Reihe KLIMOPASS-Berichte

Projektnr.: 4500347077/23

# Ein Entscheidungsunterstützungssystem basierend auf nutzergenerierten Geodaten zur Unterstützung der Alarm- und Einsatzplanung im Hochwassermanagement: OpenFloodRiskMap

von Prof. Dr. Porto de Albuquerque, J., Prof. Dr. Zipf, A., Eckle, M., Herfort, B., Jacobs, C., Dr. Leiner, R., Wolff, R.

Finanziert mit Mitteln des Ministeriums für Umwelt, Klima und Energiewirtschaft Baden-Württemberg (UM)

März 2016

### **KLIMOPASS**

**– Klimawandel und modellhafte Anpassung in Baden-Württemberg** 

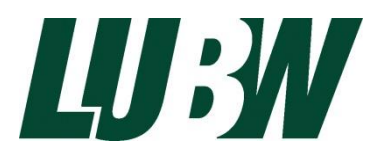

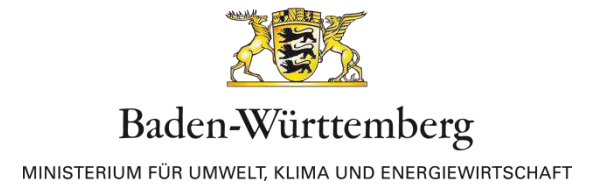

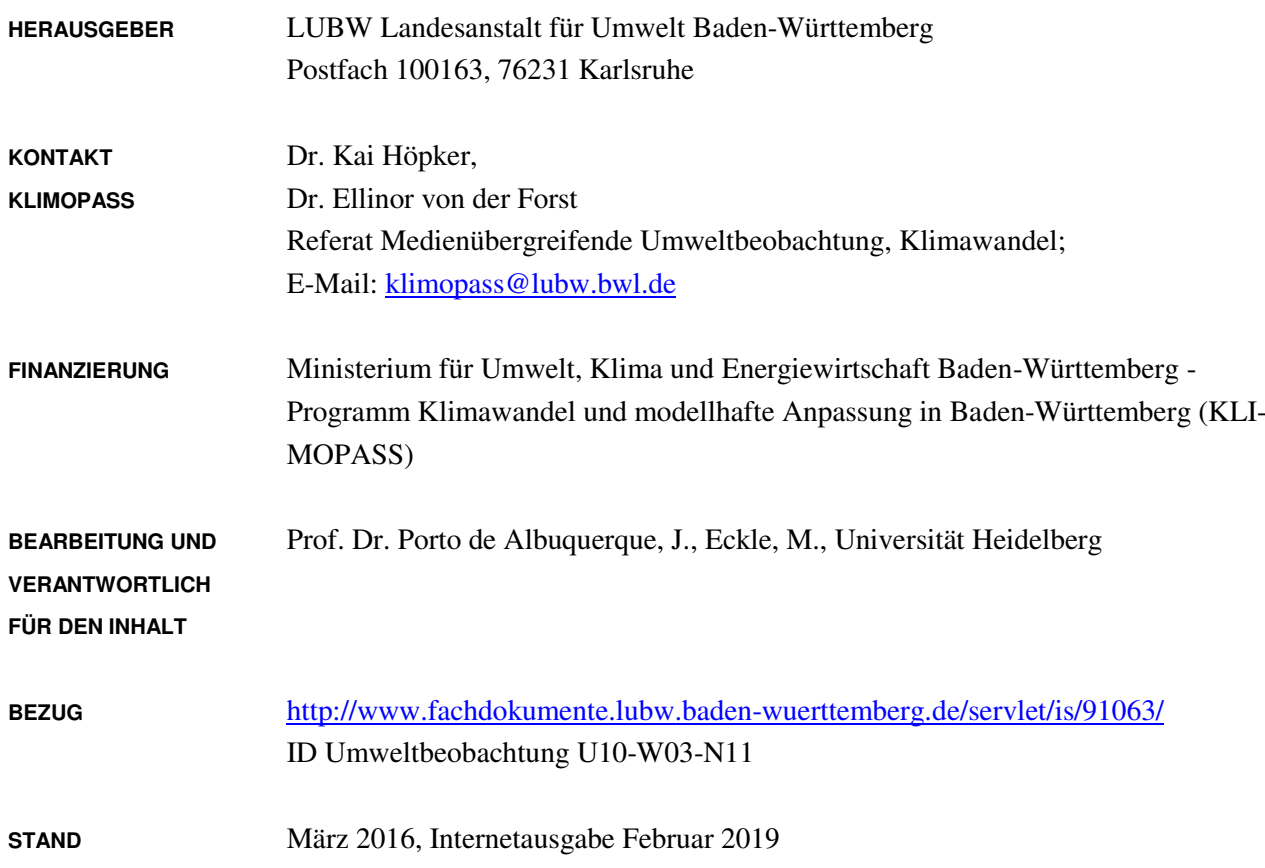

Verantwortlich für den Inhalt sind die Autorinnen und Autoren. Der Herausgeber übernimmt keine Gewähr für die Richtigkeit, die Genauigkeit und Vollständigkeit der Angaben sowie für die Beachtung privater Rechte Dritter. Die in den Beiträgen geäußerten Ansichten und Meinungen müssen nicht mit denen des Herausgebers übereinstimmen.

Nachdruck für kommerzielle Zwecke - auch auszugsweise - ist nur mit Zustimmung der LUBW unter Quellenangabe und Überlassung von Belegexemplaren gestattet.

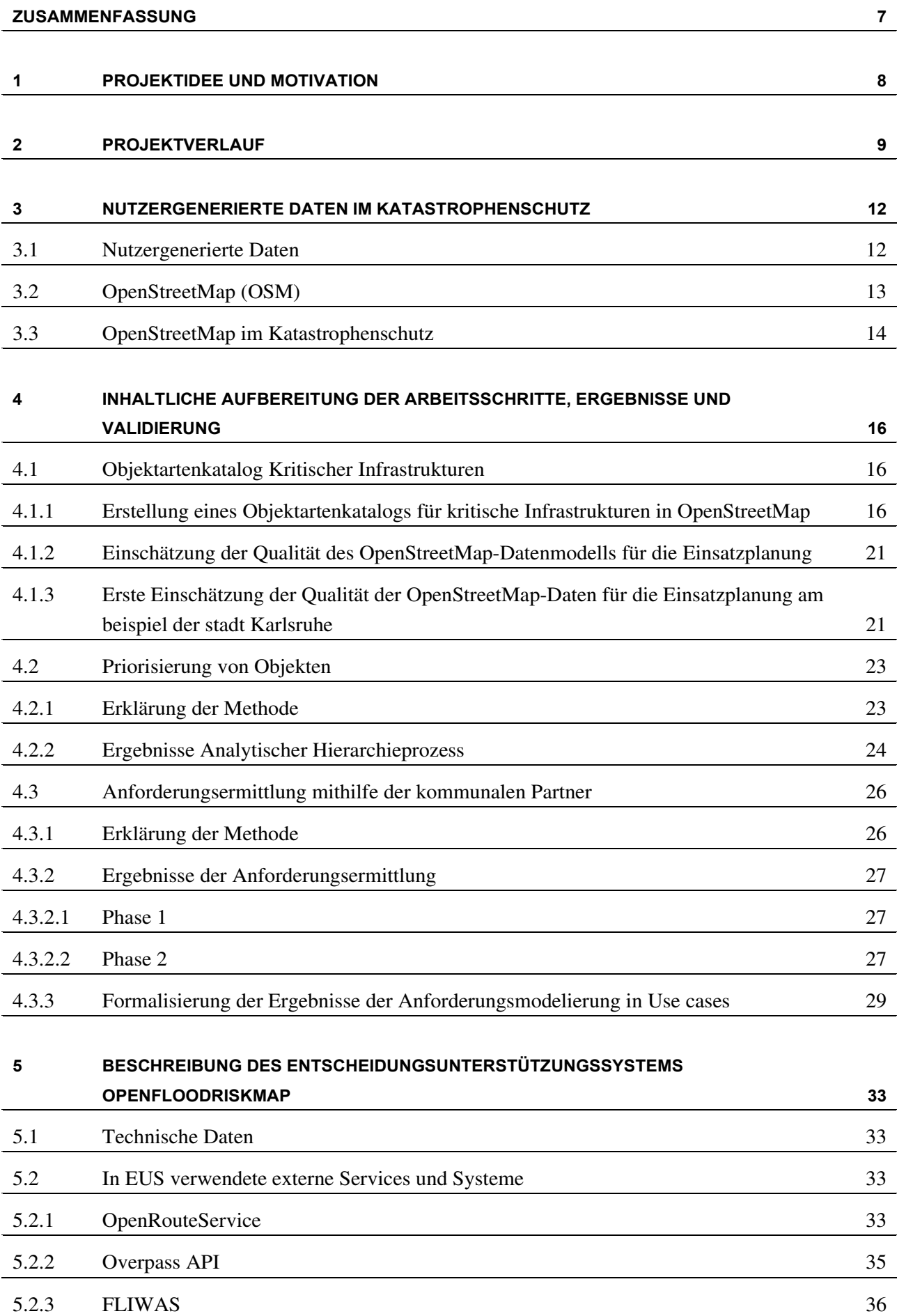

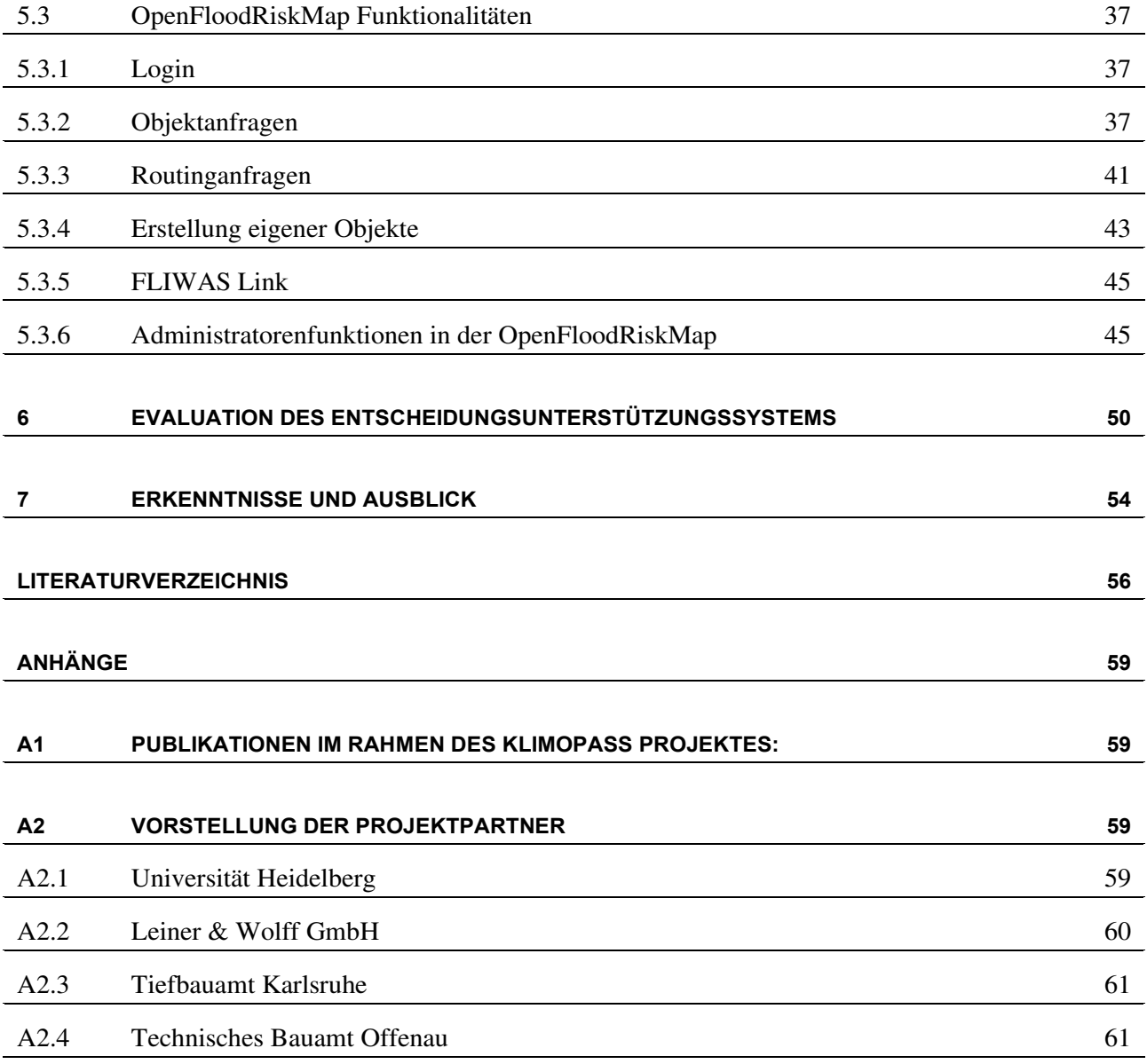

### Abbildungsverzeichnis

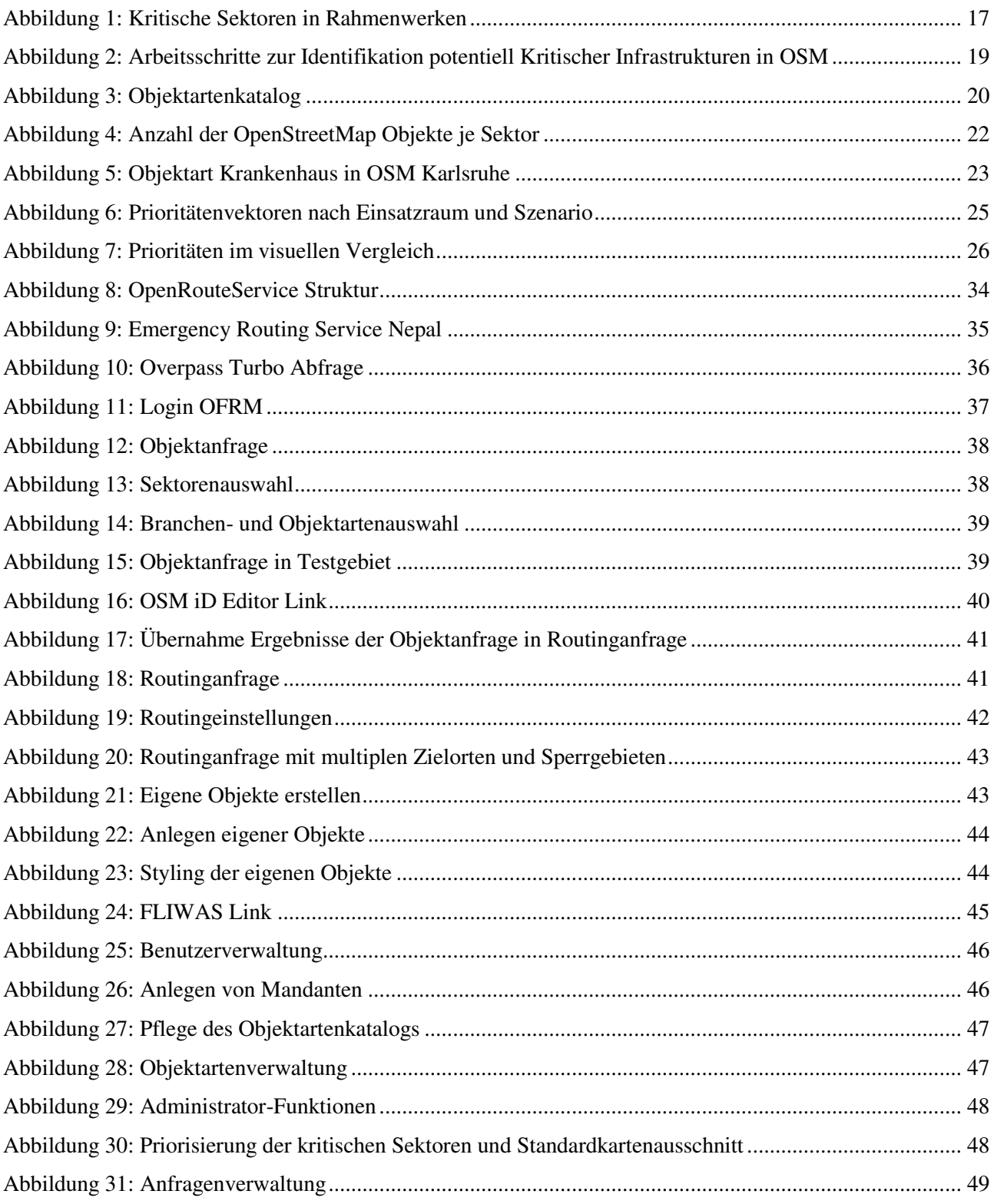

### **Tabellenverzeichnis**

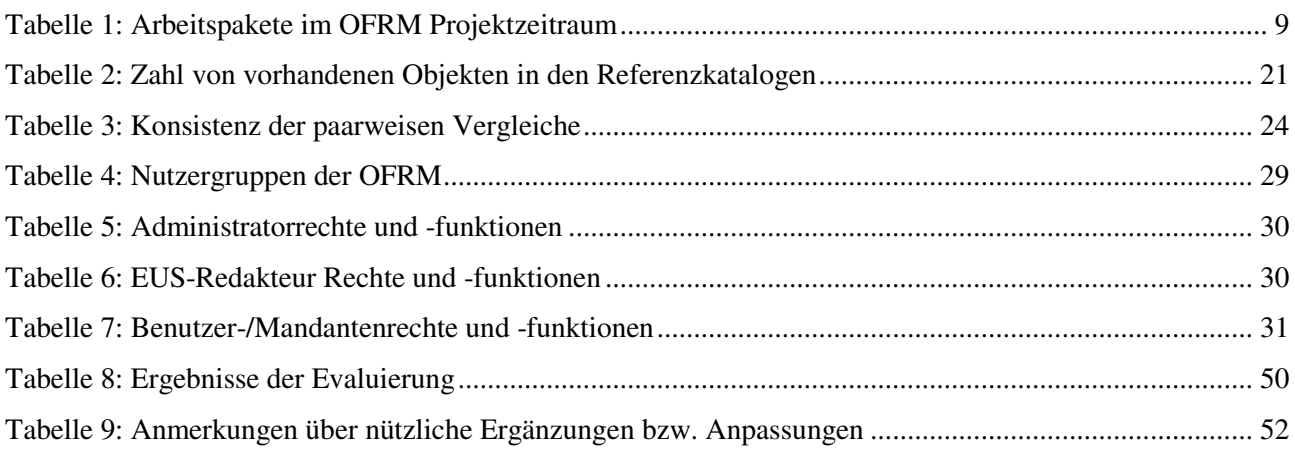

### Zusammenfassung

Hochwasserereignisse sind die weltweit am weitesten verbreiteten und verheerendsten Naturkatastrophen. Durch den Klimawandel sollen sich deren Ausmaße und Häufigkeit in Zukunft zudem noch steigern. Folglich stellen Hochwasserschutz und Alarm- und Einsatzplanung eine zunehmend bedeutende Aufgabe für Kommunen und die dortigen Entscheidungsträger dar. Diese Aufgaben sind jedoch für viele Kommunen eine große Herausforderung. Vor allem durch den fehlenden Zugang zu offiziellen Daten, die von Kommunen kostenpflichtig beschafft werden müssen, verfügen diese oftmals nur über veraltete oder unvollständige Daten. Gerade im Hochwasserschutz ist eine verlässliche Datengrundlage jedoch unerlässlich um Maßnahmen zu planen, sich Situationsbewusstsein zu verschaffen und angepasst reagieren zu können.

Die OpenFloodRiskMap ist ein Entscheidungsunterstützungssystem, welches entwickelt wurde, um die Kommunen in dieser Aufgabe zu unterstützen. Das System ermöglicht die Identifizierung schutzwürdiger Objekte (Schutzgüter, Kritische Infrastruktur) und deren Nutzbarmachung im Rahmen des Hochwassermanagements bzw. für die Erstellung und Fortführung kommunaler Hochwasseralarm- und Einsatzpläne. Diese Objekte können zudem in der OpenFloodRiskMap direkt in eine Notfallroutenplanung übernommen werden. Als Datengrundlage für das Entscheidungsunterstützungssystem dienen die freien Geodaten der OpenStreet-Map.

In der konzeptionellen Phase wurde zuerst die potentielle Gebrauchstauglichkeit von OpenStreetMap für die Identifikation von Kritischen Infrastrukturen in der Hochwasseralarm- und Einsatzplanung untersucht. Hierfür wurden verschiedene internationale und nationale Rahmenwerke, sowie wissenschaftliche Studien betrachtet und Kategorien Kritischer Infrastrukturen ermittelt. In einem weiteren Schritt wurden diese Kategorien verwendet um in offiziellen Objektartenkatalogen sowie OpenStreetMap Kritische Infrastrukturen auf Objektebene zu ermitteln. Das Ergebnis dieses ersten Schrittes war ein umfassender Objektartenkatalog potentiell Kritischer Infrastrukturen. Auf Grundlage dieses Katalogs wurde ein Gebrauchswertmodell erstellt, in welchem die Abdeckung der Kritischen Infrastrukturen in OSM mit der Abdeckung in offiziellen und amtlichen Daten verglichen wurde. Auf diese Weise konnte die potentielle Nutzbarkeit von OSM für die Abbildung von Kritischen Infrastrukturen analysiert werden.

Der definierte Objektartenkatalog wurde in einem weiteren Schritt mit Experten aus der Hochwasseralarmund Einsatzplanung evaluiert. Zudem wurden mit diesen Projektpartnern in Einzelgesprächen sogenannte "Use Cases" bzw. Anwendungsbeispiele entwickelt. Sie dienten dazu, in Erfahrung zu bringen, welche speziellen Funktionalitäten die Experten im Einsatzfall und in der Alarm- und Einsatzplanung benötigen. Mittels des analytischen Hierarchieprozesses wurde ermittelt, welche Sektoren Kritischer Infrastrukturen in verschiedenen Szenarien für die Experten besonderer Bedeutung sind.

Basierend auf den Ergebnissen unserer wissenschaftlichen Studie und der gewonnen Erkenntnisse unserer Expertengespräche wurde ein Prototyp der OpenFloodRiskMap erstellt. Dieser wurde wiederum mit den genannten Experten getestet und evaluiert.

### 1 Projektidee und Motivation

Der Klimawandel beeinflusst Menschen und Natur auf der ganzen Welt und wird seit mehreren Jahrzehnten in der Politik, in der Wirtschaft, sowie im Umweltschutz und der Wissenschaft thematisiert und diskutiert. Bereits heute zeigen sich weitreichende Folgen für den Menschen und die Natur, unter anderem durch die deutliche Erwärmung der Atmosphäre sowie der Ozeane, die bereits seit den 1950er Jahren dokumentiert ist (IPCC)<sup>1</sup>. Diese Erscheinungen des Klimawandels machen sich sowohl international als auch regional bemerkbar. Folglich muss dieses Thema auch sowohl auf internationaler als auch auf lokaler Ebene angegangen und entsprechende Maßnahmen getroffen werden. In diesem Sinn wurde bereits 1999 von Bayern und dem Deutschen Wetterdienst die KLIWA Kooperation (Klimaveränderung und Konsequenzen für die Wasserwirtschaft) gestartet, mit dem Ziel mögliche regionale Auswirkungen des Klimawandels auf den Wasserhaushalt zu dokumentieren. Neben dieser Kooperation wurde 2001 die KLARA Kampagne (Klimawandel – Auswirkungen, Risiken, Anpassung) und 2011 die KLIMOPASS Kampagne gestartet, um regionale Folgen und Auswirkungen des Klimawandels zu untersuchen und Maßnahmen zu entwickeln, um diese anzugehen und angepasst handeln zu können.

Da in unserem Land vor allem mit einer Zunahme von Starkregen und Hochwasserereignissen zu rechnen ist, stellt Hochwassermanagement hier eine bedeutende Aufgabe für Land und Kommunen dar. Laut Beschluss der Europäischen Gemeinschaft, welche 2007 in der Richtlinie 2007/60/EG des Europäischen Rates über die Bewertung und des Managements von Hochwasserrisiken<sup>2</sup> verabschiedet hat, muss jede Kommune bis Ende 2015 Hochwasseralarm- und Einsatzpläne entwickeln und veröffentlichen. Die Einhaltung dieser Richtlinie stellt jedoch für viele Kommunen eine große Herausforderung dar. Dies ist vor allem in den fehlenden allgemeinen Regelungen für Maßnahmenplanung, sowie im Fehlen von Datengrundlagen für die Erstellung von Einsatzplänen begründet. Da in jeder Kommune verschiedene Gegebenheiten vorherrschen und folglich auch verschiedene Maßnahmen getroffen werden müssen, ist das Erstellen genereller Maßnahmenpläne schwer zu verwirklichen. Folglich sollten die Kommunen in der Erstellung von individuellen Maßnahmenplänen unterstützt werden. Hierfür bedarf es des Zugangs zu einer geeigneten Datengrundlage, die für die Planung genutzt werden kann. Das Ziel des OpenFloodRiskMap Projektes ist, eine Anwendung zu schaffen, welche Kommunen in der Erstellung individueller Hochwasseralarm- und Einsatzpläne und im Hochwasserfall in der Maßnahmenplanung unterstützt. Durch die Kombination verschiedener OpenStreet-Map Services wird hierfür den Kommunen die Nutzung der freien Geodaten der OpenStreetMap<sup>3</sup> (OSM) ermöglicht.

1

<sup>&</sup>lt;sup>1</sup> http://www.de-ipcc.de/\_media/SYR\_AR5\_SPM.pdf Online 31.10.2015.

<sup>2</sup> http://eur-lex.europa.eu/LexUriServ/LexUriServ.do?uri=OJ:L:2007:288:0027:0034:de:PDF Online 10.11.2015.

<sup>3</sup> http://openstreetmap.de/ Online 21.03.2016.

## 2 Projektverlauf

Das OpenFloodRiskMap-Projekt wurde 2014 ins Leben gerufen. Hierbei wurden vier Arbeitspakete festgelegt, welche im festgelegten Zeitrahmen bearbeitet und abgeschlossen wurden. Das AP2 wurde zudem durch die Expertengespräche und den analytischen Hierarchieprozess erweitert. Darüber hinaus wurden in AP4 zwei weitere Konferenzbeiträge angefertigt. Alle zusätzlichen Punkte sind in der nachfolgenden Übersichtstabelle in grün markiert.

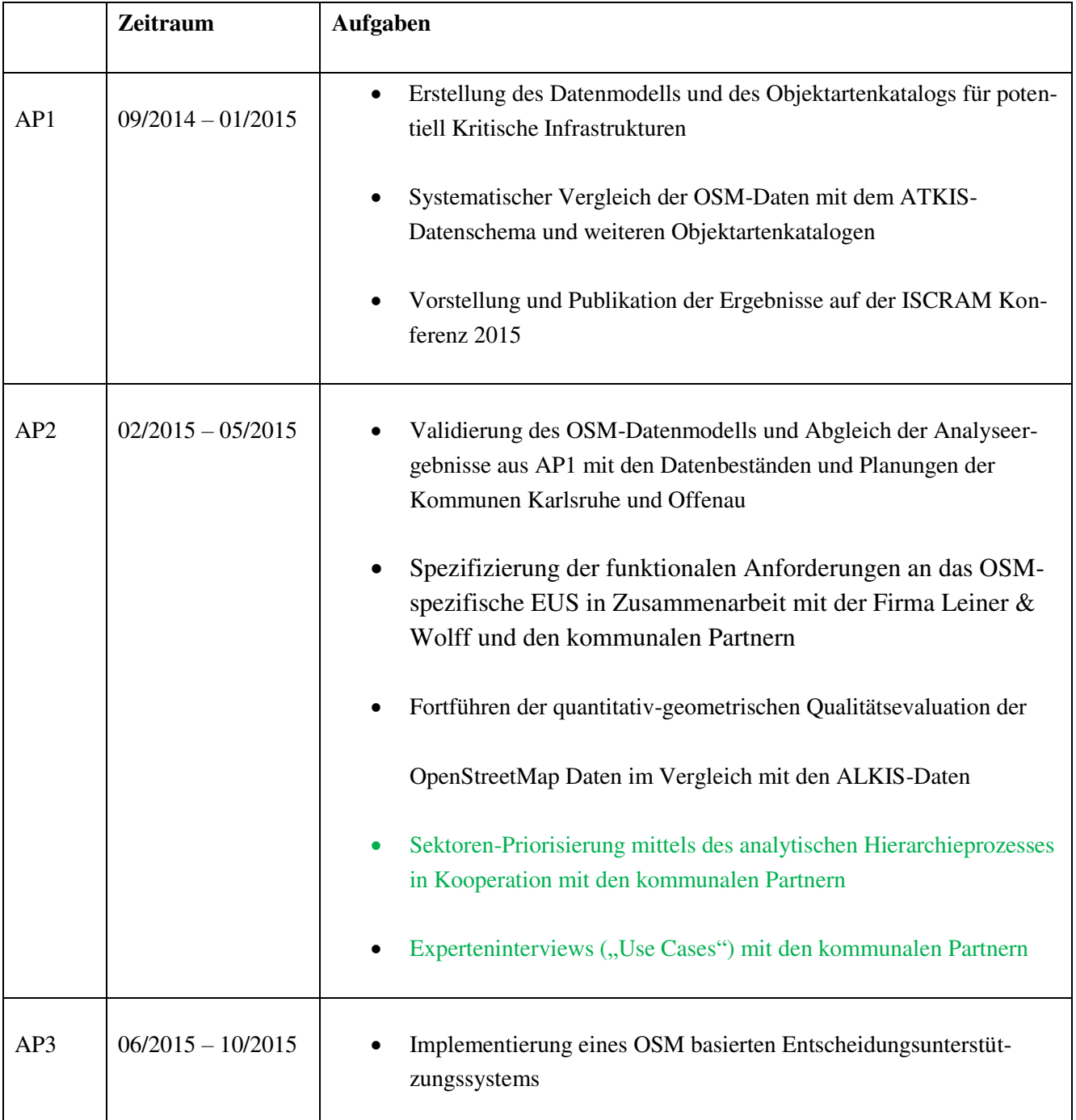

#### **Tabelle 1: Arbeitspakete im OFRM Projektzeitraum**

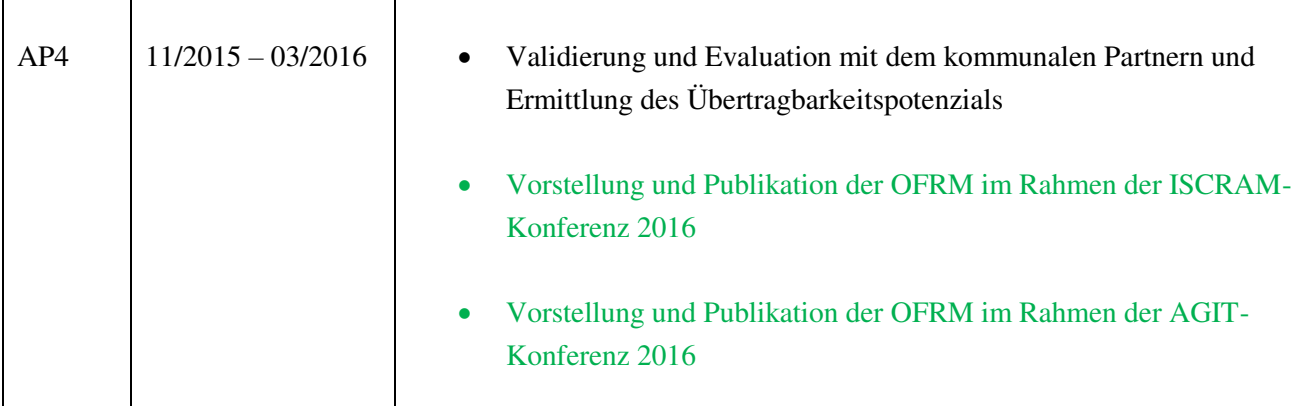

Es folgt eine detaillierte Vorstellung der Aktivitäten innerhalb der einzelnen Arbeitspakete, wobei wissenschaftliche und praktische Aspekte berücksichtigt werden.

Zu Beginn des Projekts wurden verschiedene nationale, sowie internationale Rahmenwerke, die sich auf Katastrophenmanagement und Notfallplanung (emergency planning) beziehen, analysiert (Alexander 2002; Bouchon 2006; Bundesministerium des Innern 2009; Organization of American States, n.d.). Darüber hinaus wurde die Plattform GIN (Gemeinsame Informationsplattform Naturgefahren, Schweiz) analysiert. Die Synthese aus diesen Rahmenwerken, das Konzept der Kritischen Infrastrukturen, bildet das wissenschaftliche Grundgerüst des Projektes.

In einem nächsten Schritt wurde ein Objektartenkatalog potentiell Kritischer Infrastrukturen erstellt. Hierfür wurden durch die Analyse der genannten Rahmenwerke ermittelte kritische Sektoren und Branchen definiert. Diese Sektoren und Branchen wurden verwendet um in verschiedenen offiziellen Objektartenkatalogen (ALKIS; HAZUS; LUBW) und den OSM Tagging Guides potentiell kritische Objektarten zu identifizieren. Alle Objektarten, die einem der Sektoren oder Branchen zugeordnet werden konnte, wurden in einen Gesamtobjektartenkatalog potentiell Kritischer Infrastrukturen übernommen.

Der Objektartenkatalog wurde in einer relationalen Datenbank modelliert. Schließlich wurde die Verfügbarkeit der OSM-Objekte in einem ersten Schritt für das Untersuchungsgebiet Karlsruhe eingeschätzt.

Nach mehreren Vorbereitungsgesprächen führten wir am 25.02.2015 am Tiefbauamt Karlsruhe (Experte in Karlsruhe ist Herr Frank Lamm) das Kick-Off Meeting und den ersten Workshop durch. Mithilfe der Rückmeldungen aus diesem Treffen spezifizierten wir unsere Vorgehensweise und sichteten die uns zur Verfügung gestellten ALKIS-Daten und Planungsunterlagen (Wasserwehrplan Rhein, Teil 1). Erste Besonderheiten des Informationsbedarfes in Karlsruhe konnten so identifiziert werden.

Am 16.04.2015 führten wir den 2. Workshop beim Tiefbauamt Karlsruhe durch. Die beiden wichtigsten Planungs- und Einsatzsituationen, die wir im 1. Workshop herausgearbeitet hatten, dienten zur weiteren Untergliederung des analytischen Hierarchieprozesses zur Ermittlung der Gewichte für den nach kritischen Infrastrukturen gegliederten Objektartenkatalog. Weiterhin entwickelten Vertreter der Leiner & Wolff GmbH im Expertengespräch "Use Cases" zur Anforderungsmodellierung für das zu erstellende Entscheidungsunterstützungssystem (EUS).

Am 07.05.2015 führten wir den 1. Workshop beim Technischen Bauamt der Gemeinde Offenau durch. Hier gingen wir analog zu den Workshops in Karlsruhe vor, und konnten die Inhalte beider Workshops abdecken.

#### **10 OpenFloodRiskMap**

Aus den gewonnen Erkenntnissen leitete sich ein gedachtes Modell für das weitere Vorgehen ab, welches durch Untersuchungen zur technischen Machbarkeit und Aufwandsabschätzung (hier insbesondere dynamisches Online-Routing) bislang als plausibel und durchführbar angesehen wurden.

Nach der Implementierung der OpenFloodRiskMap folgte eine Evaluation des EUS. Hierfür wurden jeweils zwei Termine mit den Experten in Karlsruhe und Offenau durchgeführt. Im ersten Termin erhielten diese eine Einführung und Demonstration der OpenFloodRiskMap-Funktionalitäten. Nach diesem Treffen hatten die Projektpartner etwas über einen Monat Zeit, um die Anwendung eigenständig zu testen. In einem darauffolgenden zweiten Termin wurde mit ihnen ein Interview durchgeführt, um die generelle Idee der Nutzung von OSM für die Hochwasseralarm- und Einsatzplanung, sowie die Bedienerfreundlichkeit des Systems und seiner Funktionalitäten zu evaluieren und weitere Ideen zu diskutieren. Bei dem zweiten Treffen in Offenau war neben Herrn Fritz auch der Bürgermeister der Gemeinde Offenau, Herr Folk, anwesend, welcher die Anwendung in diesem Rahmen testete und zusätzliche Anregungen einbrachte.

Die ersten Ergebnisse der Objektkatalogartenvergleiche auf Katalogebene, fortgeschrieben seit dem Sachstandsbericht, wurden plangemäß auf der ISCRAM-Konferenz 2015 vorgestellt. In der Publikation wurde die Abdeckung der Kritischen Infrastrukturen in den offiziellen Objektartenkatalogen zu deren Abdeckung in OpenStreetMap verglichen um zu analysieren, inwiefern OSM für die Abbildung von Kritischen Infrastrukturen geeignet ist. Außerdem wurde die Grundidee hinter der OFRM beschrieben. Das Paper wurde von Benjamin Herfort auf der ISCRAM Konferenz in Norwegen präsentiert (Herfort et al. 2015).

Von der Studentin Sarah Labusga wurde im Rahmen ihrer Bachelorarbeit die quantitativ-geometrischen Qualitätsevaluation der OpenStreetMap Daten im Vergleich mit den ALKIS-Daten weitergeführt.

Ein weiteres Konferenzpaper in welchem die implementierte OpenFloodRiskMap und deren Funktionalitäten beschrieben werden, wurde im Januar bei der ISCRAM Konferenz 2016 eingereicht und angenommen. Dieses wird im Mai 2016 auf der Konferenz von Melanie Eckle präsentiert.

Zudem wurde bei der AGIT Konferenz ein weiterer Beitrag eingereicht und angenommen. Dieser Beitrag, in welchem die OpenFloodRiskMap und deren Mehrwert für Entscheidungsträger im Fokus stehen, wird von Melanie Eckle im Juli 2016 auf der Konferenz in Salzburg vorgestellt.

## 3 Nutzergenerierte Daten im Katastrophenschutz

#### **3.1 NUTZERGENERIERTE DATEN**

Im letzten Jahrzehnt haben sich durch neue Technologien die Art und Weise der Informationsbeschaffung und auch der Informationsaustausch selbst stark gewandelt. Eine wesentliche Neuerung ist der einfachere und verbreitetere Zugang zu Internet und dem WorldWideWeb. Seit einigen Jahren ist dieses vor allem in Industrieländern, aber auch zunehmend in weniger entwickelten Ländern, weit verbreitet und ermöglicht es somit immer mehr Menschen, Webportale und –plattformen auch im Alltag zu nutzen (Ziemke 2012). Während diese in der Vergangenheit nur als Informationsquelle genutzt werden konnten, können Internetbenutzer durch das Web 2.0 seit einigen Jahren nun auch selbst Informationen beitragen und zudem Informationen mit anderen Internetnutzern austauschen. Folglich kommuniziert heute ein großer Teil der Weltbevölkerung über Soziale Medien, wie Facebook, Twitter oder Flickr. Dadurch stellen die Nutzer dieser Plattformen oftmals unbewusst "User Generated Content" (UGC) her - Informationen, die von anderen Nutzern genutzt und weiterverbreitet werden können.

Neben dieser impliziten, passiven Art von UGC, gibt es zudem Internetnutzer, welche bewusst Informationen verschiedenster Art, insbesondere auch Geodaten, sammeln und zur Verfügung stellen, etwa in Onlineportalen wie OpenStreetMap. Diese neue Form der Geographie, die sogenannte "Neogeographie"(Goodchild 2009), wurde durch verschiedene technologische Innovationen ermöglicht, die im Folgenden vorgestellt werden.

Verbesserungen und ein vereinfachter Zugang zu Satellitentechnik und Computergrafik ermöglichen die Darstellung und Nutzung von hochaufgelösten Satellitenbildern auf gängigen Computern. Diese Satellitenbilder können wiederum als Referenz bzw. Basis genutzt werden, um geographische Informationen zu sammeln und diese in digitalisierter Form mit anderen Nutzern zu teilen. Auf diese Weise können beispielsweise auch Daten aus entfernten Gebieten erhoben werden. Neben der Satellitentechnik und Computergrafik sind zudem Innovationen im Gebiet Georeferenzieren und Navigation ausschlaggebend für die Neuerungen gewesen. Global Positioning Systems (GPS) sind in der heutigen Zeit leicht erhältlich und oftmals bereits in andere Geräte, wie Mobiltelefone oder Fotoapparate integriert. Dadurch wurde die manuelle und automatische Erfassung von Koordinaten und Distanzen ohne die Voraussetzung geographischer Kenntnisse auch für Laien ermöglicht (Goodchild 2007).

Nutzer, die Zugang zu diesen Technologien haben, können hierdurch leicht Methoden nutzen, die ursprünglich nur professionellen Geographen zugänglich waren, und nach Belieben und Interesse Daten erheben und geographisch referenzieren (Goodchild 2007). Folglich wurden aus den ursprünglichen Daten-Nutzern jetzt Daten-Produzenten (Budhathoki, Bruce, and Nedovic-Budic 2008; Coleman and Georgiadou 2009).

Die erhobenen Geodaten können auf Internetplattformen wie OpenStreetMap, Wikimapia<sup>4</sup> oder GoogleMapMaker<sup>5</sup> anderen Nutzern zur Verfügung gestellt werden (Goodchild 2007; Sui 2008). Da immer mehr Nutzer Zugang zu diesen Technologien haben und zu diesen Anwendungen beitragen, nimmt die Datenqualität innerhalb dieser Plattformen sowie deren Detailgrad immer mehr zu. Folglich stellen die auf Volunteered Geographic Information (VGI) basierenden Onlinekarten und deren Datenbanken eine immer bedeutendere Alternative zu offiziellen Daten dar (Goodchild 2007).

Jedoch gibt es bei den Onlinekartenanwendungen wichtige Unterschiede. Während GoogleMapMaker nur die Bearbeitung von Karten erlaubt, können die hier von den Freiwilligen eingepflegten Daten nur von Google genutzt werden. Die Nutzung dieser Daten durch Privatpersonen und Unternehmen ist lizenzgebunden und kostenpflichtig. Die Daten von OpenStreetMap können hingegen frei genutzt werden, unter Berücksichtigung der Open Data Commons Open Database License (ODbL) v1.0<sup>6</sup>.

Unter anderem hierdurch hat sich OpenStreetMap in den letzten Jahren zu einer bedeutenden und viel genutzten Geoinformationsquelle entwickelt. Da die OpenStreetMap Daten auch als Grundlage der Open-FloodRiskMap genutzt werden, wird auf die Onlineplattform im folgenden Kapitel genauer eingegangen.

#### **3.2 OPENSTREETMAP (OSM)**

OpenStreetMap wurde 2004 von Steve Coast am University College in London mit dem Ziel gegründet, eine nicht-kommerzielle Onlinestraßenkarte der Welt zu erstellen. Während andere Onlinekartenservices wie GoogleMaps und YahooMaps von Firmen und offiziellen Organisationen verwaltet werden, werden die OpenStreetMap-Daten von Freiwilligen erhoben, in die OpenStreetMap Datenbank eingepflegt und auch von den Nutzern verwaltet und validiert, nach dem Wikipedia–Prinzip. Die Qualitätskontrolle erfolgt folglich durch die Nutzer selbst, welche die Eintragungen der anderer Nutzer validieren und gegebenenfalls deren Fehler korrigieren (Haklay and Weber 2008).

Während im Grunde jedes OSM-Mitglied entscheiden kann, welche Objekte in den OSM-Datensatz eingetragen und mit welchen Attributen diese versehen werden, gibt es innerhalb der OSM Gemeinschaft anerkannte Richtlinien, auf welche Weise die Objekte eingetragen und markiert werden sollen. Diese Richtlinien unterscheiden sich national und sind stetigen Veränderungen und Anpassungen unterworfen.

Die in OSM erhobenen Daten stehen OSM-Mitgliedern, sowie Nichtmitgliedern zur freien Verfügung und können nach Wunsch heruntergeladen, in andere Kartenanwendungen integriert und auch weiterverwendet und weitergegeben werden, wiederum unter Berücksichtigung der Open Data Commons Open Database License (ODbL). Durch die verschiedenen Interessen und Datenerhebungsorte der OSM Mitglieder hat die Onlinekarte seit ihrer Gründung nicht nur einen enormen Zulauf an Mitgliedern erfahren. Zudem helfen die-

1

<sup>4</sup> http://www.wikimapia.de/ Online 20.11.2015.

<sup>5</sup> https://www.google.de/mapmaker Online 20.11.2015.

<sup>6</sup> http://www.openstreetmap.de/faq.html Online 22.11.2015.

se Mitglieder die Abdeckung, Datenvielfalt und den Detailgrad der Karte und folglich deren Datenbank zunehmend zu verbessern.

Auf diese Weise entstand aus der vorherigen Onlinestraßenkarte eine Onlineweltkarte, welche in einigen Gebieten in Detailgrad, Abdeckung und Aktualität bereits offizielle Karten übertrifft. Dies ist vor allem in Regionen der Fall, in der eine Vielzahl an OSM-Nutzern bzw. eine aktive OSM-Gemeinschaft Daten erhebt, validiert und aktualisiert (Neis, Zielstra, and Zipf 2012). Es gibt jedoch auch Regionen, die eine geringe Abdeckung und Aktualität aufweisen, da dort weniger Zugang zu den benötigten Technologien besteht oder auf Seiten der Bevölkerung weniger Interesse besteht, selbst zu OSM beizutragen. Da Deutschland im internationalen Vergleich die meisten OSM-Mitglieder aufweist, ist auch die Datendichte, der Detailgrad und die OSM-Datenqualität in Deutschland als sehr hoch einzuschätzen. Deswegen können hier OpenStreetMap-Daten als interessante Alternative oder Ergänzung zu offiziellen Daten gesehen werden (Zielstra and Zipf 2010).

Durch die zunehmende Popularität der OSM wurden auch Konzerne und Organisationen auf die freie Onlineweltkarte aufmerksam, die OSM Daten zunehmend in ihre Anwendungen einbinden. Darüber hinaus wurde auch das Potenzial der OSM-Daten für Katastrophenmanagement erkannt. Ein großer Mehrwert besteht hierbei vor allem für Regionen, in denen keine oder nur unzureichende offizielle Daten verfügbar sind ( Harvard Humanitarian Initiative 2011; UN OCHA 2012).

In den letzten Jahren sind zudem zahlreiche Forschungsarbeiten veröffentlicht worden, welche sich mit der Qualität von VGI und speziell OSM Daten beschäftigen. Neben Vergleichen mit amtlichen oder kommerziellen Datensätzen, steht auch die intrinsische Datenqualitätsanalyse im Fokus (Barron, Neis, and Zipf 2013a) sowie Überlegungen zur konzeptionellen Qualität von VGI bzw. OSM Daten (Ballatore and Zipf 2015). Sie erlaubt eine Abschätzung der Datenqualität aufgrund der Daten selbst inhärenten Eigenschaften. Unter anderem werden hierbei die Art der Datenerhebung betrachtet, sowie die Aktivitäten der Erfasser (z.B. Arsanjani et al. 2013; Ciepłuch et al. 2011; Haklay et al. 2010). Beispiele für entsprechende Analysewerkzeuge und Dienste sind iOSMAnalyzer oder OSMatrix (Roick et al. 2012a) und die Datenanalyeplattform ohsome. Der iOSMAnalyer ermittelt verschiedene Qualitätsparameter durch Untersuchung der Bearbeitungshistorie der OSM-Daten eines bestimmten Gebiets. Hierbei wird die Veränderung der Daten über die Zeit betrachtet und Aspekte, wie etwa die Vollständigkeit der Attributierung, untersucht (Barron, Neis, and Zipf 2013b). OS-Matrix erlaubt derartige Qualitätsparameter auf einer Karte zu visualisieren. Dazu gehören Parameter wie die Anzahl der OSM-Mitglieder, die in der jeweiligen Region aktiv waren oder das (Nicht-) Vorhandensein bestimmter Objektarten (Roick et al. 2011). Relevant ist zudem die Frage nach Vandalismus in nutzergenerierten Geodaten (Neis et al. 2012).

Neuste Untersuchungen befassen sich mit der Anwendung von Machine-Learning Verfahren zur Datenqualitätsanalyse und Verbesserung. Ein weiteres Ziel aktueller Forschung ist es, die Eigenschaften der OSM-Daten sowie die zugrundeliegenden Satellitendaten über Machine Learning miteinander in Verbindung zu setzen (Zipf and Chen 2017).

#### **3.3 OPENSTREETMAP IM KATASTROPHENSCHUTZ**

Im Fall einer Katastrophe ist zuverlässiges Datenmaterial entscheidend um sich ein Bild über die Lage zu verschaffen und die Hilfsaktionen zu koordinieren. Viele Regionen dieser Erde verfügen jedoch nicht über

offizielle Karteninformationen oder machen diese nicht offen zugänglich. Um in diesen Fällen angepasst reagieren zu können, wurden die Daten der freien OSM-Karte als wertvolle Alternative erkannt. Bereits 2010 wurde OSM zum ersten Mal für die Katastrophenhilfe eingesetzt als Haiti von einem schweren Erdbeben heimgesucht wurde, welches weite Teile des Inselstaats zerstörte. Als die humanitären Hilfsorganisationen den Katastrophenort erreichten, hatten sie keine offiziellen Daten zur Verfügung, was die Koordination vor Ort deutlich erschwerte. Diese Notlage wurde von internationalen Helfern der OSM-Gemeinschaft erkannt, die innerhalb weniger Tage eine detaillierte Karte von Haiti erstellten. Hierbei wurden sowohl generelle Karteninformationen, wie auch Informationen, die in Katastrophen von besonderer Bedeutung für Helfer und Betroffene sind, wie etwa Notunterkünfte und zerstörte Häuser, eingetragen. Diese Karte konnte von den Betroffenen und humanitären Hilfsorganisationen vor Ort sowie in der Ferne genutzt werden, um sich ein Bild von der Lage vor Ort zu machen und die Hilfsaktionen leichter zu koordinieren. Zudem wurde die OSM Karte mit lokalen Informationen aus sozialen Medien und SMS Services, die von der betroffenen Bevölkerung genutzt wurden, kombiniert und somit eine umfassende Informationsplattform geschaffen Harvard Humanitarian Initiative 2011; (Soden and Palen 2014; UN OCHA 2012).

Nach dem erfolgreichen Einsatz der OpenStreetMap in Haiti wurde das Humanitarian OpenStreetMap Team (HOT) gegründet. Die Hauptaufgabe des HOT-Teams besteht darin, zwischen den humanitären Hilfsorganisationen und den OSM-Freiwilligen zu vermitteln, die Bedürfnisse der Hilfsorganisationen weiterzugeben, die Freiwilligen zu koordinieren und hierfür entsprechende Technologien zu entwickeln<sup>7</sup>. Seit 2010 wurden zahlreiche Projekte gestartet, unter anderem nach den Flutereignissen in Pakistan 2010<sup>8</sup>, nach Taifun Haiyan in den Philippinen 2013<sup>9</sup> und nach den Erdbeben in Nepal im vorherigen Jahr (Poiani et al. 2016). Andere Projekte, wie "Missing Maps", betonen wiederum das Potential von OSM für die Katastrophenversorge. Das Ziel dieses Projektes ist es, vulnerable Regionen auf der OSM zu kartieren und die Daten folglich für das Katastrophenmanagement nutzbar zu machen $^{10}$ .

<sup>7</sup> https://hotosm.org/ Online 15.11.2015.

<sup>8</sup> http://wiki.openstreetmap.org/wiki/2010\_07\_Pakistan\_Floods Online 25.02.2016.

<sup>&</sup>lt;sup>9</sup> http://wiki.openstreetmap.org/wiki/Typhoon\_Haiyan Online 21.03.2016.

<sup>10</sup> http://www.missingmaps.org.Online 25.02.2016.

## 4 Inhaltliche Aufbereitung der Arbeitsschritte, Ergebnisse und Validierung

#### **4.1 OBJEKTARTENKATALOG KRITISCHER INFRASTRUKTUREN**

Im ersten Projektabschnitt wurde ein Objektartenkatalog potentiell Kritischer Infrastrukturen entwickelt, welcher zur Selektion der Kritischen Infrastrukturen im OpenStreetMap-Datensatz verwendet wurde. Diese erste Arbeitsphase war in drei Bereiche unterteilt: (1) Erstellung eines Objektartenkatalogs potentiell Kritischer Infrastrukturen, (2) Einschätzung der Nützlichkeit des OpenStreetMap-Datenmodells für die Identifikation von Kritischen Infrastrukturen in der Hochwasseralarm- und Einsatzplanung und (3) eine erste Evaluierung der OpenStreetMap-Daten hinsichtlich deren Nützlichkeit für die in der Einsatzplanung in Karlsruhe benötigten Informationen.

#### **4.1.1 ERSTELLUNG EINES OBJEKTARTENKATALOGS FÜR KRITISCHE INFRASTRUKTUREN IN OPENSTREETMAP**

Unser erstes Zwischenziel bestand darin, einen umfassenden Objektartenkatalog zu erstellen, der alle potentiell Kritischen Infrastrukturen enthält, welche für die Alarm- und Einsatzplanung sowie im Hochwasserfall von besonderer Bedeutung sind, um diesen im Folgenden zu Selektion dieser Infrastrukturen verwenden zu können. Als Grundlage für die Erstellung dieses Objektartenkatalogs dienten verschiedene Rahmenwerke, die zum einen von nationalen Behörden wie dem Bundesinnenministerium des Innern, sowie von internationalen Forschungseinrichtungen zum Thema Kritische Infrastrukturen erarbeitet wurden (Australian Government 2010; Bouchon 2006; Bundesministerium des Innern 2009). Diese Werke enthalten Angaben darüber, welche Sektoren und Branchen potentiell kritisch sind und folglich in einem Katastrophenfall besonders sensibel und zu priorisieren sind.

Die Sektoren- und Brancheneinteilung der KRITIS Strategie des Bundesministeriums des Innern deckte im Vergleich zu den anderen Rahmenwerken am meisten Kategorien ab, zudem konnten die hier genannten Sektoren und Branchen auch jeweils teilweise in den weiteren Rahmenwerken identifiziert werden, wobei keine der anderen Rahmenwerke diese vollkommen abdeckte. Einen Überblick, welche Sektoren in welchen Rahmenwerken identifiziert werden konnten, liefert Abbildung 1.

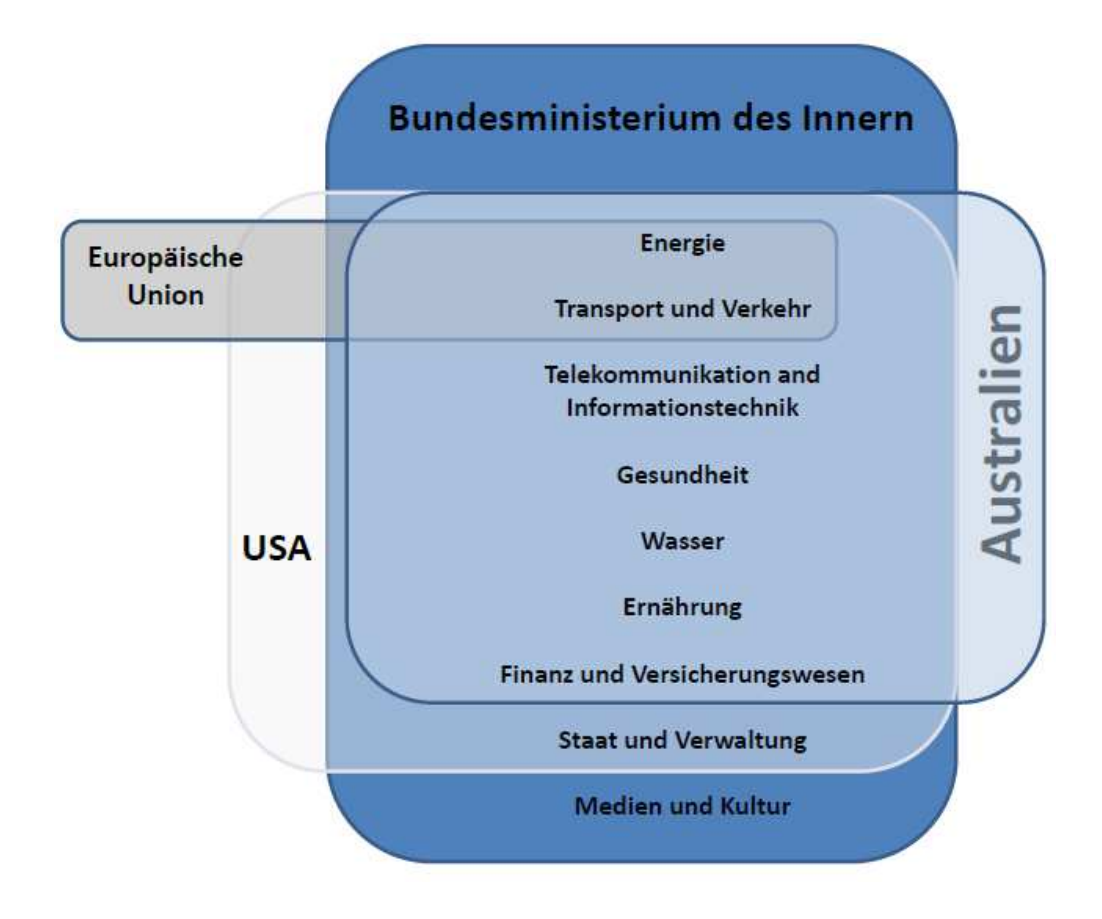

**Abbildung 1: Kritische Sektoren in Rahmenwerken** 

Nach der Definition der Sektoren und Branchen potentiell Kritischer Infrastrukturen, wurden diese als Sensitivitätskriterien verwendet, d.h. Kriterien, um potentiell kritische Objektarten zu definieren. In internationalen und nationalen Objektartenkatalogen, die für Stadtplanungszwecke, sowie für Katastrophenschutz und Schadenermittlung genutzt werden, sind Objektarten, die einem der Sektoren oder einer der Branchen zugeordnet werden können, identifiziert und in einem Katalog zusammengefasst worden. Die hierbei betrachteten Kataloge werden im Folgenden dargestellt.

Der ALKIS-Katalog des Amtlichen Liegenschaftskataster-Informationssystems umfasst alle Sach- und Graphikdaten zur integrierten Führung des Liegenschaftskatasters. Dieser Objektartenkatalog wurde von der Arbeitsgemeinschaft der Vermessungsverwaltungen der Länder der Bundesrepublik Deutschland (AdV) erstellt, um geolokalisierte Daten und Buchdaten zu kombinieren und strukturieren<sup>11</sup>. Hierdurch wird die nationale Interoperabilität gefördert, auf der Basis der ISO Standards des International Standards Organisation und des und der Richtlinien des Open Geospatial Consortiums. Der ALKIS Objektartenkatalog umfasst alle Objektarten des deutschen Katasteramts.

Ein weiterer Katalog, der in unsere Analyse miteinbezogen wurde, ist das LUBW-Rahmenwerk zu Hochwasserrisikomanagementplanung in Baden-Württemberg. Dieser Katalog wurde als Grundlage für die Hochwasserrisikomanagementplanung erstellt und wird auf Landesebene eingesetzt (Ministerium für

<sup>11</sup> http://www.adv-online.de/AAA-Modell/ATKIS/ Online 22.03.2016.

Umwelt, Klima und Energiewirtschaft Baden-Württemberg 2012). Die hier enthaltenen Objektarten wurden aus dem ALKIS Katalog übernommen.

Das amerikanische HAZUS-Rahmenwerk wurde von der Federal Emergency Management Agency (FEMA) 1997 entwickelt, um Schadens- und Risikoanalysen durchzuführen. Seit 2004 gibt es hierzu auch den HAZUS-Objektartenkatalog, der spezifisch für Erdbeben, Wind und Hochwasser entwickelt wurde. Für die Entwicklung des Objektartenkatalogs in unserem Projekt wurde der für den Hochwasserfall ausgelegte  $HAZUS-Objektarten katalog$  verwendet<sup>12</sup>.

Alle Objektarten, die einem der kritischen Sektoren oder einer der kritischen Branchen zugeordnet und in mindestens einem der genannten Objektartenkataloge gefunden werden konnten, wurden in einen ersten Entwurf eines Objektartenkatalog potentiell Kritischer Infrastrukturen übernommen.

Da die OpenStreetMap-Daten als Basis für das hier vorgestellte Entscheidungsunterstützungssystem fungieren sollen, wurden in einem weiteren Schritt die OSM Datenstruktur und die in dieser abbildbare Objekte untersucht. Wie zuvor bei den offiziellen Objektartenkatalogen, sollten alle Objektarten, die einem oder mehreren kritischen Sektoren oder Branchen zugeordnet werden können, im OpenStreetMap-Datensatz identifiziert werden. Da OpenStreetMap Daten nicht von einer offiziellen oder amtlichen Organisation, sondern von einer weltweiten Gemeinschaft Freiwilliger erhoben und gepflegt werden, gibt es für OpenStreetMap auch keinen offiziellen Objektartenkatalog. Von der OSM-Gemeinschaft sind jedoch international und national gültige sogenannte "Mapping Features" im Wikipedia-Format erstellt worden. In diesen sind die sogenannten "Tags" (wie z.B. die Attribute, die in "key-value"-Struktur in OpenStreetMap angegeben sind) die möglichst benutzt werden sollten, um ein Objekt zu kennzeichnen, aufgelistet. Diese Map-Features sind von der OpenStreetMap Gemeinschaft erstellte Richtlinien, die die einheitliche Kennzeichnung von Objekten gewährleisten sollen.

Im Rahmen unserer Forschung wurden die international gültigen Map Features<sup>13</sup>, die in Deutschland gültigen Map Features Germany<sup>14</sup>, sowie das Humanitarian Data Model<sup>15</sup>, das speziell für die Attribuierung im Fall einer Katastrophenaktivierung des Humanitarian OpenStreetMap teams (siehe Kapitel 4.3) entwickelt wurde, analysiert. Wie zuvor bei den offiziellen Objektartenkatalogen wurden Objektarten, die einem der zuvor definierten Sektoren oder Branchen zugeordnet werden konnten, identifiziert und dem Objektartenkatalog hinzugefügt.

Neben den genannten Wiki-Seiten wurde die taginfo api<sup>16</sup> untersucht. In dieser Webanwendung werden alle OSM Key-Value Paare, die im OpenStreetMap-Datensatz identifiziert werden können, sowie deren Anzahl angegeben. Hierdurch kann ein Eindruck über die am meisten genutzten Key-Value Kombinationen gewonnen werden, und es können auch Kombinationen ermittelt werden, die nicht in den Map-Features aufgelistet

<sup>12</sup> https://www.fema.gov/hazus-mh-flood-model Online 22.03.2016.

<sup>13</sup> http://wiki.openstreetmap.org/wiki/Map\_Features Online 31.10.2015.

<sup>&</sup>lt;sup>14</sup> http://wiki.openstreetmap.org/wiki/DE:Map Features Online 31.10.2015.

<sup>&</sup>lt;sup>15</sup> http://wiki.openstreetmap.org/wiki/Humanitarian\_OSM\_Tags/HDM\_preset Online 31.10.2015.

<sup>16</sup> https://taginfo.openstreetmap.org/ Online 31.10.2015.

sind. Für die vorliegende Forschung im Rahmen der OpenFloodRiskMap-Konzeptualisierung wurden von der taginfo api alle key-value Kombinationen, die mindestens einem der kritischen Sektoren bzw. Branchen zugeordnet werden können und mehr als 1000 Mal auftraten, selektiert und in den Objektartenkatalog aufgenommen.

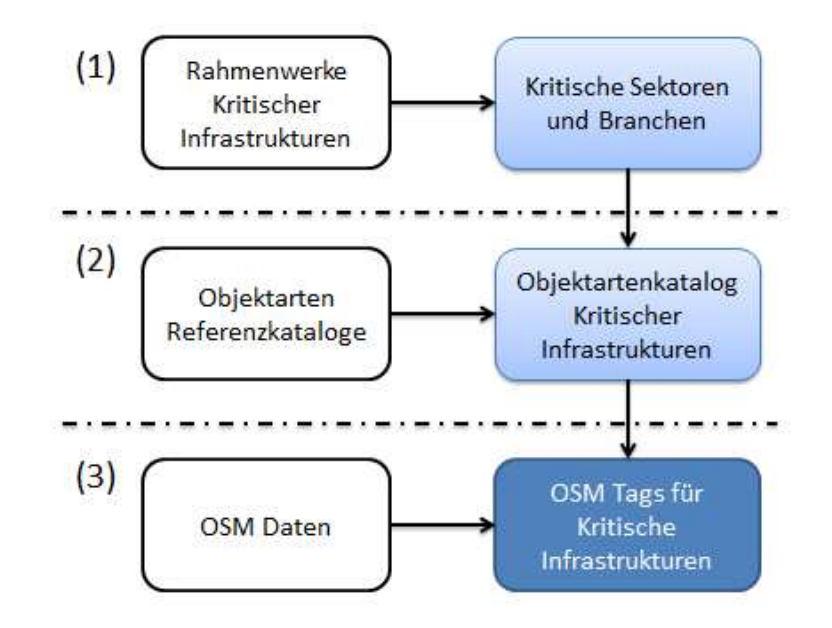

Die einzelnen Arbeitsschritte sind in Abbildung 2 schematisch dargestellt.

#### **Abbildung 2: Arbeitsschritte zur Identifikation potentiell Kritischer Infrastrukturen in OSM**

Das Ergebnis dieser verschiedenen Arbeitsschritte ist ein umfassender Objektartenkatalog potentiell Kritischer Infrastrukturen, der auf internationalen und offiziellen Rahmenwerken, sowie dem OpenStreetMap Datensatz basiert.

Der Objektartenkatalog ist in die definierten Sektoren untergliedert, welche wiederum die zugehörigen Branchen als Unterkategorien enthalten. Die Branchen enthalten wiederum die Objektarten, welche für die Identifikation und Selektion der Kritischen Infrastrukturen auf Objektebene verwendet werden. Der Aufbau des Kataloges ist in Abbildung 3 dargestellt.

Objektartenkatalog Kritischer Infrastrukturen

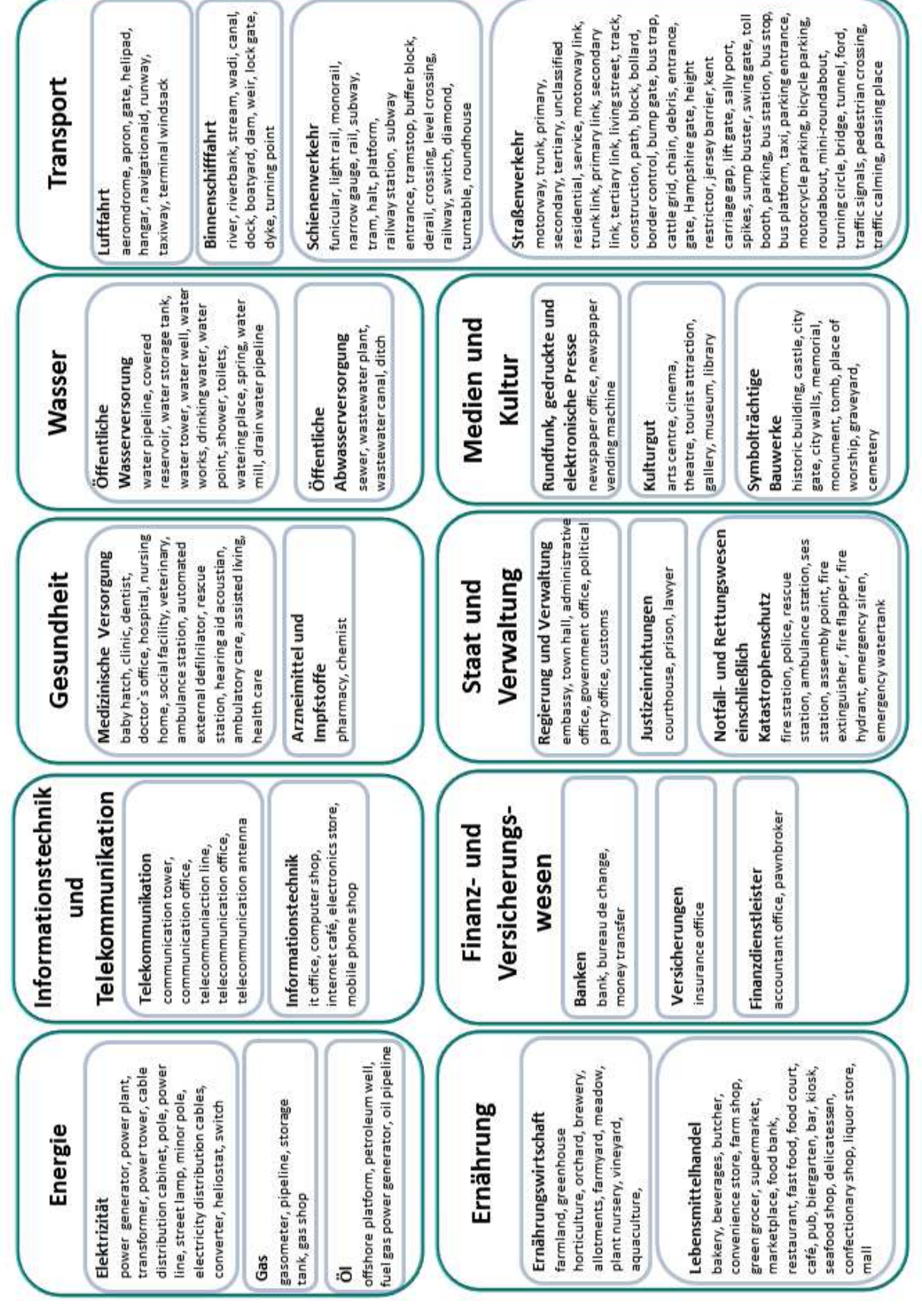

**Abbildung 3: Objektartenkatalog** 

#### **4.1.2 EINSCHÄTZUNG DER QUALITÄT DES OPENSTREETMAP-DATENMODELLS FÜR DIE EINSATZPLANUNG**

Der definierte Objektartenkatalog potentiell Kritischer Infrastrukturen besteht insgesamt aus 9 Sektoren, die sich in insgesamt 27 Branchen aufgliedern, mit einer Gesamtzahl von 342 Objektarten. Innerhalb der verschiedenen Kataloge werden die Infrastrukturen zu verschiedenen Teilen abgedeckt. In Tabelle 2 ist die Anzahl der in den jeweiligen Objektartenkatalogen abbildbaren Kritischen Infrastrukturen abgebildet.

|         | OSM HAZUS ALKIS/LUBW Katalog |      |
|---------|------------------------------|------|
| 239 160 | 267                          | -342 |

**Tabelle 2: Zahl von vorhandenen Objekten in den Referenzkatalogen** 

Die Tabelle zeigt, dass das ALKIS/LUBW-Schema und das OSM Schema grundsätzlich ähnlich gut geeignet sind, um Kritische Infrastrukturen auf Objektebene zu identifizieren, während der HAZUS Katalog nur einen Teil der Kritischen Infrastrukturen enthält. Ein genauerer Abgleich auf Katalogebene ist in der schon angesprochenen Veröffentlichung (Herfort et al. 2015) enthalten, die als Anlage beigefügt wurde.

#### **4.1.3 ERSTE EINSCHÄTZUNG DER QUALITÄT DER OPENSTREETMAP-DATEN FÜR DIE EINSATZPLANUNG AM BEISPIEL DER STADT KARLSRUHE**

Im weiteren Verlauf wurde die Abdeckung von Kritischen Infrastrukturen im OpenStreetMap Datensatz von Karlsruhe untersucht, um einen ersten Eindruck über die in OSM abbildbaren Sektoren und Branchen zu erlangen. In Abbildung 4 ist die Anzahl der in dem OpenStreetMap-Datensatz identifizierten Objekte dargestellt, die den besagten kritischen Objektarten entsprechen. Hierbei wurden diese bezüglich deren Sektoren gruppiert.

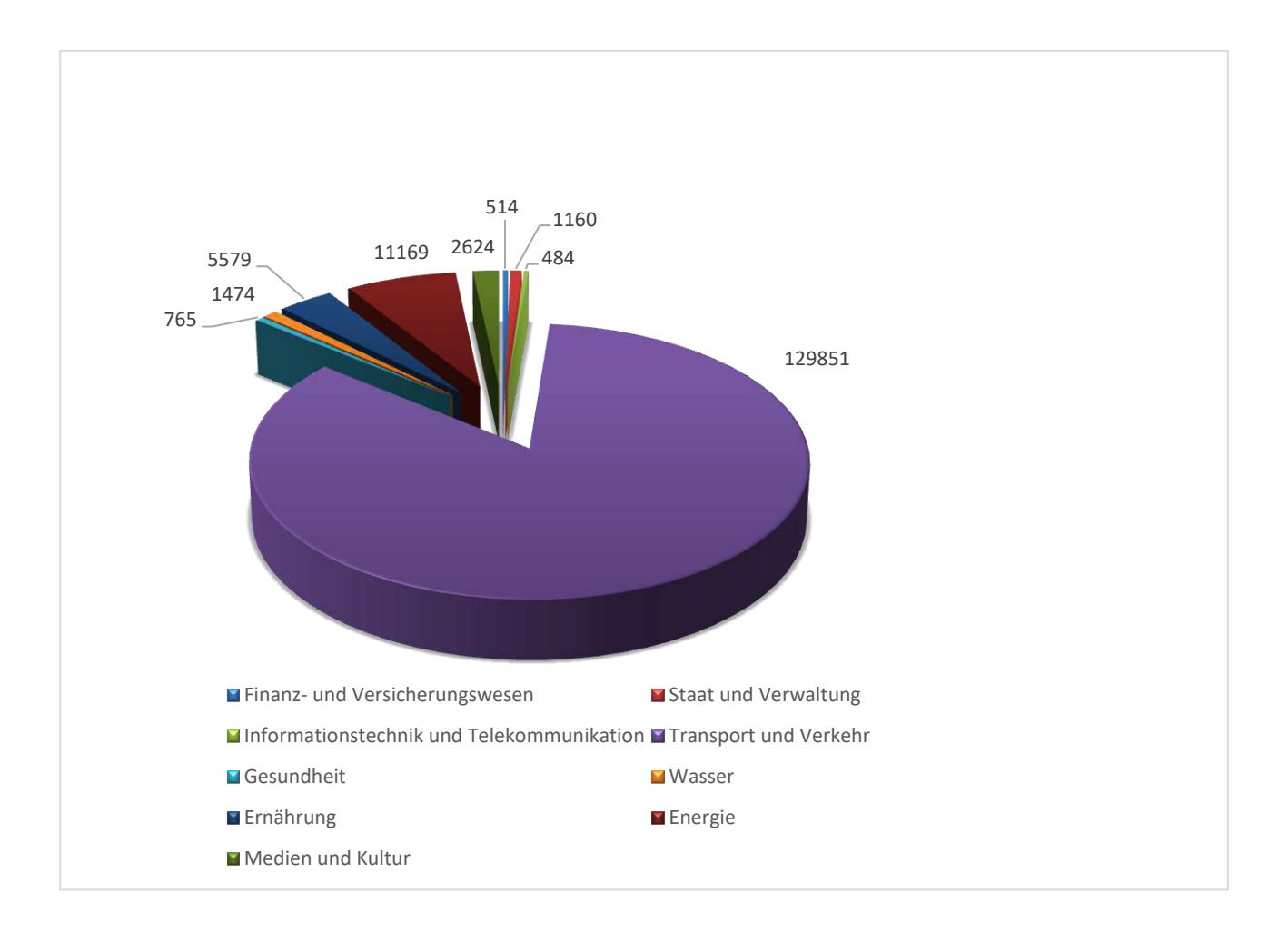

**Abbildung 4: Anzahl der OpenStreetMap Objekte je Sektor (aufgerundet/ in Tausend)** 

In der Abbildung wir deutlich, dass alle Sektoren in den OpenStreetMap Daten von Karlsruhe enthalten sind. Vor allem die Objektarten aus dem Sektor Transport und Verkehr, welche von der OpenStreetMap Community Schwerpunkt mäßig erfasst werden, können in den OpenStreetMap Daten in einer großen Zahl gefunden werden.

In einer weiteren Evaluation wurde am Beispiel von bestimmten Objekten untersucht, inwiefern diese im Untersuchungsgebiet Karlsruhe in OpenStreetMap identifiziert werden können. In Abbildung 5 ist exemplarisch die Objektart "Krankenhaus" und deren Vorkommen in Karlsruhe dargestellt.

#### Beispiel Objektart Krankenhaus in OpenStreetMap Datensatz Karlsruhe

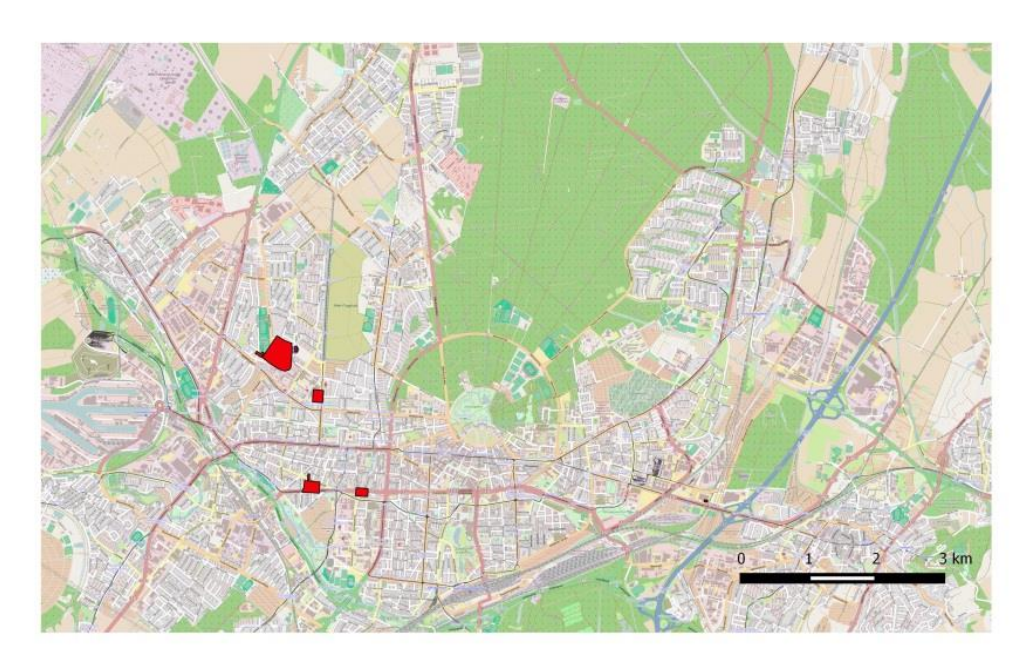

#### **Abbildung 5: Objektart Krankenhaus in OSM Karlsruhe**

Der Nutzwert von OSM im Vergleich zu den offiziellen ALKIS Daten wurde des Weiteren im Rahmen der Bachelorarbeit der Studentin Sarah Labusga untersucht. Hierbei wurde zum einen untersucht, wie Kritische Infrastrukturen in den OSM sowie den ALKIS Daten identifiziert werden können. Zum anderen wurde auf Objektebene wiederum am Beispiel Karlsruhe untersucht, welchen Flächenanteil Kritischer Infrastrukturen OSM-Daten im Vergleich zu ALKIS-Daten abdecken. Das Ergebnis dieser Untersuchung ergab, dass OSMund ALKIS-Daten gleichermaßen die Identifikation von Kritischen Infrastrukturen ermöglichen. Zudem ergab der Flächenvergleich, dass OSM hierbei den ALKIS-Datensatz übertrifft und folglich im Vergleich zum ALKIS-Datensatz mehr Informationen zu umfassen scheint.

#### **4.2 PRIORISIERUNG VON OBJEKTEN**

In der Alarm- und Einsatzplanung sowie im Hochwassermanagement könnten für die Entscheidungsträger unterschiedliche Objektarten bzw. Sektoren von größerer Bedeutung sein. Um diese Hypothese zu testen und sie auch im EUS berücksichtigen zu können, wurden in Workshops mit den Experten in der Hochwasseralarm- und Einsatzplanung Vergleiche der verschiedenen Sektoren innerhalb definierter Szenarien vorgenommen. Als Methode wurde hierbei der Analytische Hierarchieprozess angewendet.

#### **4.2.1 ERKLÄRUNG DER METHODE**

Der analytische Hierarchieprozess (AHP) wurde bereits in den 1980ern von dem Mathematiker Thomas Saaty entwickelt, um numerisch und qualitativ nicht vergleichbare multiple Alternativen gegenüberzustellen und zu operationalisieren. Bei der Durchführung des Prozesses werden paarweise Vergleiche vorgenommen. Experten bekommen folglich immer nur eine kleine Auswahl, die sie zueinander abwägen und bewerten müssen. Die Ergebnisse dieser paarweisen Vergleiche werden in eine  $\frac{n(n-1)}{2}$  Matrix eingetragen. Durch den

analytischen Hierarchieprozess auf der Grundlage der Eigenvektoren kann daraufhin ein Gewichtungsvektor berechnet werden (Saaty and Vargas 2012).

Im Rahmen der OpenFloodRiskMap wurde dieser Prozess mit den Experten im Hochwassermanagement unter Berücksichtigung verschiedener Szenarien auf Sektorenebene durchgeführt, um zu untersuchen, ob die im Objektartenkatalog definierten Sektoren je nach Szenario und Hochwasserregion verschiedene Bedeutungsgrade in der Alarm- und Einsatzplanung einnehmen. Die beiden Szenarien, welche sowohl in Offenau als auch in Karlsruhe als die wichtigsten in Planung und Einsatzfall angesehen wurden, sind das Versagen des technischen Hochwasserschutzes und die Evakuierung.

Um Bedienprobleme auszuschließen, nutzten wir vorbereitete, austauschbare Karten, um die jeweilige Paarung dem Experten vorzulegen. Dieser sollte dann farbige 5/8 -Zoll Holzsteine auf der Bewertungsskala platzieren. Dieses eher haptische Verfahren wurde von den Experten sehr positiv aufgenommen. Etwaige Ermüdungserscheinungen am Bildschirm konnten so ebenfalls umgangen werden.

#### **4.2.2 ERGEBNISSE ANALYTISCHER HIERARCHIEPROZESS**

Wir konnten feststellen, dass die für die verschiedenen Szenarios (VersTHW= Versagen Technischer Hochwasserschutz, Evak= Evakuierung, KA= Karlsruhe, Off= Offenau) erhobenen Daten, d.h. Prioritätenvektoren mathematisch angemessen konsistent sind (vgl. Tabelle 3).

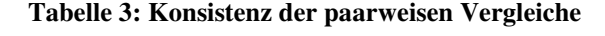

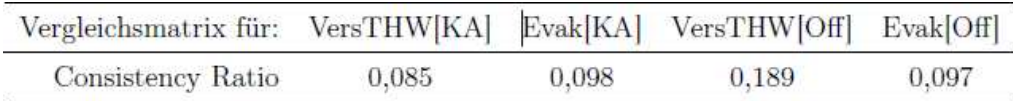

Die Prioritäten nach Sektoren (Abb. 6) unterscheiden sich nach Gemeinde und Einsatzart. Im direkten Vergleich (Abb. 7) können direkt inhaltlich faktische Unterschiede beobachtet werden, die in der unterschiedlichen Lage und den örtlichen Gegebenheiten in den Testkommunen begründet sind. So ist in Offenau der Pumpenbetrieb in der Hochwasserlage nur bei funktionierender Stromversorgung gewährleistet, wohingegen Elektrizität in Karlsruhe einen geringeren Stellenwert hat. In Karlsruhe hingegen sind Zufahrtswege und straßen zu den Hochwasserschutzeinrichtungen durch die Lage zum Rhein besonders wichtig. Diese und weitere Plausibilitätsüberprüfungen im Gespräch mit den Experten haben zu einer hohen Akzeptanz der so gewonnenen Prioritätenvektoren geführt.

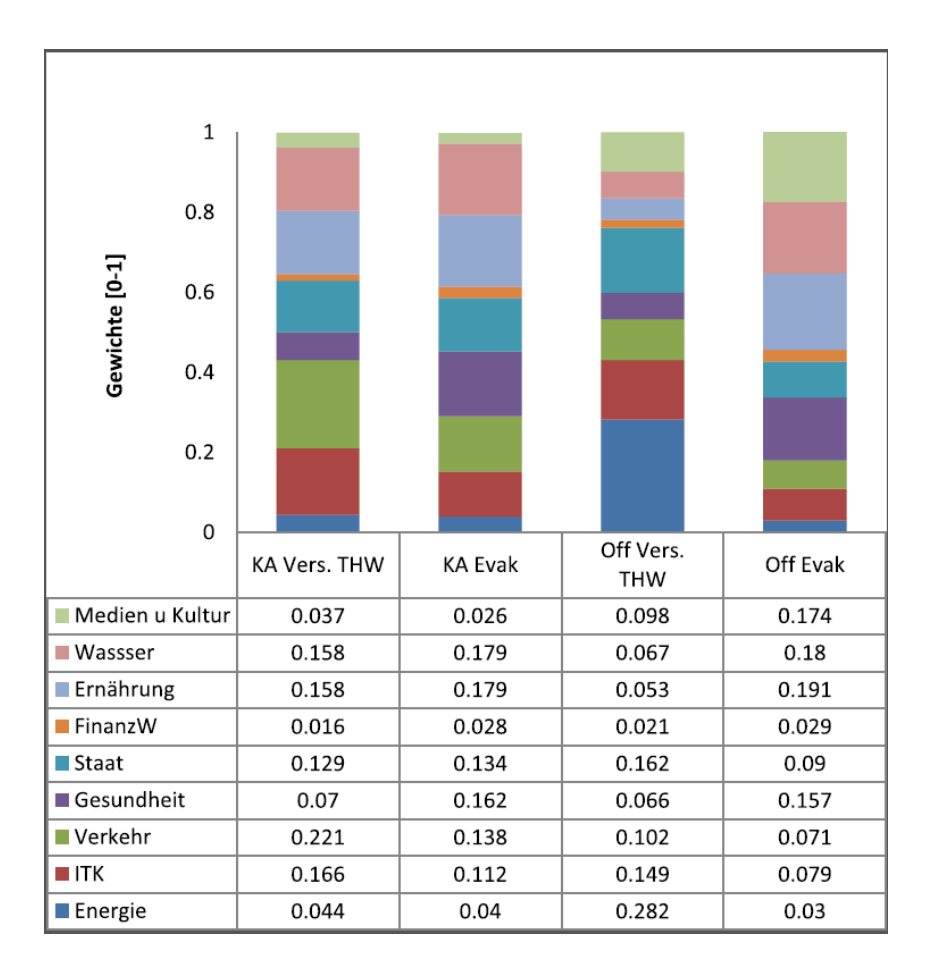

**Abbildung 6: Prioritätenvektoren nach Einsatzraum und Szenario** 

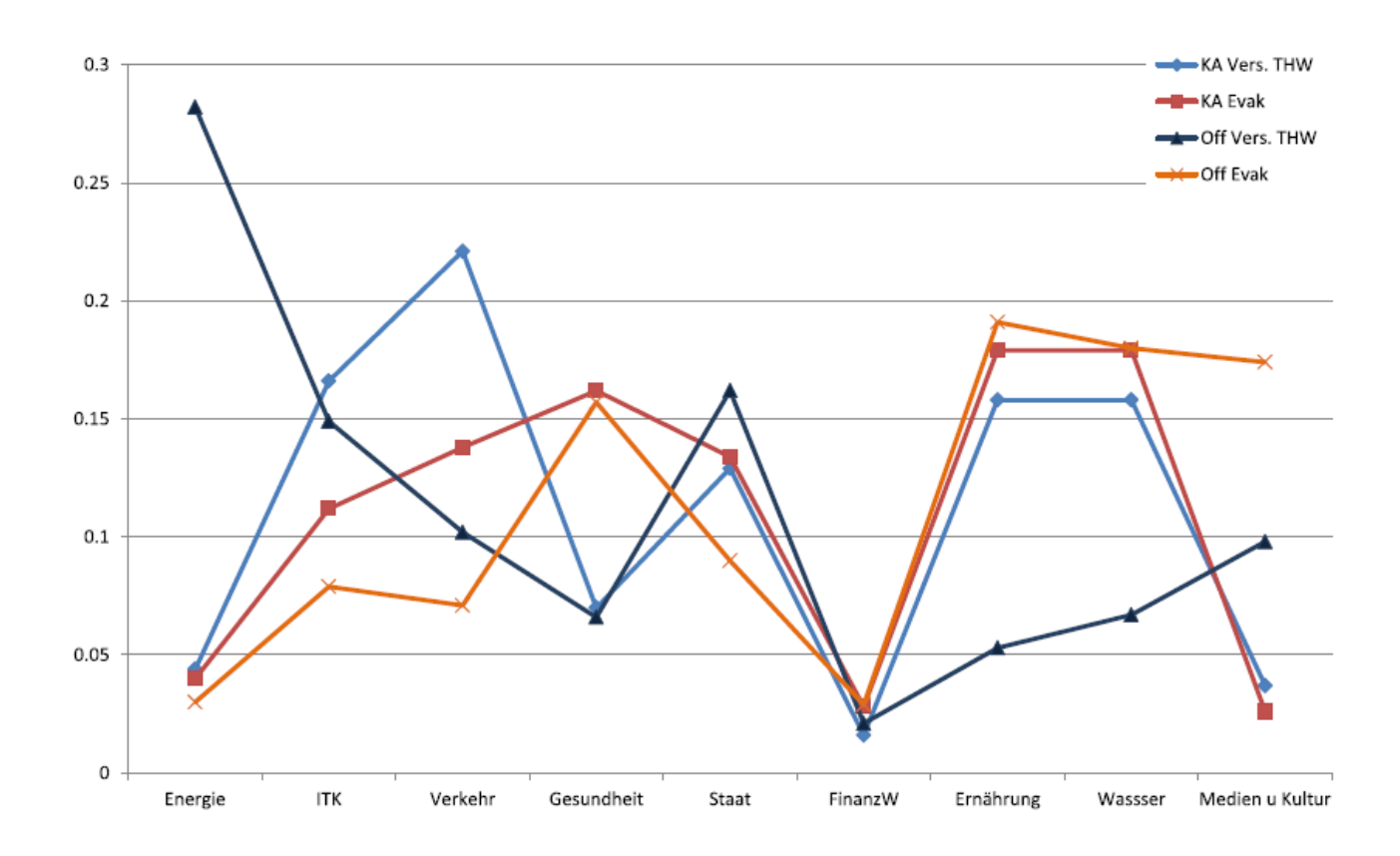

**Abbildung 7: Prioritäten im visuellen Vergleich** 

#### **4.3 ANFORDERUNGSERMITTLUNG MITHILFE DER KOMMUNALEN PARTNER**

Das im Rahmen dieses Projektes entwickelte prototypische Entscheidungsunterstützungssystem (EUS) soll Kommunen in zwei Bereichen bei der Bewältigung von Hochwasserereignissen unterstützen. Zum einen soll das EUS bei der Planung von Einsatzplänen und zum anderen während konkreter Hochwassersituationen zum Einsatz kommen. Das EUS unterstützt die Anwender im Wesentlichen dadurch, dass es die Identifikation und Bewertung relevanter Objekte in der OpenStreetMap Datenbank ermöglicht. Es stützt sich dabei auf ein kalibrierbares Datenmodell zur thematischen Klassifikation und zur Bewertung der relativen Wichtigkeit von Objekten, welches ebenfalls im Rahmen des Projektes entwickelt wurde. Dieses Datenmodell wurde mit Experten aus der Hochwasserallarm- und Einsatzplanung validiert und diskutiert.

#### **4.3.1 ERKLÄRUNG DER METHODE**

Die Anforderungen an das EUS wurden in zwei Phasen ermittelt. In der ersten Phase wurden konkrete Anforderungen sowohl aus dem Projektantrag als auch aus dem Datenmodell heraus (weiter)entwickelt und in einen ersten Anwendungsentwurf überführt. Dieser Entwurf und der zugrunde liegende Anforderungskatalog wurden mit den Projektpartnern auf der Anwenderseite in einer zweiten Phase diskutiert. Die Erkenntnisse daraus führten zu einer Überarbeitung des Anforderungskatalogs und zu unserer Empfehlung, die ursprüngliche Planung für das EUS in Teilen zu überarbeiten.

#### **4.3.2 ERGEBNISSE DER ANFORDERUNGSERMITTLUNG**

#### **4.3.2.1 PHASE 1**

In mit den beiden Projektpartnern separat durchgeführten Workshops wurden die im Projektantrag beschriebenen Anforderungen konkretisiert. Dieser Prozess erfolgte parallel zur Entwicklung des Datenmodells und wurde durch diese auch wesentlich getrieben. Erkenntnisse und Anforderungen bzw. Entwurfsentscheidungen aus dieser Phase werden im Folgenden zusammengefasst:

- Der Datenbestand von OSM ist hinsichtlich Umfang und Aktualität eine vielversprechende Grundlage für das EUS.
- Die Identifikation der jeweils relevanten Objekte aus diesem Bestand ist aus verschiedenen Gründen schwierig.
- Mit einem sachgerechten Objektartenkatalog und darauf aufbauenden Suchfunktionen lassen sich die relevanten Objekte deutlich leichter finden.
- Die Definition von Suchanfragen wird, ganz unabhängig von der Benutzerfreundlichkeit der Software, immer eine vergleichsweise anspruchsvolle Aufgabe sein.
- Im EUS lassen sich daher Suchanfragen dauerhaft zur späteren Verwendung speichern.
- Die Ausführung von (bereits definierten) Suchanfragen und die Verwertung der Suchergebnisse kann mit dem EUS so umgesetzt werden, dass die Bedienung des Systems schnell und einfach möglich ist.
- Eine (erneute) Ausführung von Suchanfragen während eines Hochwasserereignisses ist wegen der Aktualität der OSM-Daten sinnvoll.

#### **4.3.2.2 PHASE 2**

Die in Phase 1 entwickelten Anforderungen und der entsprechende Anwendungsentwurf wurde in drei Workshops mit den Experten im Hochwassermanagement ausführlich diskutiert. Zwei Termine fanden mit Herrn Lamm (Tiefbauamt Karlsruhe) statt und ein weiterer mit Herrn Fritz (Technisches Bauamt Offenau). Die Haupterkenntnisse dieser Workshops sind im Folgenden zusammengefasst. Alle in der OFRM übernommenen Anforderungen sind grün markiert und wurden in der Konzeption berücksichtigt.

Zusammenfassung der wesentlichen Erkenntnisse aus den Workshops mit Herrn Lamm (Tiefbauamt Karlsruhe):

- Drucke sind in der Praxis sehr wichtig um die Informationen auch am Einsatzort nutzen zu können und weiterzuleiten. Folglich sollte in das EUS auch eine Druckfunktion integriert werden.
- Analog zu dem ursprünglichen EUS-Konzept, nach dem Suchanfrage gespeichert werden können um diese bei Bedarf zur Gewinnung aktueller Ergebnisse auszuführen, sollte es auch möglich sein, Routenplanungsanfragen zu speichern um bei Bedarf mit geringem Aufwand aktuelle Routenvor-

schläge zu erzeugen. Dabei sollte es zudem möglich sein, aktuell überflutete oder gesperrte Gebiete anzugeben und nicht passierbare Straßen zu umfahren. In diesen Anfragen könnten auch Fahrzeuggewicht, Abmessungen und Zahl der Achsen angegeben werden, um auch für LKWs und Baufahrzeuge, die im Hochwasserfall viel Einsatz finden, geeignete Routen ermitteln zu können.

 Es soll möglich sein, die oben beschriebene Routenplanungsfunktion so zu nutzen, dass der Anwender nicht nur einzelne Routen zu eindeutig angegebenen Zielen abfragen kann, sondern auch Routen zu Unternehmen bestimmter Branchen oder zu bestimmten Objektarten. So könnte beispielsweise eine Routenanfrage zu Tiefbauunternehmen im Umkreis von 50km mehrere Routenvorschläge zu verschiedenen Tiefbauunternehmen im genannten Umkreis erzeugen.

Zusammenfassung der wesentlichen Anforderungen aus dem Workshop mit Herrn Fritz (Technisches Bauamt Offenau):

- Im Gegensatz zu vielen Kommunen in Baden-Württemberg besitzt Offenau aufgrund seiner langjährigen Erfahrungen mit Hochwasserereignissen und der personellen Kontinuität in der Kommunalverwaltung ausgearbeitete und erprobte Hochwasseralarm- und Einsatzpläne. Für die Planung von Schutzmaßnahmen besteht in Offenau daher kein Bedarf einer Unterstützung durch ein EUS. Herr Fritz wies aber darauf hin, dass zahlreiche Kommunen in Baden-Württemberg keine derartigen Pläne hätten. Für ein EUS, das bei der Identifikation hochwassergefährdeter Objekte hilft, vermutet er in diesen Kommunen ohne Maßnahmenpläne einen Bedarf.
- Für den Versagensfall des Technischen Hochwasserschutzes können nur weniger detaillierte Maßnahmenpläne im Gegensatz zu den Plänen für den "gewöhnlichen" Hochwasserfall ausgearbeitet werden. Hier könnte ein EUS, das auf gefährdete Objekte hinweist, auch in Offenau hilfreich sein.
- Für die Überwachung des Hochwasserschutzbetriebes sieht Herr Fritz für Offenau einen Bedarf für webbasiertes Monitoring: Beispielsweise Webcams mit Bildern von den Schutztoren, Statusberichte der Feuerwehr, Meldungen über den Betriebszustand der Pumpwerke oder mobil eingegebene Berichte der Deichläufer. Bereits in vergangenen Hochwasserereignissen hat sich z.B. der Einsatz von "Fernmonitoring" bewährt – Bürgermeister Folk und Herr Fritz konnten sich von ihren Wohnorten/ Dienstreisen aus einen ersten Überblick verschaffen und dadurch z.T. auch per Telefon koordinierend eingreifen.
- Im Bereich der Bürgerinformation sieht Herr Fritz den größten Bedarf: Ziel ist es, die Bürger (u.a. durch ein Lagebild) über den Aufbaustatus und Zustand der Schutzanlage sowie die Gesamtsituation im Ort (z.B. Rückstauvorkommen, Pumpwerke usw.) zu informieren.

Die nicht markierten Anforderungen konnten im Rahmen des Prototyps nicht mitberücksichtigt werden, da diese auf einen anderen Nutzerkreis ausgelegt sind und weitere technische Geräte erfordern, die im Projektantrag nicht berücksichtigt wurden. Die markierten Ergebnisse der Anforderungsmodellierung wurden in Anwendungsfällen bzw. Use Cases und verschiedenen Rollenverteilungen formalisiert. Diese Formalisierung wurde als Basis für die darauffolgende Implementierung genutzt.

#### **28 OpenFloodRiskMap**

#### **4.3.3 FORMALISIERUNG DER ERGEBNISSE DER ANFORDERUNGSMODELIERUNG IN USE CASES**

Gemäß den auszuführenden Aufgaben bei der Bedienung der OFRM sowie den Phasen ihrer Verwendung (vor/nach dem Einsatzfall bzw. während eines Einsatzes) können die Benutzer der OFRM (Key Users) in drei Aufgabengruppen mit verschiedenen Verantwortlichkeiten und Zugangsrechten unterteilt werden. Mandanten werden unabhängig vom Benutzertyp angelegt um für bestimmte Kommunen Standardeinstellungen, Geo-Objekte festlegen zu können:

#### **Tabelle 4: Nutzergruppen der OFRM**

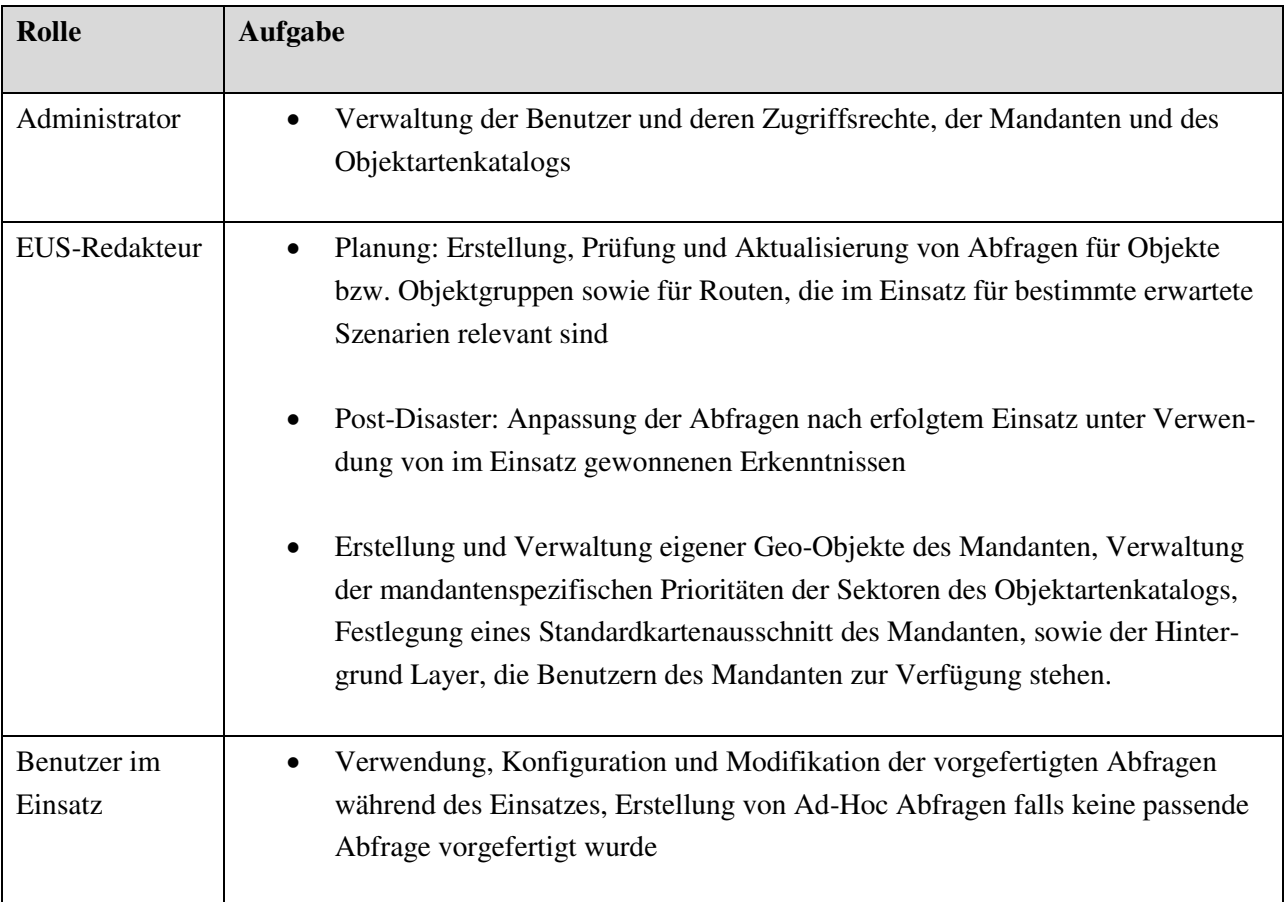

Die verschiedenen Nutzer haben verschiedene Zugangsrechte und Funktionen, die im Folgenden vorgestellt werden. Administratoren haben als einzige Nutzer die Möglichkeit auch weiteren Nutzern Zugriff zu der OFRM zu ermöglichen und den allgemeinen Objektartenkatalog zu editieren:

#### **Tabelle 5: Administratorrechte und -funktionen**

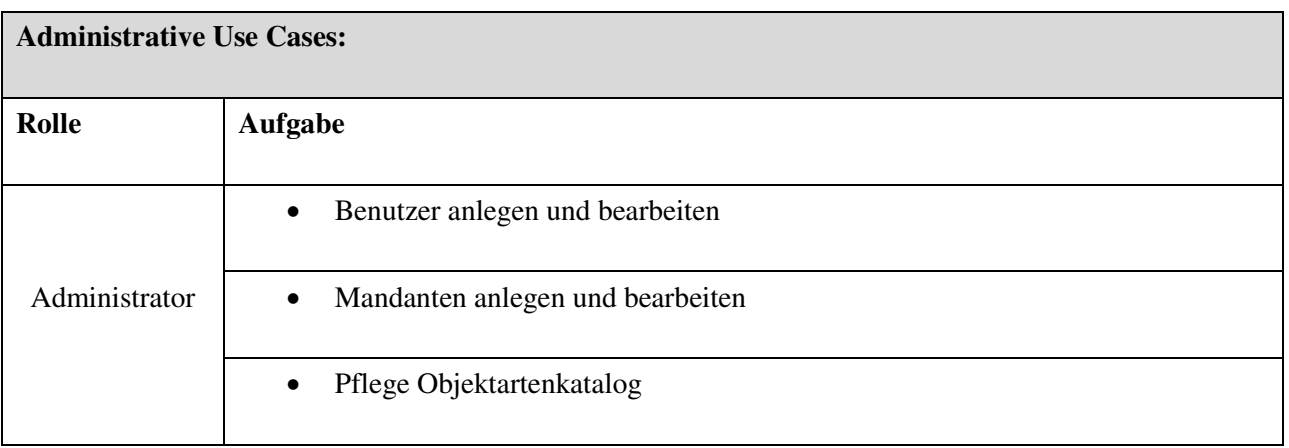

Administratoren können darüberhinaus alle Funktionen der EUS-Redakteure und Mandanten ausführen und haben folglich uneingeschränkte Nutzerrechte. EUS-Redakteure können wiederum nur innerhalb ihrer Projekte Veränderungen in der OFRM vornehmen.

#### **Tabelle 6: EUS-Redakteur Rechte und -funktionen**

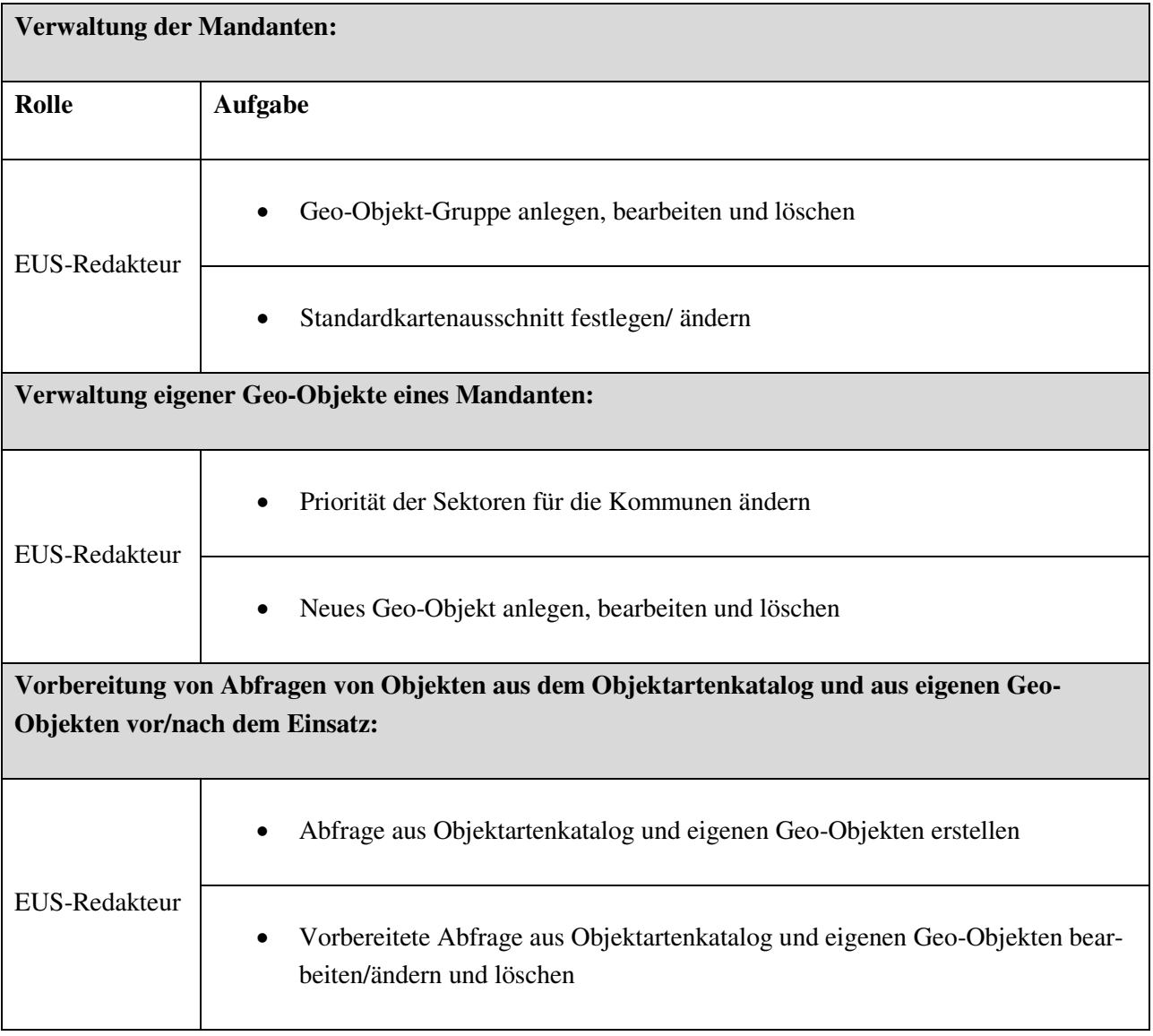

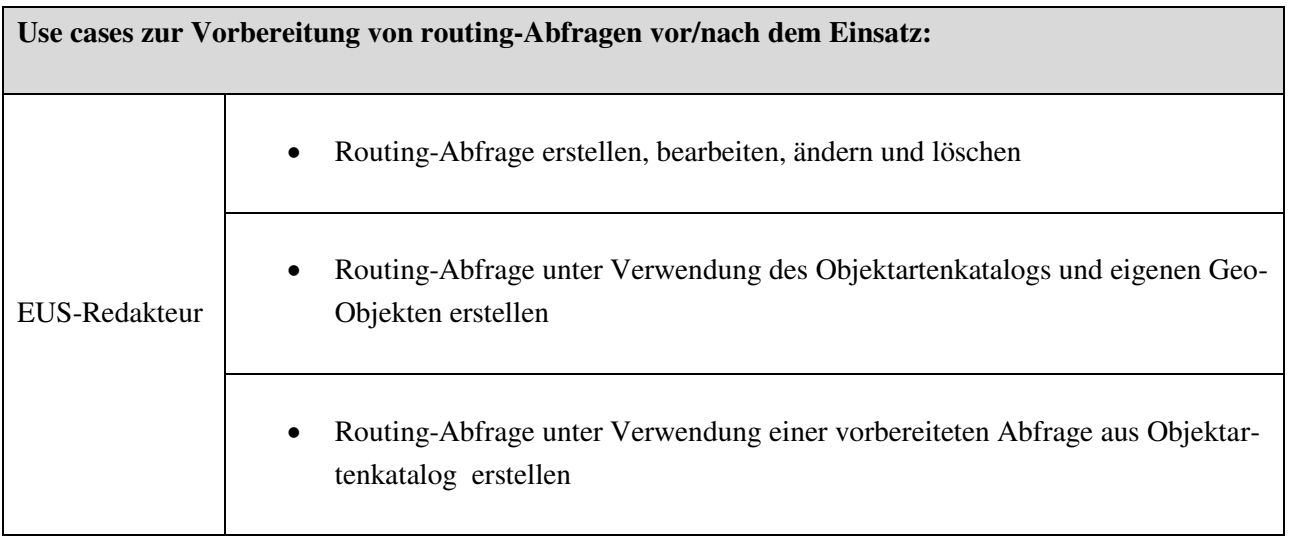

Benutzer können auf Basis der von den Administratoren- und EUS-Redakteuren angelegten Objekten und Standardeinstellungen Abfragen und Notfallroutenplanung vornehmen. Sie können jedoch keine eigenen Objektarten anlegen oder Abfragen speichern. Diese Funktionen sind nur den Administratoren und EUS-Redakteuren zugänglich.

#### **Tabelle 7: Benutzer-/Mandantenrechte und -funktionen**

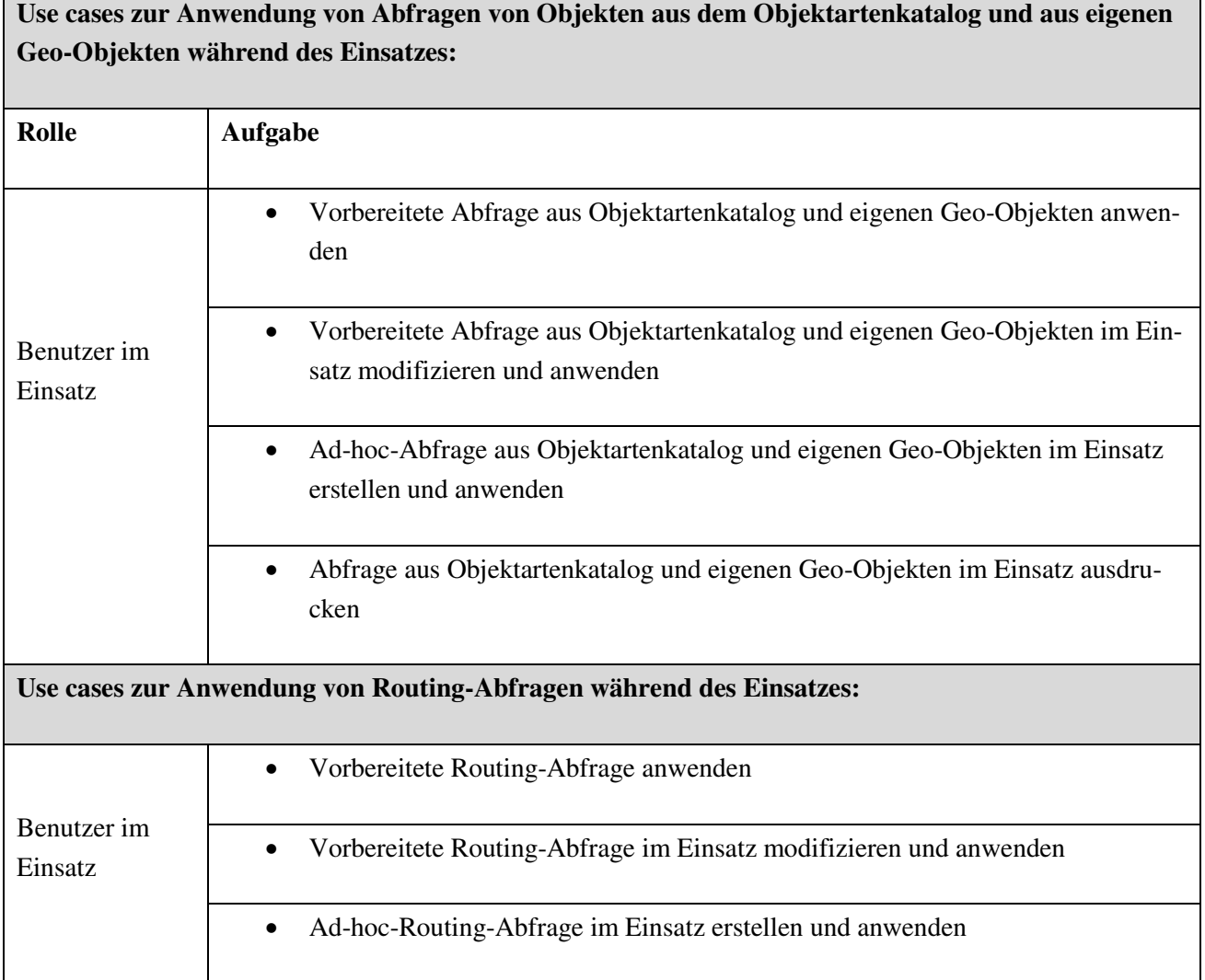

**OpenFloodRiskMap 31**

٦

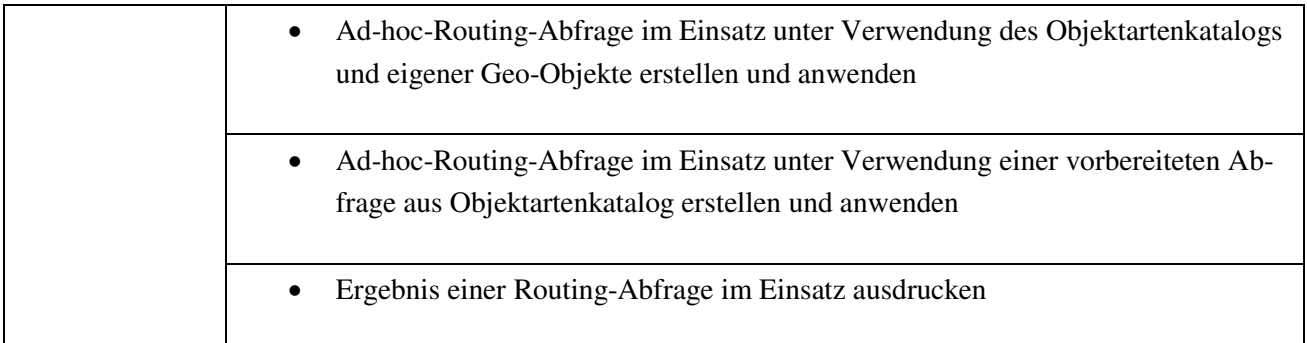

Alle Use Cases wurden durch die Kombination verschiedener externer OSM Services erfolgreich in die OpenFloodRiskMap integriert.

## 5 Beschreibung des Entscheidungsunterstützungssystems OpenFloodRiskMap

Die OpenFloodRiskMap wurde unter Berücksichtigung der in der konzeptionellen Phase definierten Use Cases implementiert. Die in dem Entscheidungsunterstützungssystem verwendeten externen Services und Systeme, sowie die verschiedenen Funktionen werden im Folgenden im Detail vorgestellt.

#### **5.1 TECHNISCHE DATEN**

Die OpenFloodRiskMap wurde als eine Webanwendung mit einem Python-Backend, Javascript, JQuery und JQueryUI entwickelt. Zudem wurde eine dynamische Karte mittels OpenLayers3 eingebunden. Weitere technische Details und Links zu den Quellcode und den Prototyp können auf der Projektwebseite entnommen werden: http://www.geog.uni-heidelberg.de/gis/open\_flood\_risk\_map\_en.html .

#### **5.2 IN EUS VERWENDETE EXTERNE SERVICES UND SYSTEME**

Zur Umsetzung der zuvor definierten Use Cases wurden zusätzliche externe Services in das entwickelte EUS integriert. Diese wurden zum einen für die Nutzung im Hochwassermanagement adaptiert und zum anderen in das EUS verlinkt um die Interoperabilität mit anderen etablierten Hochwassermanagementsystemen zu ermöglichen.

#### **5.2.1 OPENROUTESERVICE**

Der OpenRouteService ist ein Routingservice, der 2008 von Pascal Neis und Alexander Zipf am Geographischen Institut der Universität Heidelberg für die auf OSM Daten basierende Navigation von PKWs, Fußgängern und Fahrradfahrern entwickelt wurde. Die Mitarbeiter der GIScience Group implementierten in dem Routingservice Location Based Services, Geocoder/Reverse Geocoder, Directory und Accessibility Analysis Services (siehe Abbildung 8). Durch die Kombination dieser Services erlaubt der OpenRouteService generell alle OSM Objekte auszuwählen und zu diesen zu navigieren.

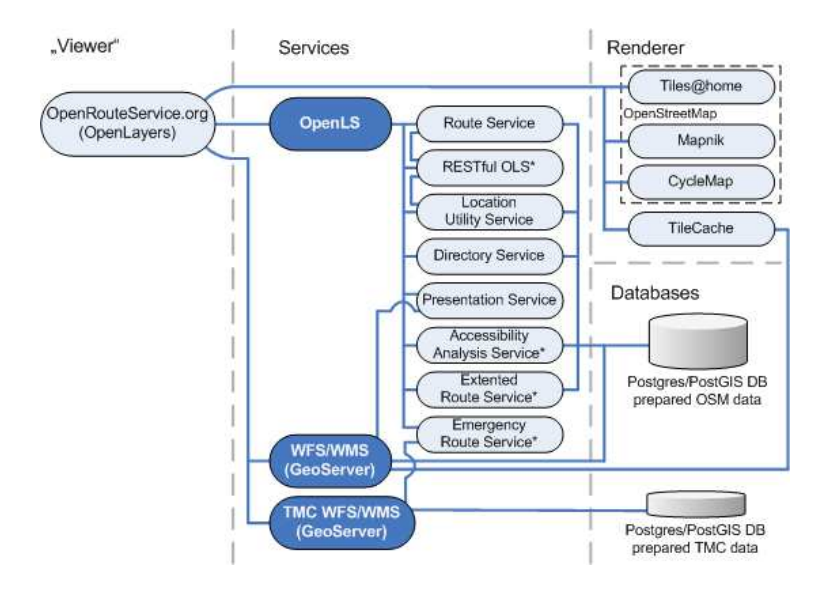

**Abbildung 8: OpenRouteService Struktur** 

Eine Erweiterung des OpenRouteService ist der Emergency OpenRouteService. Dieser wurde erstmals 2010 nach dem Erdbeben in Haiti implementiert, um die Arbeit der Hilfsorganisationen vor Ort zu unterstützen. Nach dem Erdbeben wurde wie in Kapitel 4.3 beschrieben von OSM-Mitgliedern Datenmaterial über den Inselstaat erhoben. Diese Informationen konnten für den Notfallroutenservice genutzt werden. Mithilfe des Systems wurden zudem Objekte und Informationen, die für Betroffene und Hilfskräfte von besonderer Bedeutung sind, hervorgehoben. Darüber hinaus wurde der "klassische" OpenRouteService um eine Funktion ergänzt, die es ermöglicht bestimmte Gebiete auf der Karte zu kennzeichnen, die im Routing vermieden werden. Auf diese Weise konnte die Berechnung von Routen ermöglicht werden, in welchen versperrte oder verschüttete Straßen etc. mitberücksichtigt werden (Neis, Singler, and Zipf 2010).

Nach der erfolgreichen Nutzung der Anwendung in Haiti wurde ebenfalls ein Emergency Routing Service nach dem Erdbeben in Nepal April 2015 eingerichtet. Auch hier wurde der OpenRouteService an die Bedürfnisse der Betroffenen und Hilfskräfte angepasst und unterstützte diese folglich in der Orientierung und Navigation im Katastrophengebiet (siehe Abbildung 9).

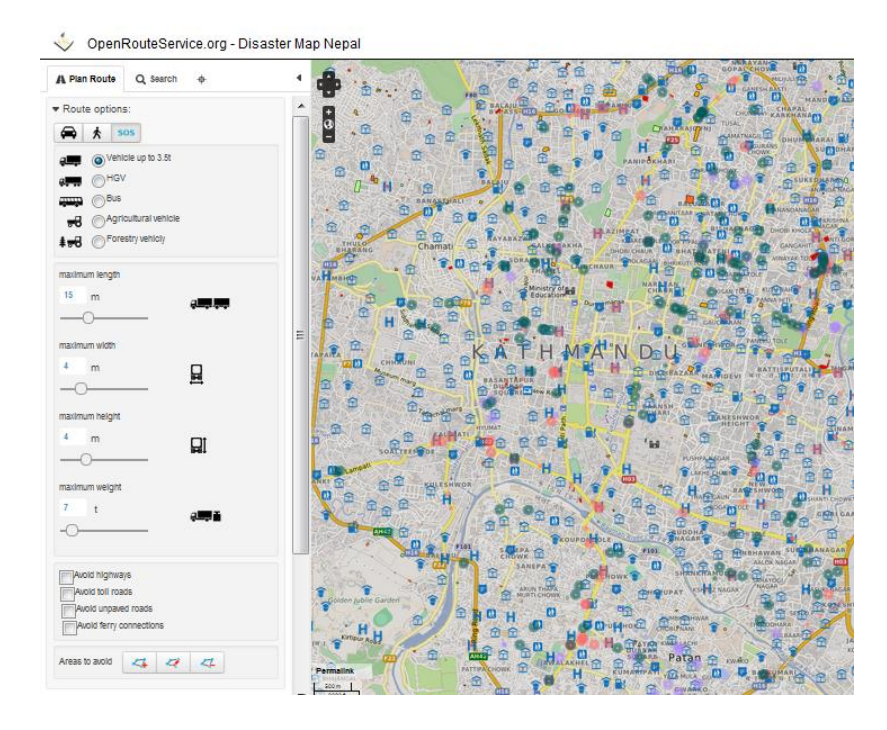

**Abbildung 9: Emergency Routing Service Nepal** 

Der OpenRouteService hat sich als nützliches Werkzeug zur Navigation und Koordination in Katastrophenszenarien etabliert. Um dieses Potenzial auch im Hochwassermanagement in Baden-Württemberg nutzen zu können, wurde dieser Notfallroutingservice auch in die OpenFloodRiskMap integriert. Auch hier können Nutzer auf alle Funktionen des Notfall-OpenRouteService zugreifen und diesen nutzen, um angepasstes Routing im Hochwasserfall durchzuführen und beispielsweise Überschwemmungsgebiete zu umfahren.

#### **5.2.2 OVERPASS API**

-

Overpass Turbo ist eine Webapplikation, welche die gezielte Filterung im OpenStreetMap-Datensatz und den Export von OSM-Daten ermöglicht<sup>17</sup>. Die Daten können hierbei durch spezifische Abfragen mithilfe von Abfragewerkzeugen oder eigenen Skriptens gefiltert werden und erlauben es dem Nutzer, auf einfache Weise Daten aus dem OpenStreetMap Datensatz zu extrahieren. Hierbei kann sowohl der gesamte Kartenausschnitt, als auch eine selektierte Region für die Auswahl genutzt werden, um die Anfrage regional einzugrenzen. In der OpenFloodRiskMap wurde die Overpass Turbo API integriert, um die Objektanfragen in der OSM Datenbank durchzuführen. Die Auswahl der abfragbaren Objektarten ist hierbei auf die Objekte des definierten Objektartenkatalogs potentiell Kritischer Infrastrukturen beschränkt. Hierdurch wird dem Nutzer eine Vorauswahl zur Verfügung gestellt, um Kritische Infrastrukturen identifizieren zu können.

<sup>17</sup> http://wiki.openstreetmap.org/wiki/DE:Overpass\_turbo Online 20.11.2015.

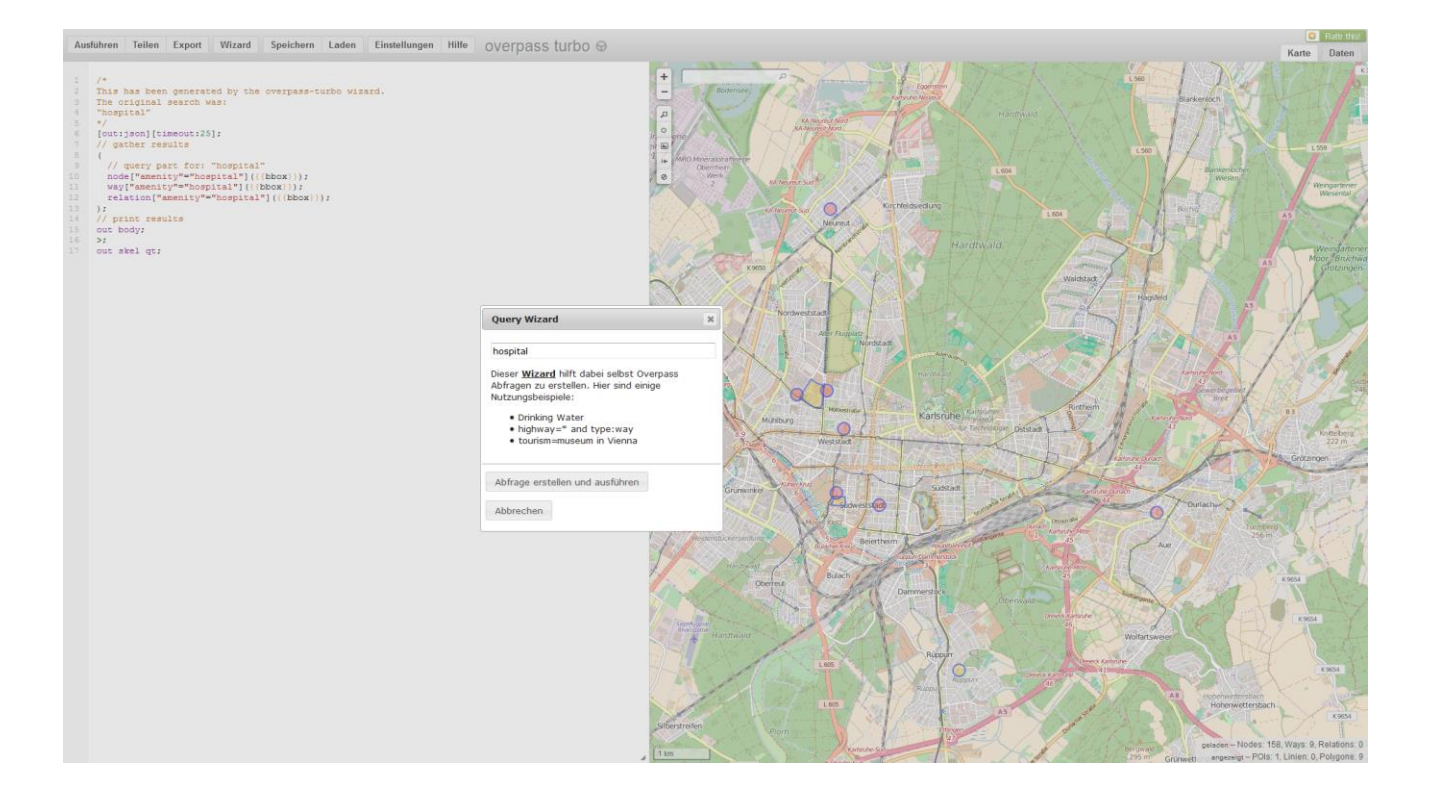

#### **Abbildung 10: Overpass Turbo Abfrage**

#### **5.2.3 FLIWAS**

FLIWAS ist eine Webanwendung zum Hochwasserschutz, welche wie bereits in Kapitel 2.2 erwähnt, von der Leiner & Wolff GmbH mitentwickelt wurde. Hierbei handelt es sich um eine Integrationsplattform bestehender Informationssysteme, die zur Kommunikation und Dokumentation im Krisenfall genutzt werden kann.

FLIWAS sammelt benötigte Informationen und stellt diese den FLIWAS Nutzern zentral zur Verfügung. FLIWAS integriert zudem Daten externer Systeme (z.B. Überflutungssimulationen und Wasserstandpegel) und warnt automatisch, wenn bestimmte Maßnahmen ergriffen werden müssen. FLIWAS kann im Einsatz zur Kommunikation zwischen den beteiligten Krisenstäben und Entscheidungsträgern genutzt werden und dokumentiert den Einsatzablauf. Wie bei der OFRM handelt es sich bei FLIWAS um eine Webanwendung. Folglich ist das System von jedem Internet-fähigen Computer oder sonstigen (auch mobilen) Endgerät aus erreichbar, ohne dass hierfür eine lokale Softwareinstallation notwendig ist. Das FLIWAS Hochwassermanagementsystem kann zur Vorsorge genutzt werden, um beispielsweise Alarm- und Einsatzpläne zu erstellen. In der Katastrophenbewältigung übermittelt FLIWAS Sensordaten, die wiederum zu ermitteln helfen, welche Maßnahmen getroffen werden müssen. Die Informationen können über E-Mail und SMS direkt von FLIWAS versendet werden. Alle diese Vorgänge werden in FLIWAS dokumentiert und evaluiert und können nach Belieben veröffentlicht werden.

Da FLIWAS in Baden-Württemberg als Standardhochwassermanagementsystem gesehen werden kann und folglich von vielen Entscheidungsträgern im Hochwasserschutz in der Region genutzt wird, haben wir in die OpenFloodRiskMap auch einen FLIWAS-Link integriert. Dies ermöglicht es gleichzeitigen Nutzern der OFRM und des FLIWAS Hochwassermanagementsystems, die Vorzüge beider Systeme zu nutzen und beispielsweise Datenabfragen, die in der OFRM durchgeführt wurden, direkt in FLIWAS zu laden.

#### **5.3 OPENFLOODRISKMAP FUNKTIONALITÄTEN**

#### **5.3.1 LOGIN**

In der öffentlichen Version der OpenFloodRiskMap können potentiell Kritische Infrastrukturen in der OpenStreetMap-Datenbank abgefragt und unter anderem auf diesen basierenden Routingabfragen durchgeführt werden. Um weitere Funktionen nutzen zu können, bedarf es eines OFRM Nutzerzugangs, der von Administratoren angelegt werden kann. Der Administrator erzeugt dabei einen Benutzernamen und ein Passwort und weist den Benutzer einem Mandanten (z.B. einer Kommune) zu. Mit diesem Benutzernamen und Passwort kann sich der Nutzer für den ihm zugeteilten Mandanten anmelden (siehe Beispiel Mandant HD-Demonstrator Abbildung 11).

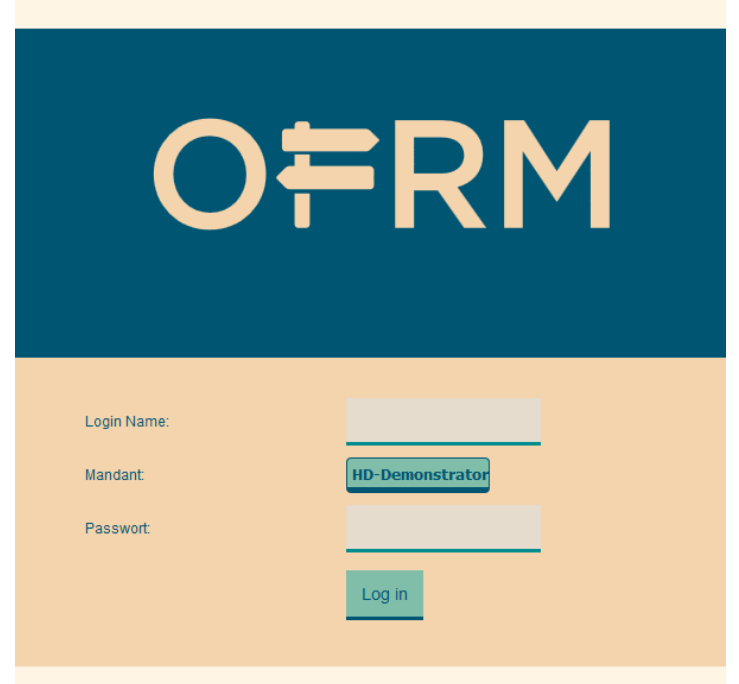

**Abbildung 11: Login OFRM** 

In der Hauptkartenansicht findet der OFRM Nutzer auf der linken Seite die Objektanfrage, daran rechts anschließend die Routinganfrage und den aktuellen Kartenausschnitt in welchem auch die Anfragen etc. dargestellt werden.

#### **5.3.2 OBJEKTANFRAGEN**

In der Objektanfrage findet der Nutzer, wenn Abfragen innerhalb des Mandanten gespeichert wurden, eine Auswahl an gespeicherten Objektanfragen. Dies ermöglicht es dem Nutzer im Katastrophenfall schnell auf diese zuzugreifen (siehe Abbildung 12).

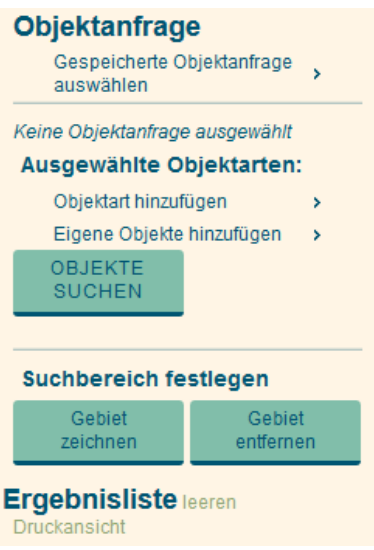

**Abbildung 12: Objektanfrage** 

Unter dieser Auswahl befindet sich ein Unterfenster in welchem neue Objektarten für eine Kritische Infrastrukturanfrage hinzugefügt werden können. Die Sektoren werden hierbei in der für den Mandanten festgelegten Reihenfolge angezeigt (siehe Abbildung 13).

|     | Ausgewählte Objektarten:                     |         |
|-----|----------------------------------------------|---------|
|     | Objektart hinzufügen<br>Test                 | УĪ<br>5 |
|     | Medien und Kultur                            | >       |
|     | Transport und Verkehr                        |         |
|     | Wasser                                       |         |
|     | Ernährung                                    |         |
| Su  | Informationstechnik und<br>Telekommunikation |         |
|     | Finanz- und<br>Versicherungswesen            |         |
| Erg | Staat und Verwaltung                         | s       |
| Dru | Gesundheit                                   |         |
|     | Energie                                      | s       |
|     | Tierhaltung                                  |         |

**Abbildung 13: Sektorenauswahl** 

Ein Sektor gliedert sich jeweils in mehrere Branchen. Die Objektart kann schließlich aus der passenden Branche ausgewählt werden (siehe Abbildung 14).

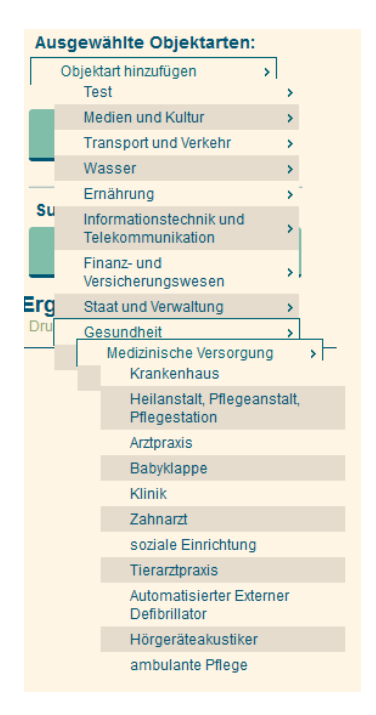

**Abbildung 14: Branchen- und Objektartenauswahl** 

Nach der Auswahl der zu identifizierenden potentiellen Kritischen Infrastrukturen in Form von Objektarten kann ein Kartenausschnitt bzw. ein Gebiet festgelegt werden, in welchem nach diesen Objektarten gesucht werden soll. Während in der Overpass Turbo Anwendung nur Bounding Boxes (also rechteckige Ausschnitte) gezeichnet werden können, kann in der OFRM ein individuelles, polygonales Gebiet eingezeichnet werden (siehe Testgebiet in blau-grün Abbildung 15). Wird kein Suchbereich festgelegt, wird die Anfrage auf den gesamten Kartenbereich ausgelegt. Dieser umfasst auch den unter den Funktionsbereichen für die Objekt- und Routenanfragen liegenden Teil des Kartenfensters. Um ein Suchgebiet auszuwählen, können Hochwassergefahrenkarten sowie Orthophotos zur leichteren Koordination eingeblendet werden. Diese befinden sich in der Layer-Übersicht unter den eigenen Objekten.

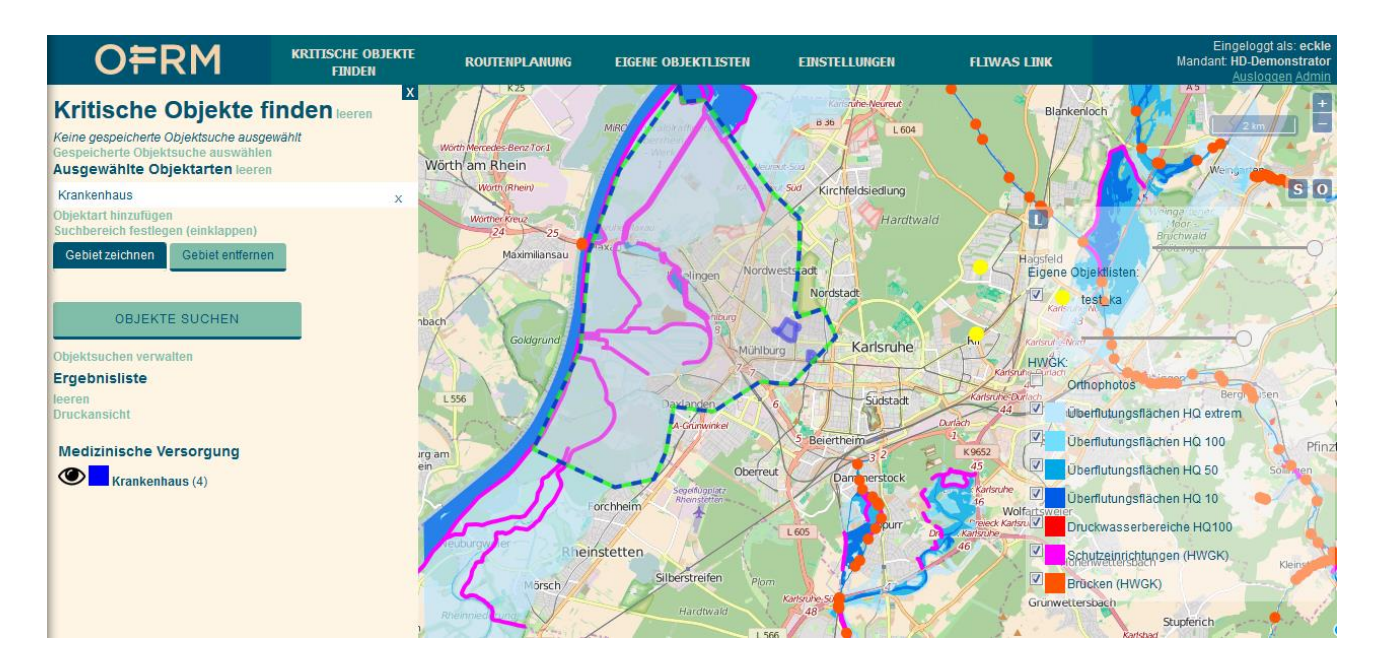

**Abbildung 15: Objektanfrage in Testgebiet** 

Die ausgewählten Kritischen Infrastrukturen werden dann mittels der Overpass Turbo API in der aktuellen OSM-Datenbank abgefragt. Als Ergebnis dieser Objektabfrage werden alle OSM Objekte, die in der gewählten Objektart in dem gewählten Gebiet identifiziert werden konnten in einer Liste, sowie der Kartenansicht ausgegeben. Werden mehrere Objektarten aus verschiedenen Sektoren gewählt, werden diese in der Reihenfolge der definierten Sektoren-Priorisierung aufgelistet.

Alle Objekte in der Ergebnisliste können als Liste ausgedruckt werden. Zudem können durch einen integrierten Link zu dem iD OSM Editor<sup>18</sup> weitere Eigenschaften abgefragt werden. Registrierte OSM Nutzer können darüber hinaus mithilfe des iD Editors die Objekte direkt editieren (siehe Abbildung 16).

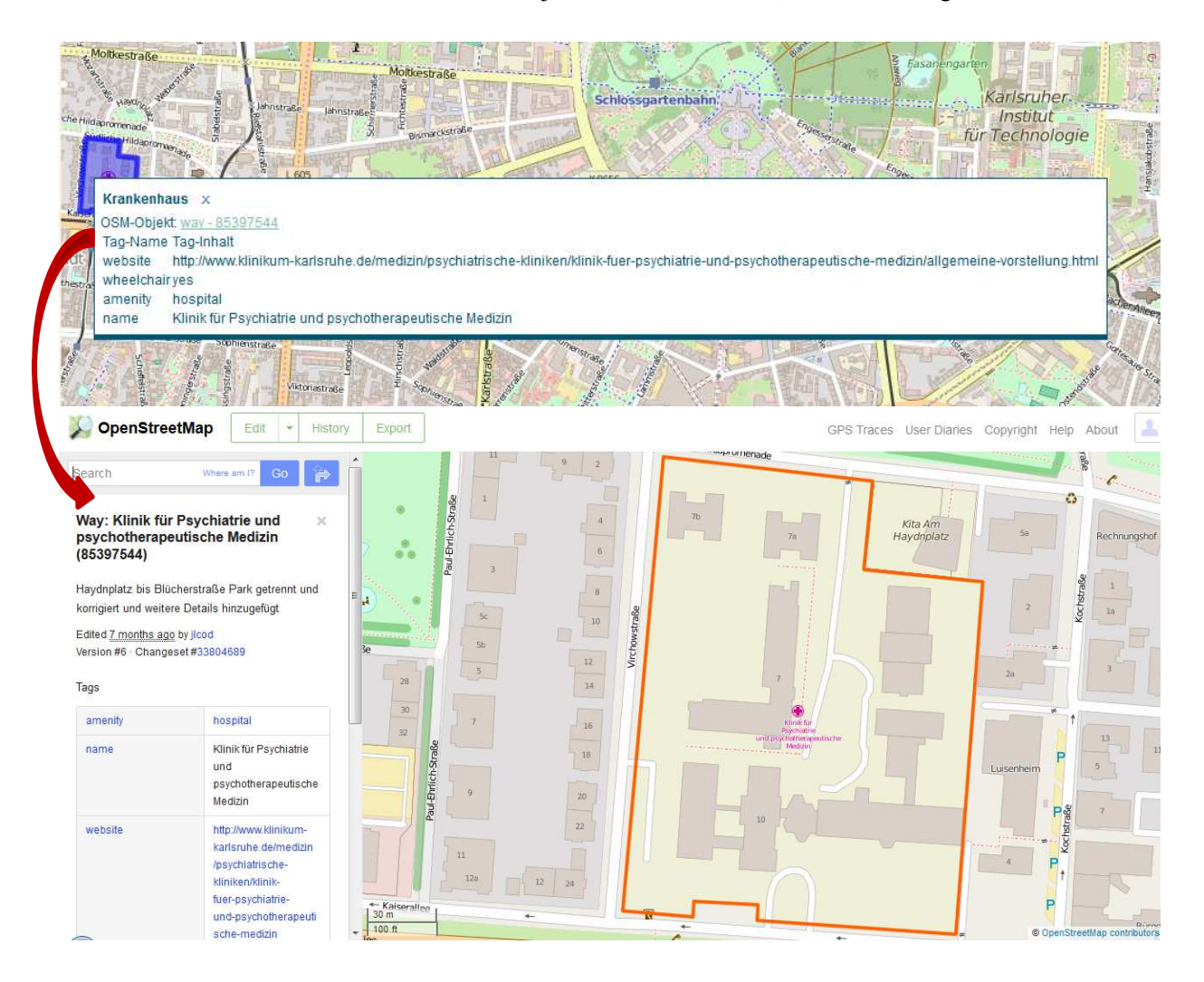

**Abbildung 16: OSM iD Editor Link** 

Zudem können die Kritischen Infrastrukturen als Start- und Zielpunkt in die Routinganfrage übernommen werden (siehe Abbildung 17).

<sup>18</sup> http://wiki.openstreetmap.org/wiki/DE:ID Online 22.3.2016.

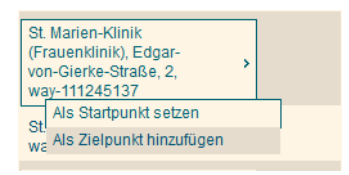

#### **Abbildung 17: Übernahme Ergebnisse der Objektanfrage in Routinganfrage**

#### **5.3.3 ROUTINGANFRAGEN**

Neben der Übernahme von Objektergebnissen aus der Objektanfrage kann in der Routinganfrage auch frei nach weiteren OSM Objekten gesucht werden, die als Start- oder Zielpunkt dienen sollen. Hierfür wird der gewünschte Start- und Zielort als Suchbegriff in das entsprechende Feld der Routenanfrage eingetragen und nach dem gewünschten Ort in der Listenauswahl gesucht. Hierbei wird das Nominatim-Tool genutzt, das auch im OpenRouteService integriert ist, und die Auswahl von OSM Objekten anhand von Stichwörtern und Adressdaten ermöglicht<sup>19</sup>. Zudem kann direkt ein Start- oder Zielpunkt in der Karte angelegt werden, indem das Symbol neben der Suchanfrage genutzt wird. Sobald der gewünschte Start- und Zielort gewählt wurde, wird die Route automatisch berechnet. Im Ergebnis der Routinganfrage werden zum einen Wegdauer und – strecke angezeigt, zum anderen wird die Route auf der Karte selbst dargestellt (Abbildung 18).

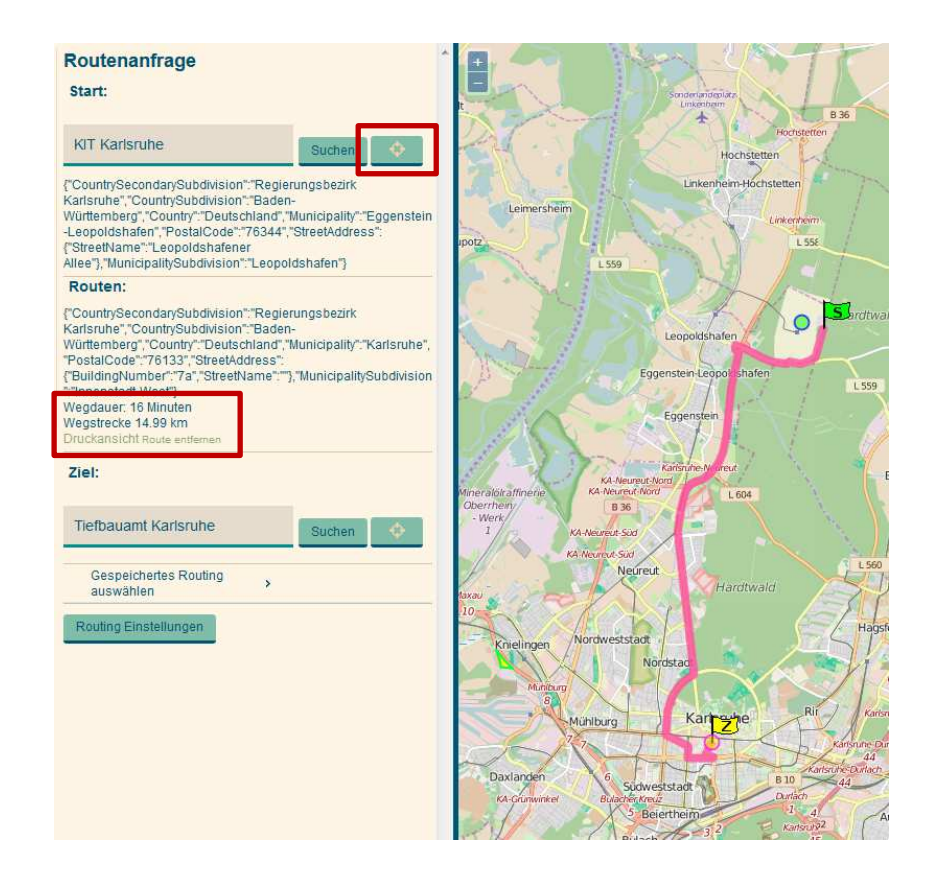

#### **Abbildung 18: Routinganfrage**

<sup>19</sup> http://wiki.openstreetmap.org/wiki/DE:Nominatim Online 26.3.2016.

Zudem können unter "Routing Einstellungen" der Straßentyp, die maximale Geschwindigkeit, die Art des Fahrzeuges und im Fall von LKWs auch die Maße und das Gewicht spezifiziert werden. Die ermittelte Route kann nun mit beliebig vielen anderen Zielorten ergänzt werden, zudem können zu umfahrende Gebiete hinzugefügt werden (Abbildung 19).

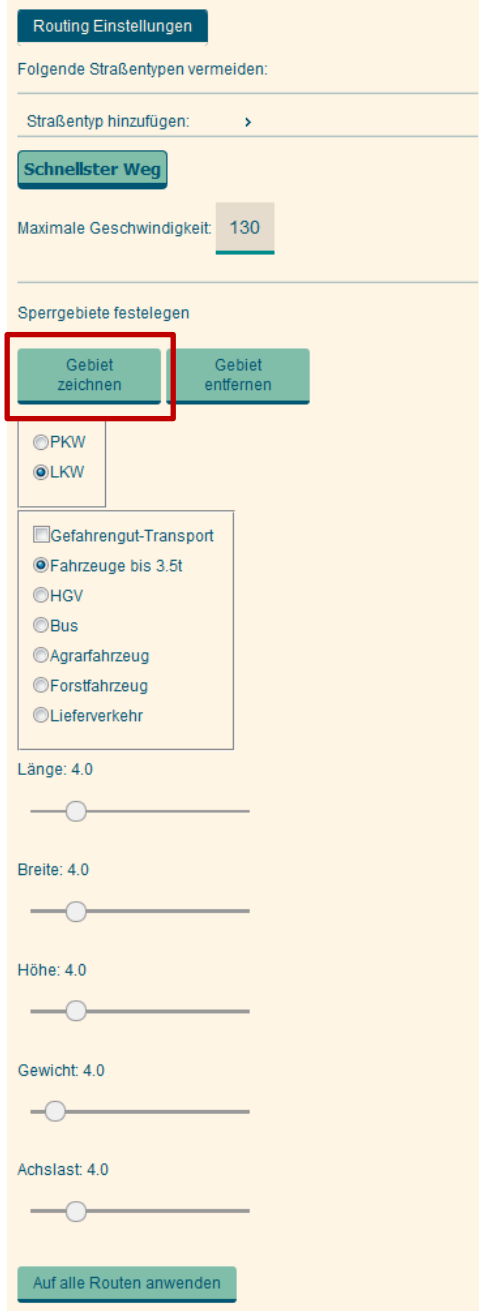

**Abbildung 19: Routingeinstellungen** 

Hierfür wird direkt in der Karte vom Nutzer ein zu umfahrendes Gebiet eingezeichnet. Auch hier können wiederum die Hochwassergefahrenkarten genutzt werden, um potentiell überflutete Gebiete zu identifizieren. Die definierten Gebiete werden in den Routinganfragen berücksichtigt und alternative Routen gewählt (Abbildung 20).

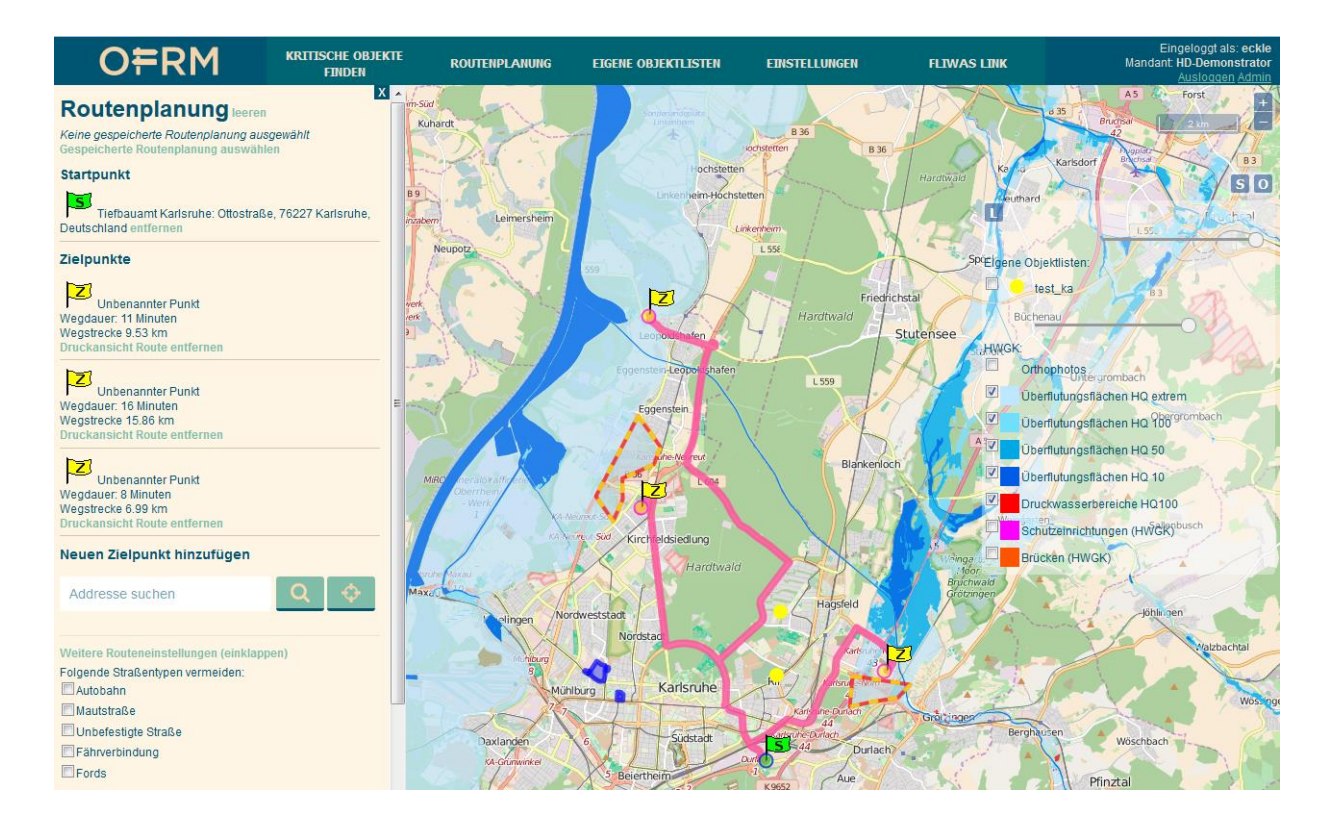

**Abbildung 20: Routinganfrage mit multiplen Zielorten und Sperrgebieten** 

#### **5.3.4 ERSTELLUNG EIGENER OBJEKTE**

Unter dem Reiter "Eigene Objekte verwalten" können Administratoren und EUS-Redakteure neue Objekte hinzufügen. Diese Funktion kann genutzt werden, um etwa sensible Daten oder Informationen, die nur intern von Bedeutung sind, zu integrieren ohne Diese auf der OSM-Datenbank zu veröffentlichen.

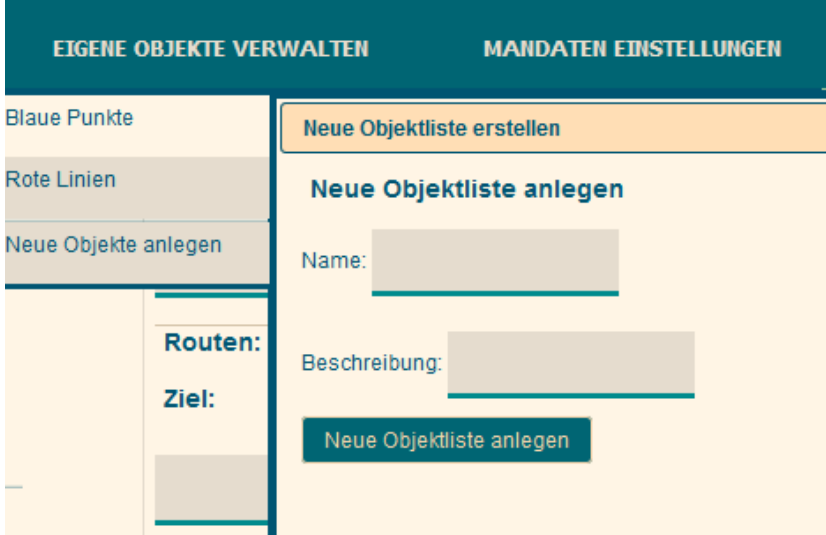

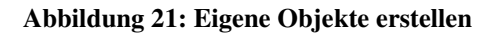

Zudem kann bestimmt werden, in welcher Form diese Objekte in die Karte eingetragen werden soll. In Abbildung 22 wurde als Anschauungsbeispiel eine Fläche digitalisiert und als neues Objekt gespeichert (siehe gelbes Polygon). Neben Flächen können jedoch auch Punkte und Linien eingetragen werden, je nachdem welcher Objekttyp von dem Nutzer in der jeweiligen Situation benötigt wird.

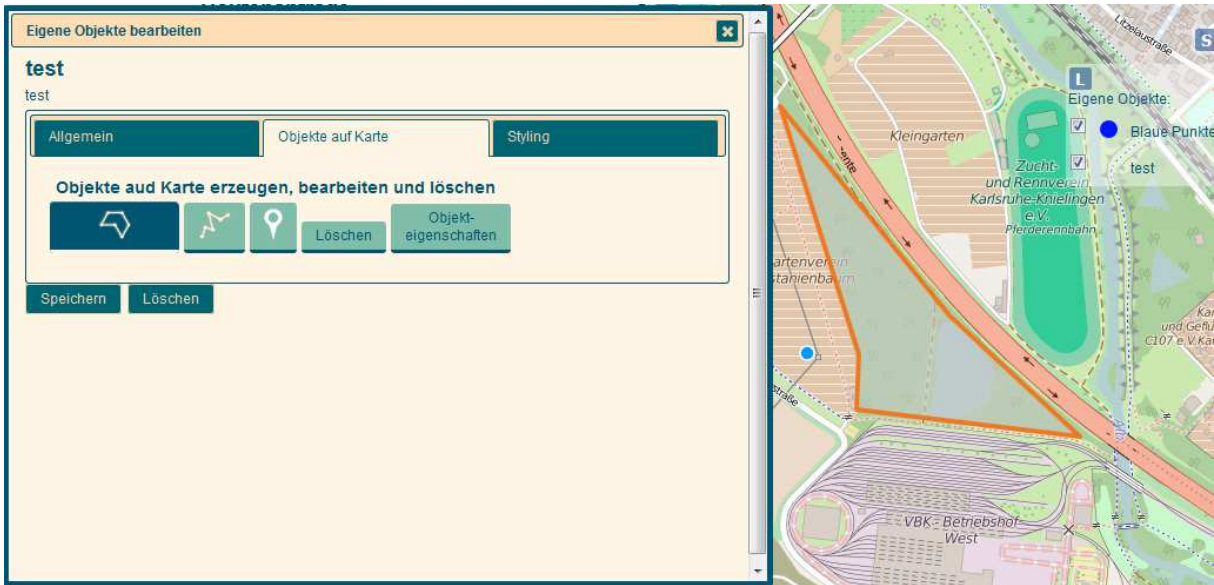

**Abbildung 22: Anlegen eigener Objekte** 

Nach dem Zeichnen bzw. Eintragen des Objektes kann zudem ein gewünschtes Styling gewählt werden um verschiedene Objektarten einfacher voneinander abgrenzen zu können (Abbildung 23).

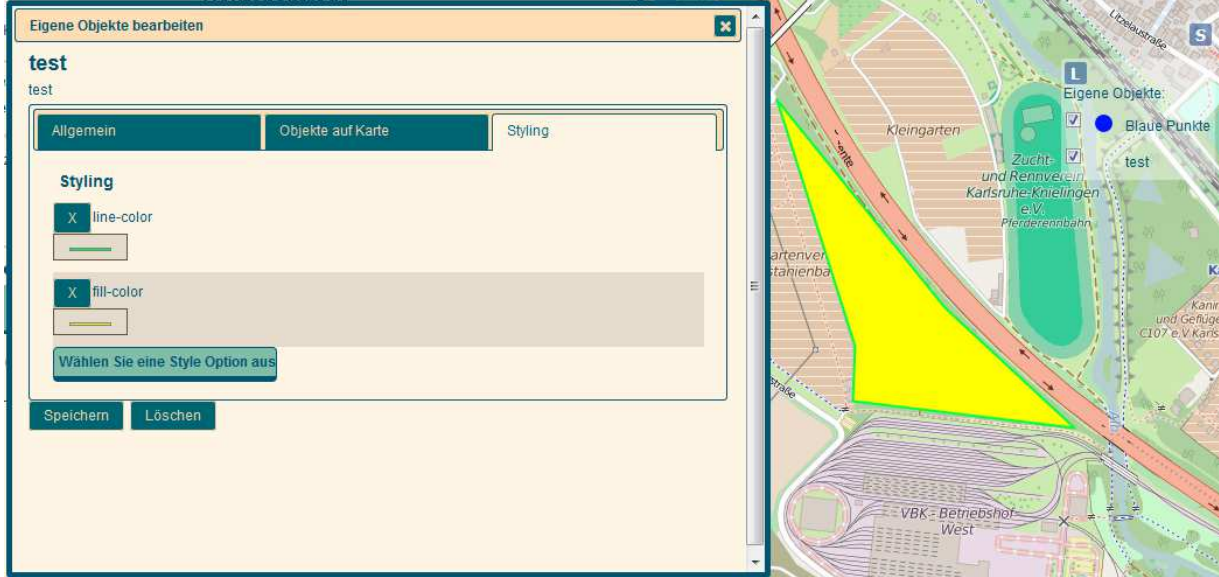

**Abbildung 23: Styling der eigenen Objekte** 

Diese Funktion ermöglicht es, eigene Objekte in die OFRM einzutragen, die nicht für die Öffentlichkeit zugänglich sein sollen und folglich nicht in die OpenStreetMap eingetragen werden, z.B. sensible Daten oder interne Informationen.

Alle Abfragen können von Administrator und EUS-Redakteur mittels der Mandanteneinstellungen gespeichert und verwaltet werden.

#### **5.3.5 FLIWAS LINK**

Eine zusätzliche, für allen Nutzern zugängliche Funktion ist der FLIWAS Link. Diese Funktion ermöglicht es Nutzern die Zugang zu OpenFloodRiskMap und dem FLIWAS System haben, beide Systeme zu kombinieren. Die in der OpenFloodRiskMap erzeugten Objekt- oder Routinganfragen sowie der ausgewählte Kartenausschnitt können hierbei durch einen Link in FLIWAS direkt aufgerufen werden. Abbildung 24 zeigt den OFRM-Funktionsbereich zur Erzeugung eines FLIWAS-Links, der verschiedene Optionen zur Verfügung stellt.

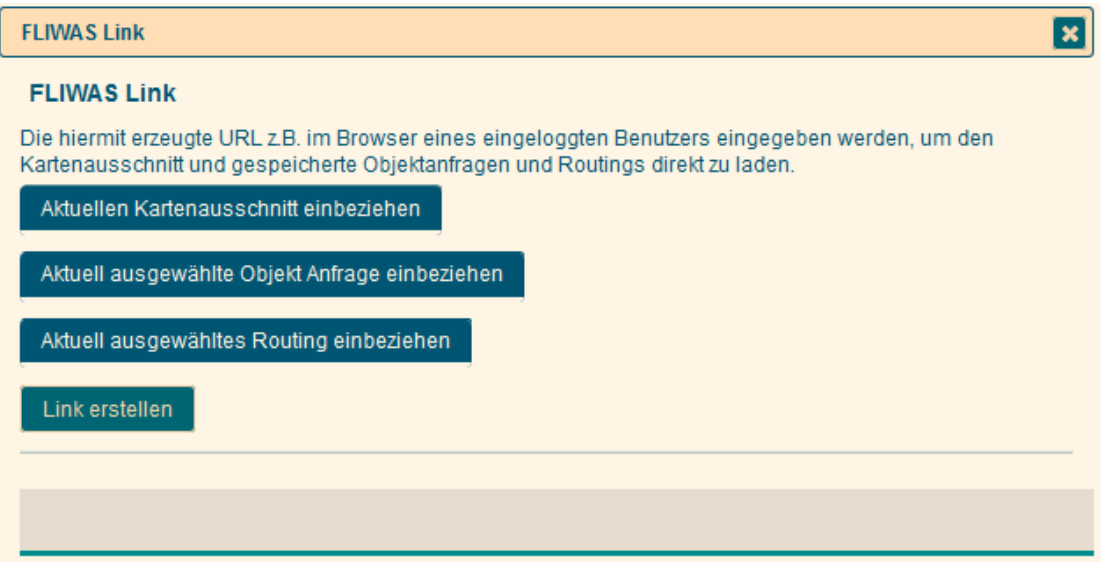

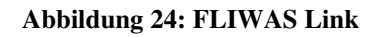

#### **5.3.6 ADMINISTRATORENFUNKTIONEN IN DER OPENFLOODRISKMAP**

In der OpenFloodRiskMap wurden verschiedene Rollen- und Zuständigkeitsbereiche festgelegt, da verschiedene Nutzer das Entscheidungsunterstützungssystem in verschiedenen Phasen des Hochwassers und mit verschiedener Intention nutzen.

Meldet sich ein Nutzer mit Administratorrechten in der OFRM an, erscheint nach dem Login ein Mandantenund Benutzerverwaltungsfenster. Innerhalb dieses Fensters kann der Administrator Benutzer anlegen und deren Daten ändern (Abbildung 25).

#### **Mandanten- und Benutzerverwaltung**

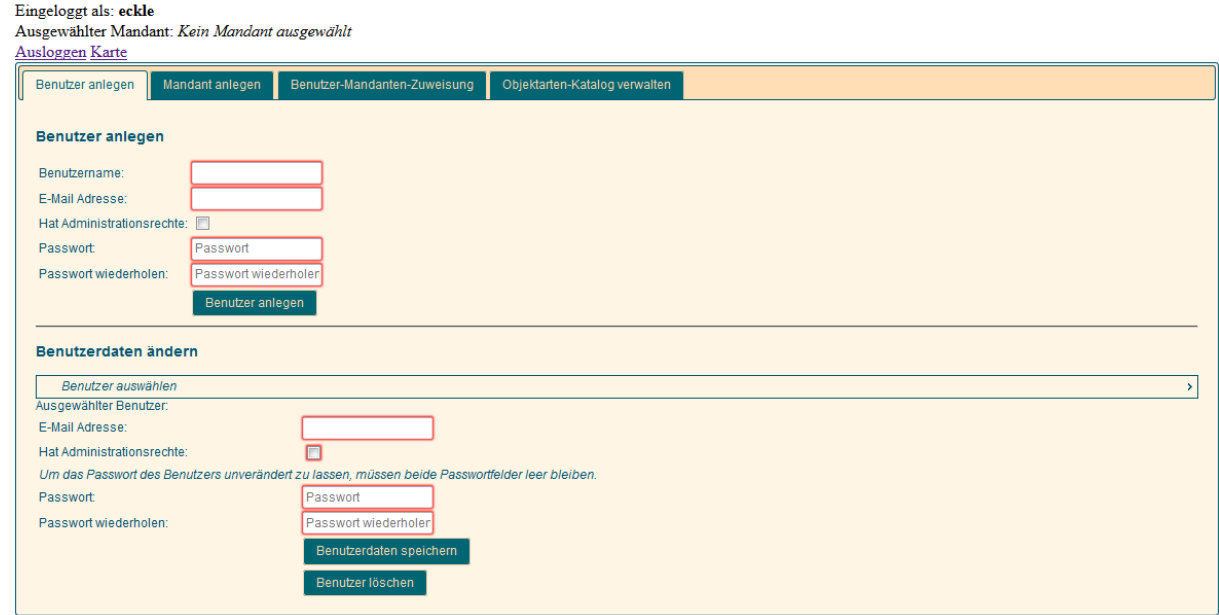

#### **Abbildung 25: Benutzerverwaltung**

In dem folgenden Reiter kann der Administrator neue Mandanten anlegen (Abbildung 26).

#### **Mandanten- und Benutzerverwaltung**

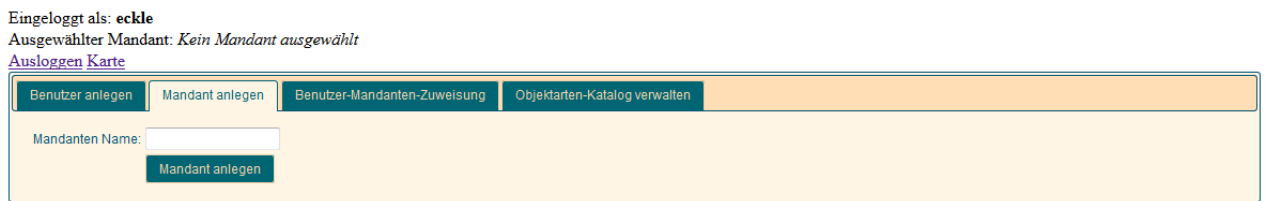

#### **Abbildung 26: Anlegen von Mandanten**

Desweiteren können diesen Mandanten dann verschiedene Benutzer zugewiesen werden, welche dann Zugriff auf die Mandanten und die in diesen angelegten Informationen haben.

Neben der Verwaltung der Nutzer können Administratoren auch den Objektartenkatalog verwalten und editieren. Die editierte Version wird dann als Basis allen Nutzern zur Verfügung gestellt (Abbildung 27).

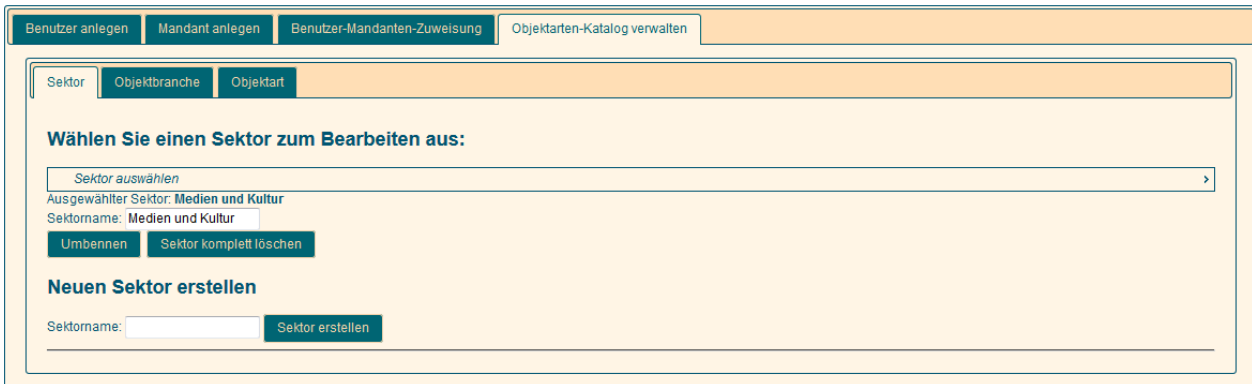

**Abbildung 27: Pflege des Objektartenkatalogs** 

Hierbei kann der Administrator bestehende Sektoren und Branchen bearbeiten, löschen und ergänzen, sowie Objektarten und deren OSM-Tags bearbeiten, wie in Abbildung 28 am Beispiel Flughafen dargestellt. Innerhalb der OSM-Gemeinschaft können immer wieder neue Tags für Objekte festgelegt werden, diese können durch diese Funktion auf einfache Weise in der OFRM ergänzt werden, um die Abfragen auf aktuellem Stand zu halten.

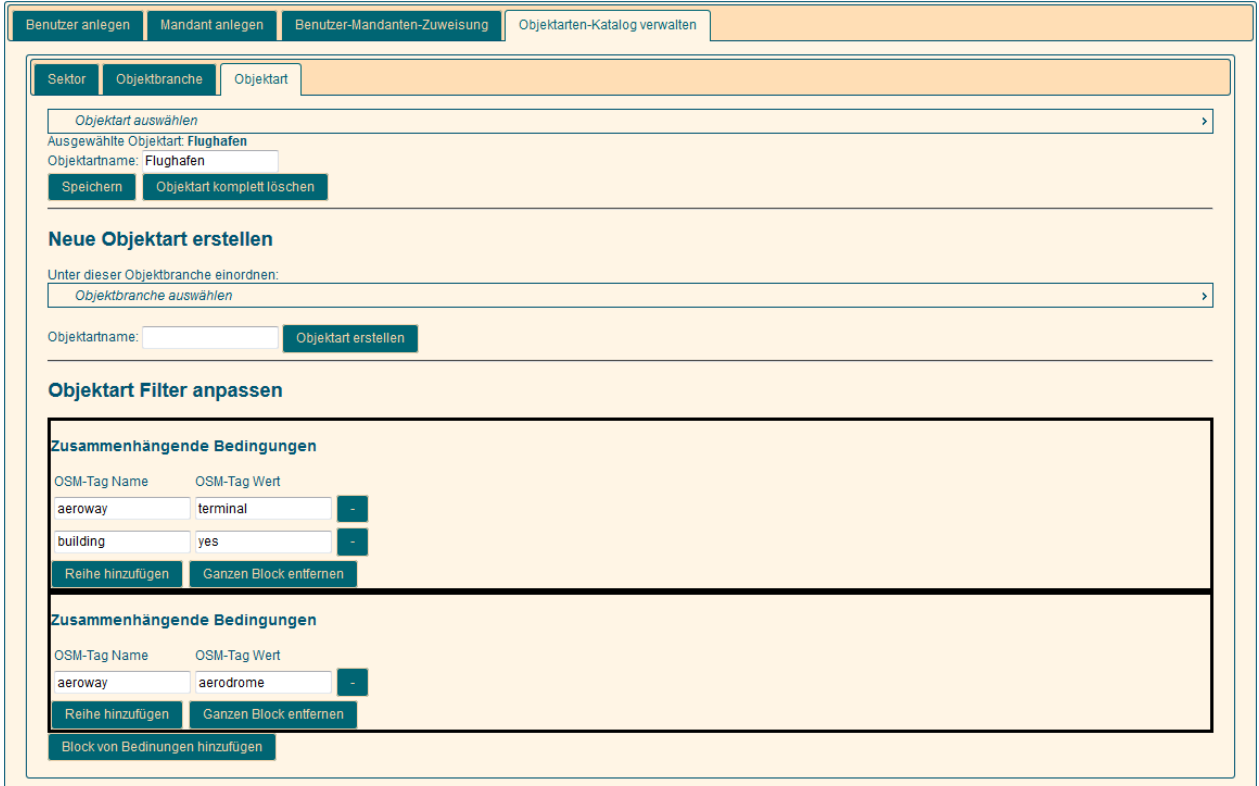

#### **Abbildung 28: Objektartenverwaltung**

Administratoren können über den Link "Karte" auf die Kartenansicht gelangen. Diese Kartenansicht variiert je nach Rolle des Nutzers. So finden Administratoren und EUS-Redakteure, im Unterschied zu den Benutzern, neben den Kernfunktionen und dem FLIWAS Link hier auch die Reiter "Eigene Objektlisten" und "Einstellungen".

#### **EIGENE OBJEKTLISTEN**

**ETNSTELLUNGEN** 

**FLIWAS LINK** 

#### **Abbildung 29: Administrator-Funktionen**

Unter den Einstellungen finden Administratoren und EUS-Redakteure, die Funktione um die Sektorenreihenfolge anzupassen, einen Standardkartenausschnitt zu wählen und Anfragen zu verwalten.

Die Sektorenreihenfolge soll laut den Ergebnissen des analytischen Hierarchieprozesses anpassbar sein, da verschiedene Gegebenheiten und Szenarien unterschiedliche Priorisierungen der Sektoren erfordern. Diese kann von Administratoren und EUS-Redakteuren beliebig festgelgt werden und wird dann, wie in der Kritischen Objektanfrage beschrieben, in der Auflistung der Sektoren sowie in der Darstellung der Abfrageergebnisse aller Nutzer innerhalb des gewählten Mandanten berücksichtigt.

Außerdem kann ein Standardkartenausschnitt festgelegt werden, der immer angezeigt wird, wenn ein Nutzer innerhalb eines Mandantenkreises auf die OpenFloodRiskMap zugreift. Auf diesen Standardkartenausschnitt kann zu jeder Zeit zurücknavigiert werden, indem das Symbol über der Legende geklickt wird (Abbildung 30).

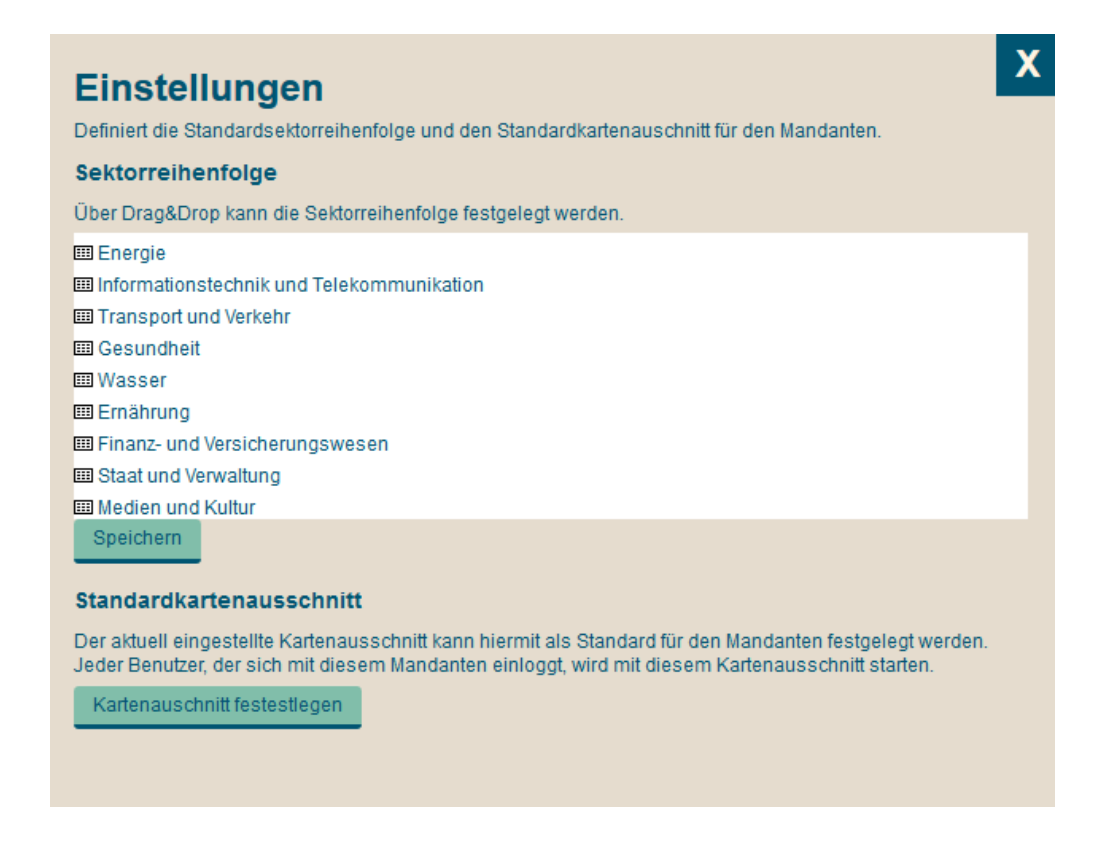

#### **Abbildung 30: Priorisierung der kritischen Sektoren und Standardkartenausschnitt**

Alle Nutzer eines Mandanten teilen folglich die gleichen Objekte, die gleiche Sektoren-Priorisierung und den gleichen Standardkartenausschnitt.

Während Benutzer "nur" Anfragen aufrufen, modifizieren und erstellen können, können Administratoren und EUS-Redakteure auch Anfragen speichern und verwalten. Hierbei handelt es sich sowohl um

Objektanfragen, als auch Routinganfragen. Dies ermöglicht es den Administratoren und EUS-Redakteuren, in der Einsatzplanung Anfragen für verschiedene Szenarien und Phasen zu erstellen, welche im Fall eines Hochwassers direkt von allen Benutzern aufgerufen werden können. Natürlich könnnen diese im Hochwasserfall angepasst und neue Anfragen erstellt werden, falls eine benötigte Abfrage nicht berücksichtigt wurde. Diese Arbeitsteilung ermöglicht es im Katastrophenfall, kostbare Zeit zu sparen.

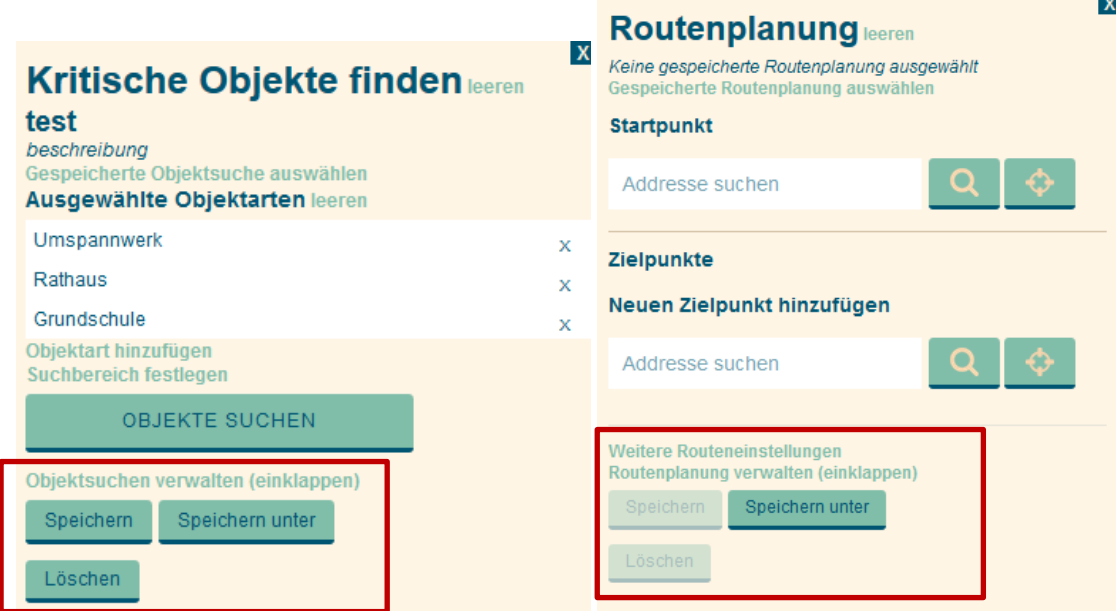

**Abbildung 31: Anfragenverwaltung** 

## 6 Evaluation des Entscheidungsunterstützungssystems

Die Evaluation der OpenFloodRiskMap wurde mit den Projektpartnern der Stadt Karlsruhe und der Gemeinde Offenau durchgeführt.

Das Tiefbauamt der Stadt Karlsruhe hat die Anwendung unter Berücksichtigung spezieller Szenarien getestet. Hierbei wurden spezielle für das Szenario Hochwassereinsatzfall wichtige Kritische Infrastrukturen mithilfe der Objektanfrage selektiert um die Abdeckung dieser Kritischen Infrastrukturen in OSM zu analysieren. Zudem wurde die Routenplanung im Einsatzfall unter Berücksichtigung überfluteter Flächen getestet, wiederum mit Kritischen Objekten als Start- und Zielpunkte.

Das Tiefbauamt und das Rathaus der Gemeinde Offenau haben die OFRM als eine Art Lagekarte genutzt, in welcher in dieser Situation notwendige Kritische Infrastrukturen vermerkt wurden. Durch die Einblendung der Hochwassergefahrenkarten konnten deren Gefährdung und die zu treffenden Maßnahmen eingeschätzt werden. Die Lagekarte konnte auch leicht an weitere Helfer weitergeleitet werden. Die Ergebnisse der Evaluierung in Karlsruhe und Offenau sind in der Tabelle 8 zusammengefasst.

#### **Tabelle 8: Ergebnisse der Evaluierung**

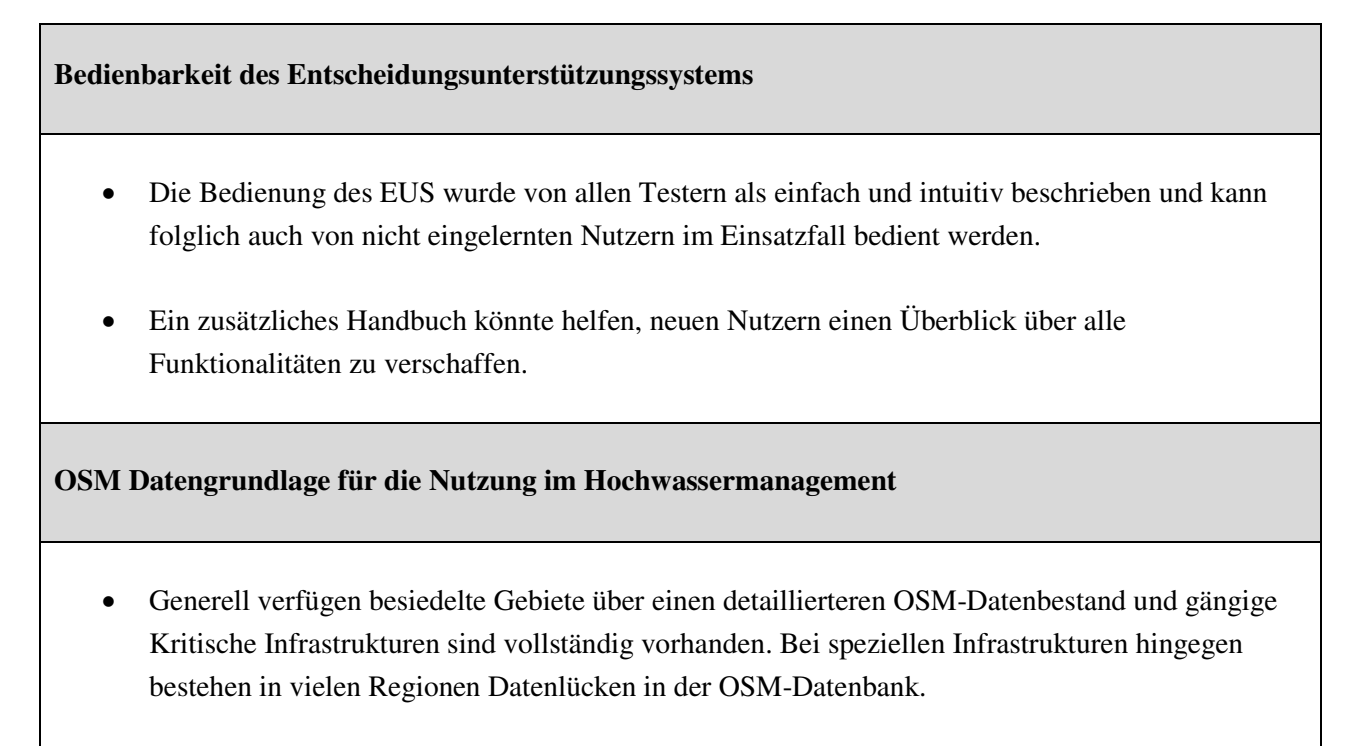

 Fehlende Objektarten könnten in Zusammenarbeit von den Entscheidungsträgern und der OSM-Gemeinschaft erhoben und in der OpenStreetMap ergänzt werden.

**Objektartenkatalog potentiell Kritischer Infrastrukturen und Priorisierung der Sektoren** 

- Der Objektartenkatalog umfasst alle für die Tester relevanten Kritischen Infrastrukturen. Weitere interne Infrastrukturen, welche nicht von der OSM-Gemeinschaft erhoben werden können, wurden durch die "Eigene Objekte"-Funktion durch die Tester ergänzt.
- Die gewichtete Reihenfolge unterstützt die angenehme Bedienung.

Alle Tester sehen in der OpenFloodRiskMap ein nützliches EUS, wenn in der Planungsphase Zeit investiert wird, um die Datenlücken im OSM-Datenbestand zu beheben. Diese Vorarbeit ist jedoch in allen EUS notwendig und folglich nicht OFRM spezifisch. Die Grundidee der OFRM, bedeutende Objekte für das Hochwassermanagement aus der OSM herausfiltern zu können, wurde als sehr sinnvoll angesehen.

Die Stadt Karlsruhe sah vor allem einen Mehrwert in der integrierten Routenplanung. Da nur Start- und Endpunkt angelegt werden und die Route, je nach definierten Spezifika wie überfluteten Gebieten, angepasst wird, sei dies ein sinnvolles Modul für die Alarm- und Einsatzplanung wie auch im Einsatzfall. Zudem können die zuvor definierten Kritischen Objekte direkt in die Route übernommen werden, was den weiteren Hauptmehrwert des Systems darstelle. Die Druckfunktion ermöglicht es auf einfache Weise, die Route weiterzugeben.

Das System könnte vor allem für Kommunen, die nur über eingeschränkte Alarm- und Einsatzpläne verfügen, einen großen Mehrwert bringen. Für Kommunen mit bereits bestehenden Alarm-und Einsatzplänen stellt OFRM ein zusätzliches Tool, das im Einsatzfall genutzt werden kann.

Während in der Gemeinde Offenau aufgrund der übersichtlicheren Verkehrsinfrastruktur weniger Bedarf für die integrierte Routenplanung besteht, wurde von den Testern die Möglichkeit, eigene Kritische Objekte einzutragen und individuelle Karten zu erstellen als sehr sinnvoll angesehen. Zudem erleichtert die Einblendung der Orthophotos auch weitere Objekte zu erkennen, die im Einsatzfall wichtig sind, wie etwas Bäume oder Zäune, welche unter Umständen ein Hindernis darstellen können. Darüber hinaus erleichtert das EUS, für den Ort spezifische Lagekarten zu erstellen, die für die Einsatzplanung und im Einsatzfall genutzt werden können.

Neben diesen Anmerkungen zu der generellen OFRM Idee, dem OSM- Datenbestand und den bereits bestehenden Funktionen, wurden zudem Ideen für mögliche Erweiterungen und Anpassungen des EUS-Prototyps mit den Kooperationspartnern gesammelt und diskutiert. Da sich die Stadt Karlsruhe und die Gemeinde Offenau aufgrund der unterschiedlichen örtlichen Gegebenheiten auch bezüglich deren Anforderungen an ein Entscheidungsunterstützungssystem unterscheiden, wurden diese für beide Kooperationskommunen in der Tabelle 9 zusammengefasst.

#### **Tiefbauamt Karlsruhe**

- Neben den Hochwassergefahrenkarten sollten auch weitere Informationen eingebunden werden können, welche innerhalb eines Mandanten nutzbar sind. Diese könnten zur Ergänzung der OSM-Daten sowie zur Validierung genutzt werden.
- Da im Fall einer Abfrage ohne spezifizierten Suchbereich die gesamte Karte genutzt wird und diese teilweise durch die Funktionsbereiche für die Objektabfrage und Routenabfrage verdeckt sein kann, sollte hier ein entsprechender Hinweis hinzugefügt werden.
- Eine ausgereiftere Druckfunktion ist gewünscht, um Informationen auch im Papierformat am Einsatzort nutzen zu können. So stellt die vorhandene Druckfunktion beispielsweise Ergebnisse von Objektabfragen nur in Listenform zur Verfügung, während Routen mit Karte und Routenbeschreibung ausgedruckt werden können.
- Da nicht alle OSM-Objekte in der OSM-Datenbank dem Standard folgend mit Attributen versehen sind, werden solche Objekte in der aktuellen Version der OFRM bei Abfragen nicht erkannt und mitangezeigt. Um diese Objekte mitaufzunehmen, könnte eine Funktion integriert werden, in welcher Objekte, die mit einer gewissen Wahrscheinlichkeit potentiellen Kritischen Infrastrukturen zugeordnet werden können, mit einer speziellen Markierung integriert werden.

#### **Technisches Bauamt und Rathaus Offenau**

- Die Notfallroutenplanung sollte die Tatsache berücksichtigen, dass Einsatzfahrzeuge im Einsatzfall beispielsweise Einbahnstraßen auch entgegen der Verkehrsrichtung befahren dürfen, und dass weitere Beschränkungen aufgehoben sind. Durch die überschaubare Größe der Gemeinde Offenau sind den Einsatzkräften die meisten Routen bekannt. Würde diese Funktion jedoch an die "SOS-Situation" angepasst werden, könnte sie vor allem im Fall von nicht ortskundiger Unterstützung von großer Bedeutung sein, um den betr. Kräften Anfahrts- und Rettungswege weiterzuleiten.
- Eine lokale Institution sollte Informationen über aktuell nicht zu befahrende Straßen etc. weitergeben, um die Routinganfrage bzw. Informationen über Sperrgebiete aktuell zu halten und Fehlfahrten zu vermeiden.
- In Offenau sind entlang des Damms Kilometerangaben vermerkt. Diese werden im Hochwasserfall genutzt, um detaillierte Angaben über lokale Ereignisse zu liefern. Die Integration dieser Kilometrierung wäre auch in der OFRM sinnvoll.
- Neben den Hochwassergefahrenkarten sollten auch die Hochwasserlinien und der durch den Damm geschützte Bereich mitangegeben werden. Hierdurch könnte nachvollzogen werden, welche Flächen im Fall eines Ausfalls oder einer Beschädigung des Damms überflutet wären.
- Zudem sollte eine Funktion integriert werden, durch welche alle potentiell Kritischen Infrastrukturen eines definierten Gebiets (ohne vorherige Auswahl bestimmter Objektarten) angezeigt werden können. Auf diese Weise könnten auch weniger erfahrene Nutzer potentiell kritische Objekte leicht identifizieren.
- Eine Art Google Street View könnte sinnvoll sein, um örtliche Gegebenheiten von der Zentrale aus einschätzen zu können.
- Eine stärkere Verlinkung von FLIWAS und OFRM, als sie bisher umgesetzt wurde, könnte den gemeinsamen Nutzwert noch weiter steigern.

### 7 Erkenntnisse und Ausblick

Die OpenFloodRiskMap wurde auf Grundlage internationaler und nationaler Rahmenwerke und Objektartenkataloge im Bereich Kritische Infrastrukturen und Hochwassermanagement entwickelt. Zudem wurden Anregungen von Experten in der Hochwasseralarm- und –Einsatzplanung miteinbezogen, die als feste Projektpartner das Projekt unterstützten. Dadurch wurde ein Entscheidungsunterstützungssystem entwickelt, welches internationalen Standards gerecht wird und zudem auf die direkten Bedürfnisse der Entscheidungsträger ausgelegt ist.

Entscheidungsträger in der Alarm- und Einsatzplanung können mittels des OpenFloodRiskMap zum einen zu schützende Infrastrukturen in verschiedenen Szenarien identifizieren, zum anderen können diese an den Hochwasserfall angepasste Routenanfragen für die Evakuierung oder den Transport von Hilfsgütern und Hochwasserschutzmaterialien durchführen. Desweiteren kann die OFRM im Einsatzfall zur Darstellung und Kommunikation der aktuellen Hochwasser- und Gefahrenlage genutzt werden. Durch die Verschneidung mit den Hochwassergefahrenkarten können potentiell gefährdete Kritische Infrastrukturen leicht identifiziert und in der OFRM visualisiert werden. Eine mit der OpenFloodRiskMap entwickelte Lagekarte kann in der Einsatzplanung, sowie im Einsatzfall genutzt werden, um für die entsprechende Kommune angepasste Maßnahmen treffen zu können. Von den Experten wurde die Anwendung aufgrund der vielseitigen Funktionen als nützliche Alternative und mögliche Ergänzung zu offiziellen und etablierten Hochwassermanagementsystemen aufgefasst.

Während die OpenFloodRiskMap hinsichtlich der aktuellen Situation in Baden-Württemberg auf die Bedürfnisse der dortigen Gemeinden ausgelegt wurde, kann die Anwendung aufgrund der OpenStreetMap-Datengrundlage auch in weiteren Bundesländern und natürlich auch außerhalb von Deutschland genutzt werden. Aktuell liegt die OFRM in deutscher und englischer Version vor, jedoch könnten hier auch weitere Sprachen ergänzt werden. Das EUS wurde für das Hochwassermanagement konzipiert und getestet, jedoch ist auch denkbar, dass die Anwendung in der Alarm- und Einsatzplanung für andere Katastrophen-Typen genutzt und implementiert wird. Dies wird wiederum durch die freie Datenstruktur in OpenStreetMap ermöglicht.

Probleme, die während der Konzeptualisierung und Implementierung bemerkt wurden, liegen vor allem in der Heterogenität der OpenStreetMap-Daten. Beispielsweise durch nicht dem Standard folgende Bezeichnungen können nicht immer alle Kritischen Infrastrukturen identifiziert werden. Zudem sind manche Kritische Infrastrukturen, die im Hochwasserfall von besonderer Bedeutung für die Entscheidungsträger sind, nicht in allen Regionen in der OpenStreetMap vermerkt, da diese von geringer Bedeutung für die OSM-Gemeinschaft sind. Dazu kommt auch die Heterogenität bezüglich der allgemeinen Vollständigkeit in OpenStreetMap. Während größere Städte meist einen hohen Detailgrad und eine hohe Vollständigkeit aufweisen, nimmt diese oftmals in weniger stark besiedelten Regionen stark ab.

Die Datenqualität sowie fehlende Kritische Infrastrukturen können aber durch aktive Mitarbeit der Entscheidungsträger und der der Bevölkerung sowie durch eine Mobilisierung der OpenStreetMap-Gemeinschaft verbessert werden. Auf diese Weise können auch die Bürger stärker daran beteiligt werden, eine fundierte und aktualisierte Datengrundlage zu schaffen, die im Hochwasserfall genutzt wird.

OpenFloodRiskMap erlaubt, im Fall einer Katastrophe bzw. für die Katastrophenvorsorge Kritische Objekte in der OpenStreetMap Datenbank zu identifizieren. Folglich stellt diese eine lokal nutzbare Ergänzung zur existierende Systeme, die auf die Darstellung der Naturgefahren fokussieren, wie z.B. die GIN Plattform (Gemeinsame Informationsplattform Naturgefahren, Schweiz), welche es erlaubt, potentiell gefährdete Regionen zu identifizieren. Nach dem Erkennen einer Naturgefahr und potentiell betroffenen Gebieten mittels der in GIN zur Verfügung gestellten Daten und Analysemethoden, können durch die OpenFloodRiskMap zu schützende Objekte in den potentiell betroffenen Gebieten identifiziert und hochwasserbedingte Routen zu bzw. von diesen ermittelt werden.

Das Projekt OpenFloodRiskMap hat gezeigt, dass die Integration der nutzergenerieten Daten aus OpenStreetMap bei der Hochwasseralarm- und –Einsatzplanung einen vielversprechenden Ansatz darstellt. Damit der entwickelte Prototyp die Kommunen effektiv unterstützten kann, sollte der entwickelte Prototyp bei ausgewählten Kommunen produktiv eingesetzt werden. Hierfür musste ein partizipatives Vorgehensmodell entwickelt und erprobt werden, in welchem die Kommunenverwaltung, die Bürger und die OSM-Mapper miteinbezogen werden, um die Nützlichkeit der OSM-Daten für die Hochwasseralarm- und Einsatzplanung zu evaluieren und diese allmählich zu verbessern. Darüber hinaus sollte der OpenFloodRiskMap-Prototyp mit der vorbereiteten Datengrundlage durch Einbindung in simulierten Übungen für den Einsatzfall getestet werden.

### Literaturverzeichnis

- Alexander, D. 2002. *Principles of Emergency Planning and Management*. *Terra*. Oxford University Press.
- Arsanjani, J. Jokar, C. Barron, M. Bakillah, and M. Helbich. 2013. "Assessing the Quality of OpenStreetMap Contributors Together with Their Contributions." In *Proceedings of the 16th AGILE conference, Leuven, Belgium.*
- Australian Government. 2010. "Critical Infrastructure Resilience Strategy."
- Ballatore, A., and Zipf, A. 2015. A Conceptual Quality Framework for Volunteered Geographic Information. In *COSIT 2015 Conference on Spatial Information Theory XII October 12-16, 2015, Lecture Notes in Computer Science*. *UC Santa Barbara*.
- Barron, C., P. Neis, and A. Zipf. 2014. "A Comprehensive Framework for Intrinsic OpenStreetMap Quality Analysis." *Transactions in GIS* 18 (6): 877–95. doi:10.1111/tgis.12073.
- Barron, C., Neis, P., and Zipf, A. 2013a. Towards intrinsic Quality Analysis of OpenStreetMap Datasets, Online proceedings of the International Workshop on Action and Interaction in Volunteered Geographic Information (ACTIVITY) at the 16th AGILE Conference on Geographic Information Science, Leuven, Belgium. May 2013.
- Barron, C., Neis, P., and A. Zipf. 2013b. iOSMAnalyzer ein Werkzeug für intrinsische OSM Qualitätsuntersuchungen. (Full Paper). AGIT 2013, 03.-05. Juli 2013, Symposium Angewandte Geoinformatik, Salzburg, Austria.
- Bouchon, S. 2006. "The Vulnerability of Interdependent Critical Infrastructures Systems: Epistemological and Conceptual State of the Art." *Institute for the Protection and Security of the Citizen, …*, 99.
- Budhathoki, N. R., B. Bruce, and Z. Nedovic-Budic. 2008. "Reconceptualizing the Role of the User of Spatial Data Infrastructure." *GeoJournal* 72 (3-4). Springer Netherlands: 149–60. doi:10.1007/s10708- 008-9189-x.
- Bundesministerium des Innern. 2009. "Nationale Strategie Zum Schutz Kritischer Infrastrukturen (KRITIS-Strategie)."
- Ciepłuch, B., Mooney, P., and W., Adam C. 2011. *Building Generic Quality Indicators for OpenStreetMap.* In: 19th annual GIS Research UK (GISRUK).
- Coleman, D.J., and Y. Georgiadou. 2009. "Volunteered Geographic Information: The Nature and Motivation of Produsers." *International Journal of Spatial Data Infrastructures Research* 4: 332–58. doi:10.2902/1725-0463.2009.04.art16.
- de Albuquerque, J. Porto, B. Herfort, A. Brenning, and A. Zipf. 2015. "A Geographic Approach for Combining Social Media and Authoritative Data towards Identifying Useful Information for Disaster Management." *International Journal of Geographical Information Science* 29 (4): 667–89. doi:10.1080/13658816.2014.996567.
- Degrossi, L. Castro, G. Amaral, E. S. M. de Vasconcelos, J. Porto de Albuquerque, and J. Ueyama. 2013. "Using Wireless Sensor Networks in the Sensor Web for Flood Monitoring in Brazil." In *Proceedings of the 10th International ISCRAM Conference – Baden-Baden, Germany, May 2013*, edited by T. Comes, F. Fiedrich, S. Fortier, J. Geldermann, and T. Müller, 458–62. Baden-Baden, Germany.

Eckle, M., and J. Porto de Albuquerque. 2015. "Quality Assessment of Remote Mapping in OpenStreetMap

for Disaster Management Purposes." In *Proceedings of the ISCRAM 2015 Conference - Kristiansand, May 24-27*, edited by Palen, Büscher, Comes, and Hughes, 1–8. Kristiansand, Norway: ISCRAM.

- Goodchild, M.F. 2009. "NeoGeography and the Nature of Geographic Expertise." *Journal of Location Based Services* 3 (2): 82–96. doi:10.1080/17489720902950374.
- Goodchild; M.F. 2007."Citizens as voluntary sensors: Spatial data infrastructure in the world of web 2.0." International Journal of Spatial Data Infrastructure Research, 2, 24- 32.
- Haklay, M., S. Basiouka, V. Antoniou & A. Ather (2010) How Many Volunteers Does it Take to Map an Area Well? The Validity of Linus' Law to Volunteered Geographic Information, The Cartographic Journal, 47:4, 315-322
- Haklay, M., and P. Weber. 2008. "OpenStreet Map: User-Generated Street Maps." *IEEE Pervasive Computing* 7: 12–18. doi:10.1109/MPRV.2008.80.
- Harvard Humanitarian Initiative. 2011. "Disaster Relief 2.0: The Future of Information Sharing in Humanitarian Emergencies." Washington, D.C. and Berkshire, UK.
- Herfort, B., J. Porto de Albuquerque, S.-J. Schelhorn, and A. Zipf. 2014. "Does the Spatiotemporal Distribution of Tweets Match the Spatiotemporal Distribution of Flood Phenomena ? A Study about the River Elbe Flood in June 2013." In *Proceedings of the 11th International ISCRAM Conference*, edited by S.R. Hiltz, M.S. Pfaff, L. Plotnick, and P.C. Shih, 747–51. University Park, Pennsylvania, USA,: ISCRAM.
- Herfort, B., M. Eckle, J. Porto de Albuquerque, and A. Zipf. 2015. "Towards Assessing the Quality of Volunteered Geographic Information from OpenStreetMap for Identifying Critical Infrastructures." In *Proceedings of the ISCRAM 2015 Conference - Kristiansand, May 24-27*, edited by Palen, Büscher, Comes, and Hughes, 3–10. Kristiansand, Norway.
- Horita, F. E. A., L. Castro Degrossi, L.F. F. G. Assis, A. Zipf, and J. Porto de Albuquerque. 2013. "The Use of Volunteered Geographic Information and Crowdsourcing in Disaster Management: A Systematic Literature Review." In *Proceedings of the Nineteenth Americas Conference on Information Systems, Chicago Illinois, August 15-17, 2013*, 1–10. Atlanta, GA, USA: AIS.
- Horita, F. E.A., J. Porto de Albuquerque, L. Castro Degrossi, E.M. Mendiondo, and J. Ueyama. 2015. "Development of a Spatial Decision Support System for Flood Risk Management in Brazil That Combines Volunteered Geographic Information with Wireless Sensor Networks." *Computers & Geosciences* 80 (July): 84–94. doi:10.1016/j.cageo.2015.04.001.
- Ministerium für Umwelt Klima und Energiewirtschaft Baden-Württemberg. 2012. "Hochwasser-Risikomanagementplanung in Baden-Württemberg."
- Neis, P., P. Singler, and A. Zipf. 2010. *Collaborative Mapping and Emergency Routing for Disaster Logistics–Case Studies from the Haiti Earthquake and the UN Portal for Afrika*. Edited by A. Car and Et Al. *Geoinformatics Forum Salzburg*. Salzburg: Geospatial Crossroads @GI-Forum.
- Neis, P., D. Zielstra, and A. Zipf. 2011. "The Street Network Evolution of Crowdsourced Maps: OpenStreetMap in Germany 2007–2011." *Future Internet* 4 (1). Molecular Diversity Preservation International: 1–21. doi:10.3390/fi4010001.
- Neis, P., and A. Zipf. 2012. "Analyzing the Contributor Activity of a Volunteered Geographic Information Project — The Case of OpenStreetMap." *ISPRS International Journal of Geo-Information* 1 (2). Molecular Diversity Preservation International: 146–65. doi:10.3390/ijgi1020146.

Organization of American States. n.d. "Critical Facilities Mapping."

- Poiani, T. H., R. dos Santos Rocha, L. Castro Degrossi, and J. Porto de Albuquerque. 2016. "Potential of Collaborative Mapping for Disaster Relief : A Case Study of OpenStreetMap in the Nepal Earthquake 2015." In *49th Hawaii International Conference on System Sciences*, 188–97. Washington DC: IEEE Computer Society. doi:10.1109/HICSS.2016.31.
- Roick, O., Hagenauer, J., & Zipf, A. (2011). OSMatrix Gridbased Analysis and Visualization of OpenStreetMap. In *Proceedings of the State of the Map EU 2011*. Vienna, Austria.
- Saaty, T. L., and L. G. Vargas. 2012. *Models, Methods, Concepts & Applications of the Analytic Hierarchy Process*. *… -Driven Demand and Operations Management Models*. Vol. 175. International Series in Operations Research & Management Science. Boston, MA: Springer US. doi:10.1007/978-1- 4614-3597-6.
- Schelhorn, S. J., B. Herfort, R. Leiner, A. Zipf, and J. Porto de Albuquerque. 2014. "Identifying Elements at Risk from OpenStreetMap: The Case of Flooding." In *Proceedings of the 11th International ISCRAM Conference*, edited by S.R. Hiltz, M.S. Pfaff, L. Plotnick, and P.C. Shih, 508–12. University Park, Pennsylvania, USA,: ISCRAM.
- Soden, R., and L. Palen. 2014. "From Crowdsourced Mapping to Community Mapping: The Post-Earthquake Work of OpenStreetMap Haiti." In *COOP 2014 - Proceedings of the 11th International Conference on the Design of Cooperative Systems, 27-30 May 2014, Nice (France)*, edited by Chiara Rossitto, Luigina Ciolfi, David Martin, and Bernard Conein, 311–26. Cham: Springer International Publishing. doi:10.1007/978-3-319-06498-7.
- UN OCHA. 2012. *Humanitarianism in the Network Age*.
- Weiser, A, and A Zipf. 2007. "Web Service Orchestration of OGC Web Services for Disaster Management." In *3rd International Symposium on Geoinformation for Disaster Management.* Tororto, Canada.
- Zielstra, D., and A. Zipf. 2010. "A Comparative Study of Proprietary Geodata and Volunteered Geographic Information for Germany." *13th AGILE International Conference on Geographic Information Science 2010 Guimarães, Portugal* 1: 1–15. doi:10.1119/1.1736005.
- Ziemke, J. 2012. "Crisis Mapping: The Construction of a New Interdisciplinary Field?" *Journal of Map & Geography Libraries* 8 (2). Routledge: 101–17. doi:10.1080/15420353.2012.662471.
- Zipf, A, and J. Chen. 2017. Humanitarian Mapping with Deep Learning and Volunteered Geographic Information. BIG 2017 (BigData Innovators Gathering) . Perth. co-located with WWW2017.

### Anhänge

## A1 Publikationen im Rahmen des KLIMO-PASS Projektes:

- Eckle, M., Porto de Albuquerque, J., Herfort, B., Leiner, R., Wolff, R., Jacobs, C, Zipf, A. (2016, angenommen): Leveraging OpenStreetMap to support flood risk management: A prototype decision support system for the identification of critical infrastructure. 13th International Conference on Information Systems for Crisis Response and Management. ISCRAM 2016. Rio de Janeiro, Brazil.
- Eckle, M., Porto de Albuquerque, J., Herfort, B., Zipf, A. (2016, angenommen): Entscheidungsunterstützung im Hochwassermanagement: Integration von Kritischer Infrastruktur und Notfallrouting auf der Basis freier Geodaten. In: Strobl, J., Blaschke, T., Griesebner, G. (Hrsg.): Angewandte Geoinformatik 2016. Salzburg.
- Herfort, B., Eckle, M., Porto de Albuquerque, J., Zipf, A. (2015). Towards assessing the quality of volunteered geographic information from OpenStreetMap for identifying critical infrastructures. IS-CRAM 2015 – 12th International Conference on Information Systems for Crisis Response and Management. Kristiansand, Norway.

### A2 Vorstellung der Projektpartner

Im Folgenden werden die Projektpartner, die in der Entwicklung und Implementierung der OFRM beteiligt waren, sowie deren Verantwortlichkeit in der OFRM vorgestellt.

#### **A2.1 UNIVERSITÄT HEIDELBERG**

Nutzergenerierte Daten, sogenannte Volunteered Geographic Information (VGI), sind ein bedeutender Forschungsschwerpunkt in der GIScience Research Group des Geographischen Institut an der Universität Heidelberg. Seit etwa 2009 wird unter Leitung von Prof. Dr. Alexander Zipf in diesem Bereich vor allem Forschung mit den freien Geodaten der OpenStreetMap betrieben. Hierbei wurden verschiedene Studien zur Datenqualität in OpenStreetMap (Neis, Zielstra, and Zipf 2012; Barron, Neis, and Zipf 2013; Zielstra and Zipf 2010) und der OSM Gemeinschaft (Neis and Zipf 2012; Arsanjani et al. 2013) veröffentlicht. Zudem wurden in diesem Zuge auch verschiedene auf OSM basierende Anwendungen entwickelt. Zu diesen zählen unter anderem der OpenRouteService (Weiser and Zipf 2007), OpenMapSurfer<sup>20</sup> und HistOSM<sup>21</sup>.

<sup>20</sup> http://korona.geog.uni-heidelberg.de/ Online 21.03.2106.

Bereits seit 2010 wurden auch Forschungsarbeiten über die Nutzung von VGI für Katastrophenmanagement durchgeführt (Neis, Singler, and Zipf 2010). Seit 2013 wurde diese Forschungsrichtung weiterhin vertieft und zudem in die Lehre integriert (Schelhorn et al. 2014; Herfort et al. 2014; Eckle and Porto de Albuquerque 2015; Porto de Albuquerque et al. 2015). Diese Projekte wurden vor allem im Rahmen der Gastprofessur von Prof. Dr. João Porto de Albuquerque durchgeführt. Dieser hatte bereits an der Universität von São Paulo in Brasilien erfolgreiche Projekte zum Thema Hochwasserschutz mit Volunteered Geographic Information geleitet (Horita et al. 2013; Degrossi et al. 2013; Horita et al. 2015).

Die einschlägige Forschungserfahrung der GIScience Research Group der Universität Heidelberg in den Bereichen OpenStreetMap und Nutzung von VGI im Katastrophenmanagement führten zur Entwicklung der OpenFloodRiskMap.

#### **A2.2 LEINER & WOLFF GMBH**

Die Firma Leiner & Wolff wurde 2003 von Dr. Richard Leiner und Rüdiger Wolff gegründet. Sie ist eine Ausgründung der European Media Laboratory GmbH. Dies ist eine Entwicklungs- und Forschungseinrichtung der Klaus Tschira Stiftung mit Sitz in Heidelberg, die vom SAP Mitbegründer Klaus Tschira gegründet wurde.

Leiner & Wolff beschäftigen sich mit der Entwicklung von Software u.a. in den Bereichen Webanwendungen, Geographische Informationssysteme (GIS) und Bildverarbeitungssysteme, welche auf offenen Standards basieren. Hierbei arbeiten Leiner & Wolff sowohl an internationalen als auch nationalen Projekten privater und öffentlicher Auftraggeber. Dazu zählen auch forschungsorientierte Projekte in Zusammenarbeit mit Hochschulen, u.a. der Universität Heidelberg.

Zu den bekanntesten Projekten von Leiner & Wolff zählt FLIWAS. Das "Flut-Informations- und -Warnsystem" wurde im Auftrag der Niederlande, der Stadt Köln und des Landes Baden-Württemberg entwickelt und ist eine Webanwendung zum Hochwassermanagement, die als Integrationsplattform verschiedener Informationssysteme und zur Erleichterung der Kommunikation und Dokumentation im Hochwasserschutz dient. Unter anderem durch die Entwicklung dieses Systems, das im Rahmen der Interreg-Illb-Projekts NOAH implementiert wurde, verfügen Leiner & Wolff über vertiefte Erfahrung im Bereich Hochwasserschutz.

Durch die Kontakte mit Entscheidungsträgern und durch die Erprobung und Implementierung des Systems in verschiedenen europäischen Ländern, konnten Leiner & Wolff Erfahrung über die Bedürfnisse und Probleme auf Seiten der Entscheidungsträger sammeln. Diese Erfahrungen wurden in die Konzeption der Open-FloodRiskMap eingebracht.

<sup>21</sup> http://www.geog.uni-heidelberg.de/gis/online.html Online 20.11.2015.

#### **A2.3 TIEFBAUAMT KARLSRUHE**

Frank Lamm ist Sachbereichsleiter der Abteilung Gewässer des Tiefbauamts Karlsruhe. In seinem Aufgabenbereich fallen folglich unter anderem die Hochwassermanagement und Alarm- und Einsatzplanung in der Stadt Karlsruhe. Durch die Lage an Rhein und Alb war die Stadt in 1970, 1978 und 1983 von starkem Hochwasser betroffen. Daraufhin wurden von 1990 bis 2004 zahlreiche Hochwasserschutzmaßnahmen getroffen<sup>22</sup>. Karlsruhe wurde aufgrund dieser langjährigen Erfahrung mit Hochwasser-, sowie Hochwasserschutzmaßnahmen als Partnerstadt für die Entwicklung der OFRM ausgewählt.

In der OFRM fungierte Herr Lamm als Experte, welcher zum einen in der Evaluierung des Objektartenkatalogs und der Priorisierung der Sektoren mittels des analytischen Hierarchieprozesses beteiligt war und zum anderen in Expertengesprächen sein Wissen und Erfahrungen im Hochwassermanagement teilte. Durch die Anregungen und Informationen von Herrn Lamm konnte die OpenFloodRiskMap an die Bedürfnisse der Entscheidungsträger in der Hochwasseralarm- und Einsatzplanung angepasst werden.

#### **A2.4 TECHNISCHES BAUAMT OFFENAU**

Joachim Fritz ist Sachbearbeiter beim Technischen Bauamt in Offenau. Innerhalb der Gemeinde ist Herr Fritz für die Bearbeitung von Bauanträgen, sowie die Hochwasservorsorge und den Hochwasserschutz verantwortlich. Die Gemeinde am Neckar wurde in der Vergangenheit von zahlreichen Hochwasserereignissen betroffen, unter anderem allein in den 1990ern im Jahr 1993, 1994, 1995 und 1997. Hierbei brachte das Hochwasser 1993 mit einem Schaden von 15 Millionen die verheerendsten Folgen mit sich. Die Gemeinde errichtete daraufhin Hochwasserschutzeinrichtungen, welche die gesamte westliche Siedlung am Neckar  $schützen<sup>23</sup>$ .

Die Gemeinde wurde, wie auch die Stadt Karlsruhe aufgrund der einschlägigen Erfahrung im Bereich Hochwasser und Hochwasserschutz ausgewählt. Zudem müssen in der Gemeinde durch die geringere Bevölkerungszahl und Fläche im Vergleich zu der Stadt Karlsruhe andere Maßnahmen getroffen werden und von einem Entscheidungsunterstützungssystem daher andere Aufgaben übernommen werden. Folglich wurde durch die Integration von Offenau ein breiterer Nutzerkreis abgedeckt.

Ähnlich zu dem Vorgehen in Karlsruhe, wurden mit Herrn Fritz Expertengespräche durchgeführt, um Bedürfnisse einer Gemeinde im Hochwassermanagement zu ermitteln, die des Weiteren in der Konzeptualisierung der OpenFloodRiskMap berücksichtigt wurden. Auch Herr Fritz erklärte sich bereit, die Sektoren-Priorisierung mittels des analytischen Hierarchieprozesses mit uns durchzuführen, um zu ermitteln, welche Sektoren wiederum in Offenau in speziellen Szenarien von besonderer Bedeutung sind. Hierdurch konnten mögliche Unterschiede zu der Stadt Karlsruhe analysiert werden

<sup>22</sup> http://ka.stadtwiki.net/Hochwasser Online 21.03.2016.

<sup>23</sup> http://www.offenau.de/wohnen-bauen/hochwasserschutz.html Online 21.03.2106.

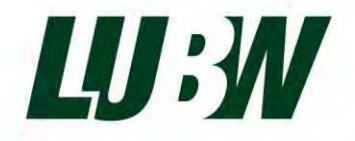